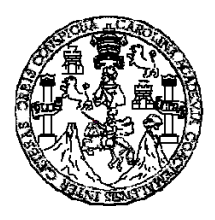

 **Universidad de San Carlos de Guatemala Facultad de Ingeniería Escuela de Ingeniería Civil** 

# **DISEÑO DE LA AMPLIACIÓN DEL SISTEMA DE AGUA POTABLE DEL BARRIO AGUA CALIENTE, CASCO URBANO DE SALAMÁ; Y DISEÑO TRAMO CARRETERO DE LA ALDEA SAN IGNACIO – ENTRONQUE RUTA DEPARTAMENTAL 12, MUNICIPIO DE SALAMÁ, BAJA VERAPAZ.**

**MARVIN KARIM SAMAYOA BOL Asesorado por el Ing. Ángel Roberto Sic García** 

**Guatemala, junio de 2006**

## UNIVERSIDAD DE SAN CARLOS DE GUATEMALA

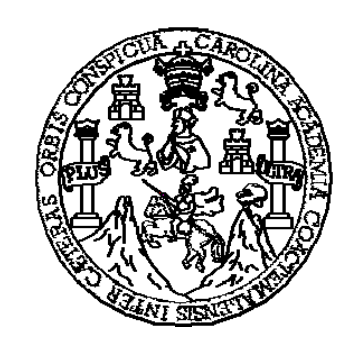

FACULTAD DE INGENIERÍA

# **DISEÑO DE LA AMPLIACIÓN DEL SISTEMA DE AGUA POTABLE DEL BARRIO AGUA CALIENTE, CASCO URBANO DE SALAMÁ; Y DISEÑO TRAMO CARRETERO DE LA ALDEA SAN IGNACIO – ENTRONQUE RUTA DEPARTAMENTAL 12 , MUNICIPIO DE SALAMÁ, BAJA VERAPAZ.**

TRABAJO DE GRADUACIÓN

PRESENTADO A LA JUNTA DIRECTIVA DE LA FACULTAD DE INGENIERÍA POR

# **MARVIN KARIM SAMAYOA BOL ASESORADO POR EL ING. ÁNGEL ROBERTO SIC GARCÍA**

AL CONFERÍRSELE EL TÍTULO DE

**INGENIERO CIVIL** 

GUATEMALA, JUNIO DE 2006

# UNIVERSIDAD DE SAN CARLOS DE GUATEMALA FACULTAD DE INGENIERÍA

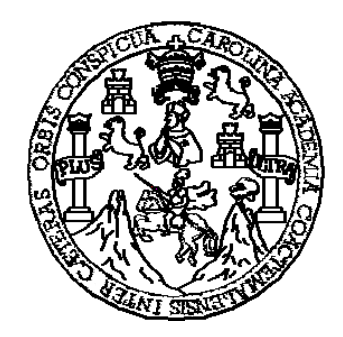

# **NÓMINA DE JUNTA DIRECTIVA**

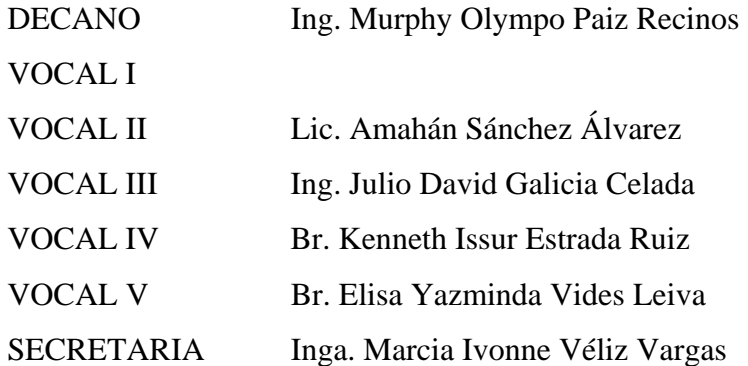

# **TRIBUNAL QUE PRACTICÓ EL EXAMEN GENERAL PRIVADO**

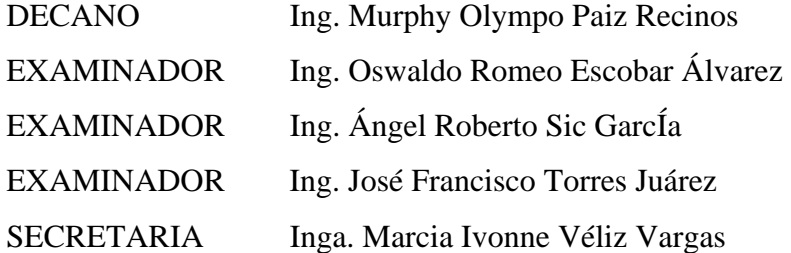

### **HONORABLE TRIBUNAL EXAMINADOR**

Cumpliendo con los preceptos que establece la ley de la Universidad de San Carlos de Guatemala, presento a su consideración mi trabajo de graduación titulado:

# **DISEÑO DE LA AMPLIACIÓN DEL SISTEMA DE AGUA POTABLE DEL BARRIO AGUA CALIENTE, CASCO URBANO DE SALAMÁ; Y DISEÑO TRAMO CARRETERO DE LA ALDEA SAN IGNACIO – ENTRONQUE RUTA DEPARTAMENTAL 12 , MUNICIPIO DE SALAMÁ, BAJA VERAPAZ,**

tema que me fuera asignado por la Dirección de la Escuela de Ingeniería Civil, el 4 de mayo de 2005.

**Marvin Karim Samayoa Bol**

## **AGRADECIMIENTOS A:**

#### **DIOS**

Por darme la bendición de vivir y alcanzar el éxito

### **EL ASESOR**

 Ing. Ángel Roberto Sic García, por el apoyo técnico y moral, por su valiosa asesoría al presente trabajo de graduación.

# **FACULTAD DE INGENIERÍA, USAC.**

Por transmitirme los valiosos conocimientos y alcanzar uno de mis sueños más importantes en mi vida.

### **DEDICATORIA A:**

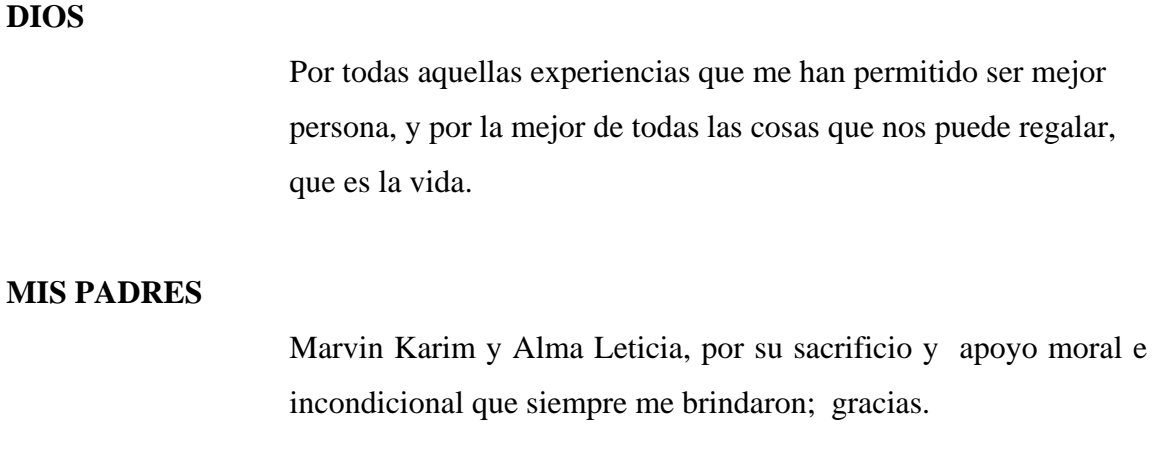

## **MIS HERMANOS**

Carlos y Gerson por apoyarme, darme alegría y ánimo para seguir adelante.

## **A MIS FAMILIARES**

Por apoyarme y darme su cariño.

#### **MIS AMIGOS**

De una manera muy impersonal pero práctica, quiero dedicar este trabajo a todas aquellas personas que en alguna medida han contribuido para el cumplimiento de mis objetivos durante cada momento de mi vida, y que no hace falta pronunciarlos, porque no terminaría nunca, porque podría no nombrar alguno, por ello, considero que mejor "se den por aludidos".

# **ÍNDICE GENERAL**

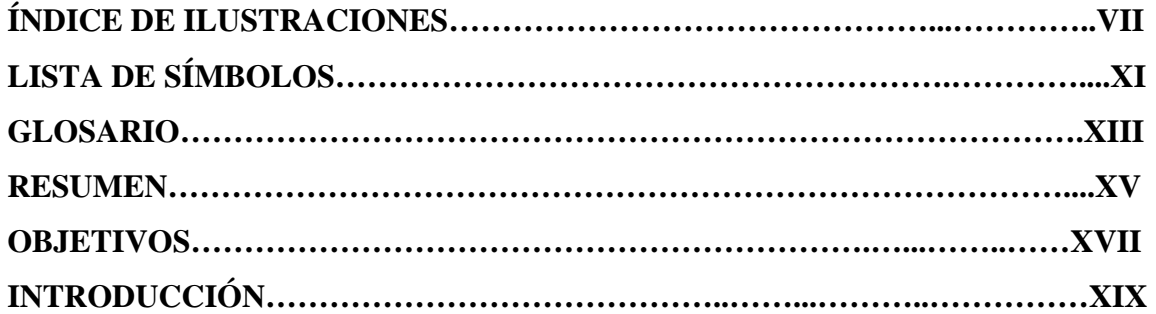

# **1. FASE DE INVESTIGACIÓN**

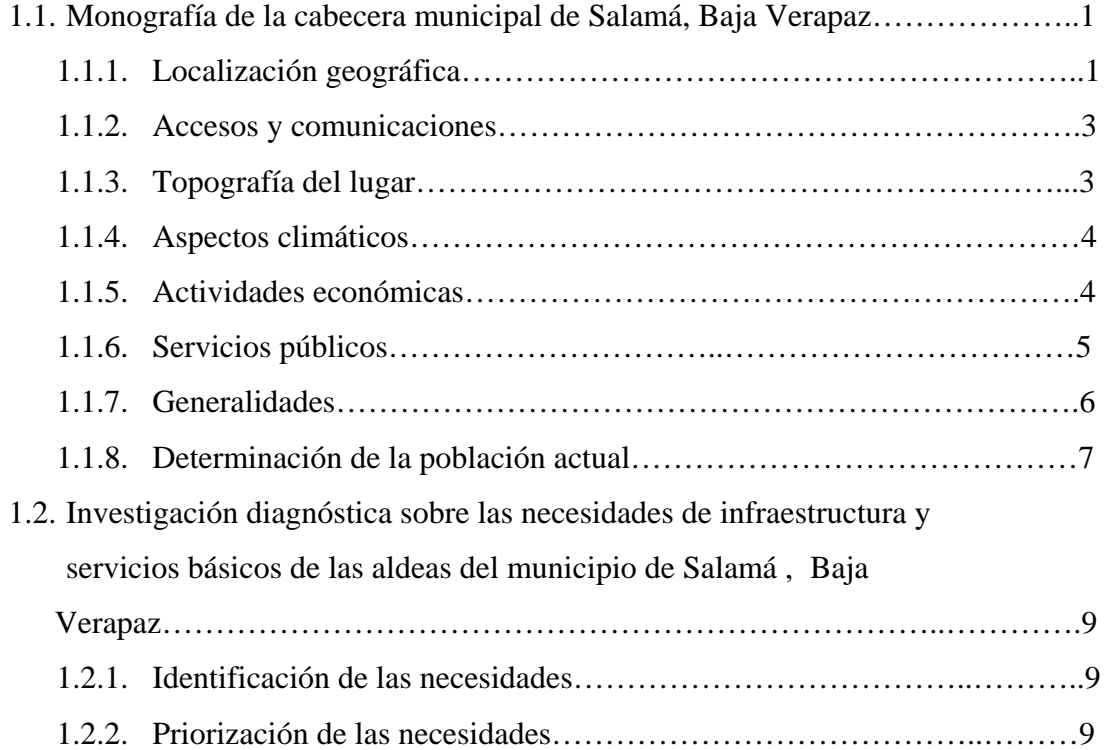

# **2. SERVICIO TÉCNICO PROFESIONAL**

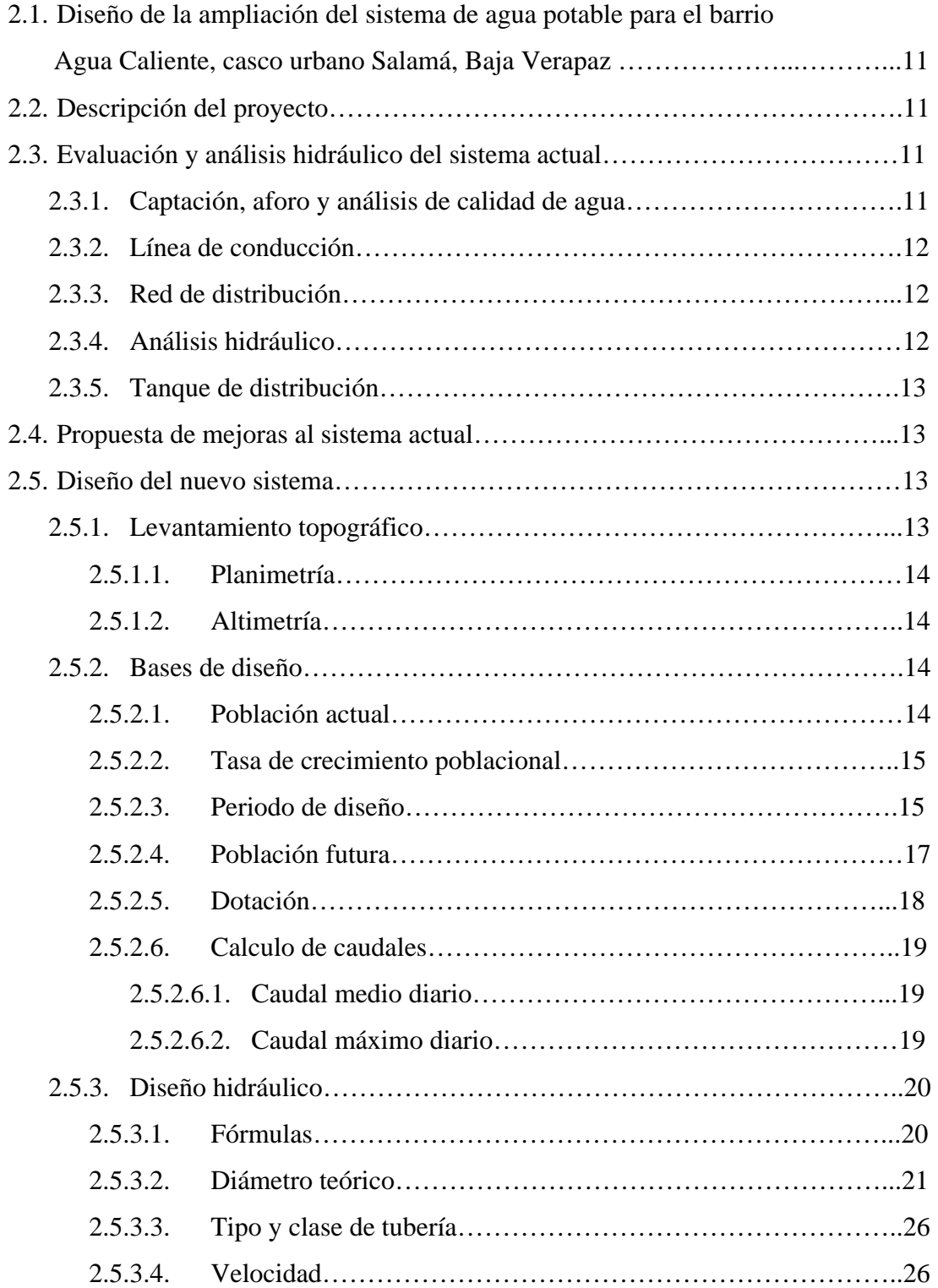

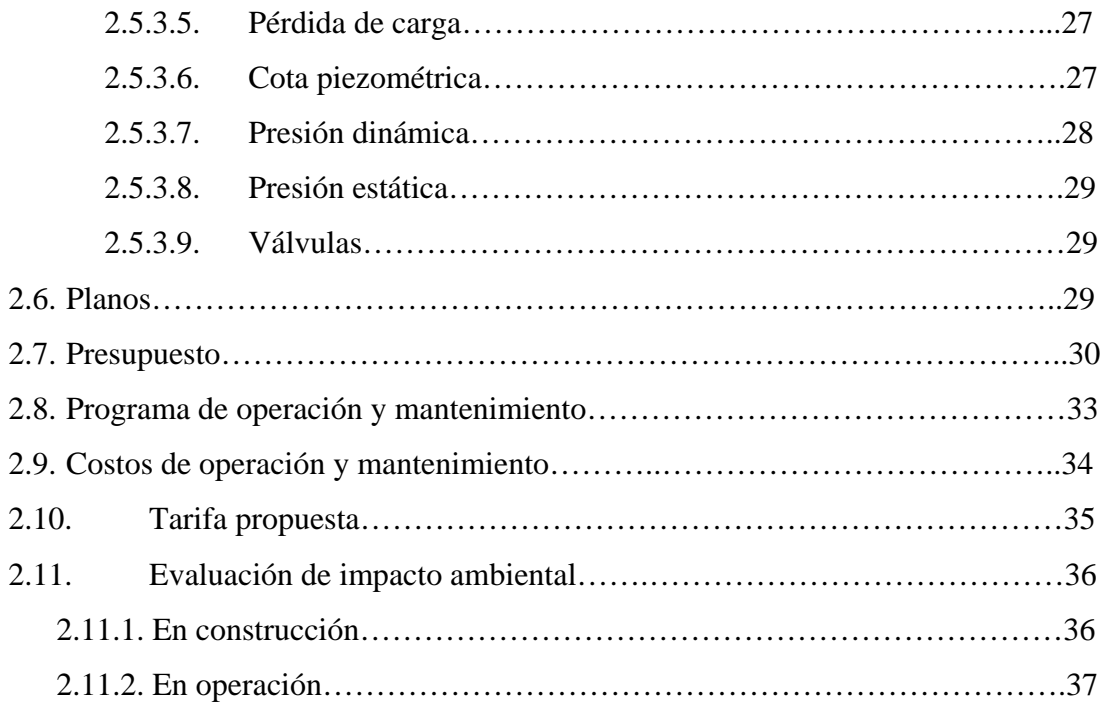

# **3. DISEÑO DEL TRAMO CARRETERO DE LA ALDEA SAN IGNACIO – ENTRONQUE RUTA NACIONAL 12, SALAMÁ, BAJA VERAPAZ**

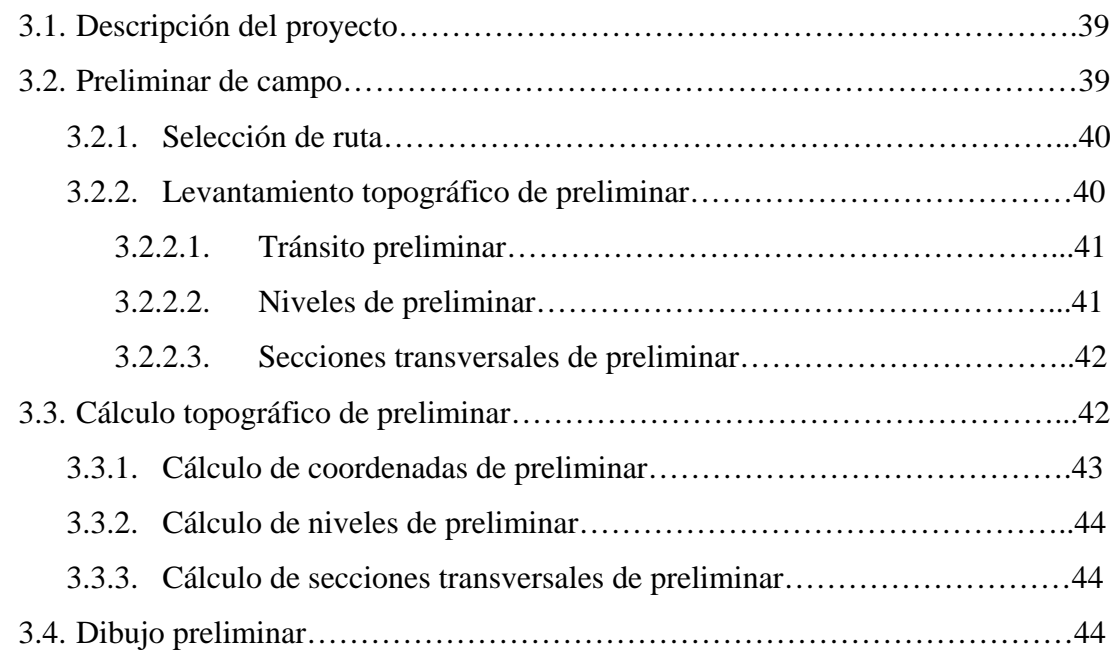

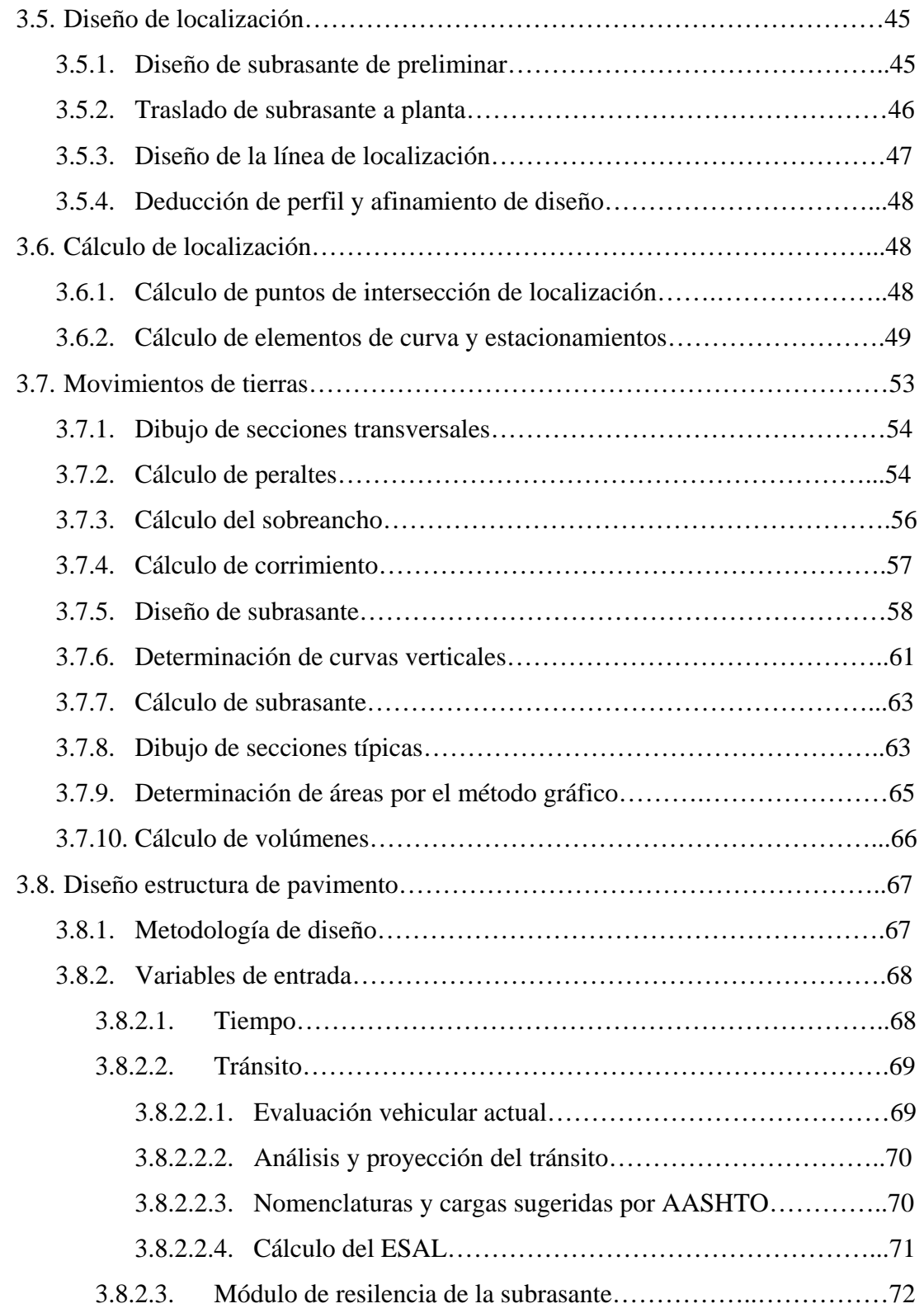

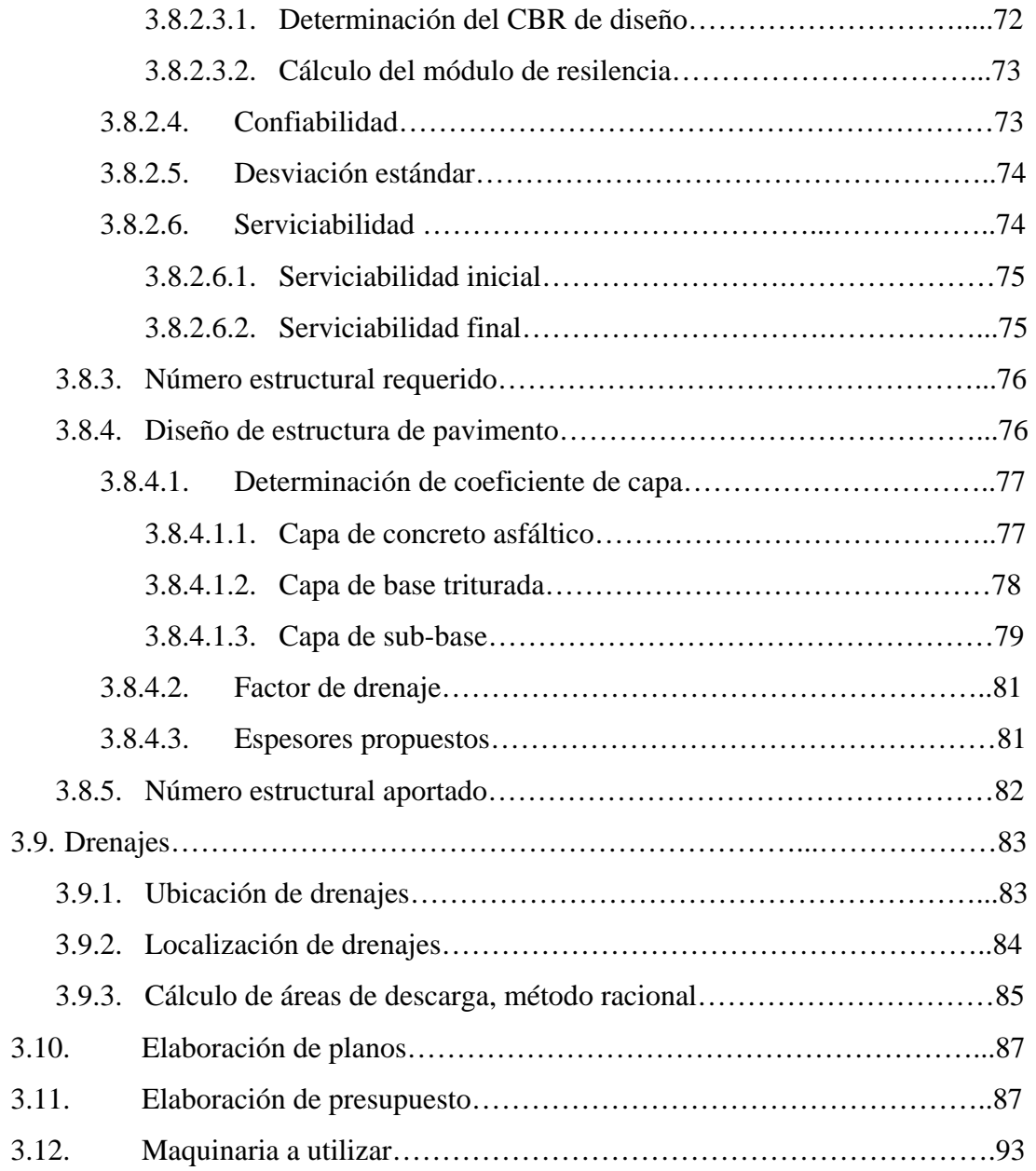

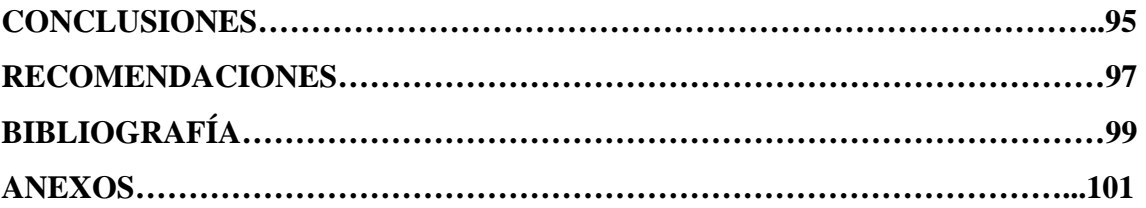

# **ÍNDICE DE ILUSTRACIONES**

# **FIGURAS**

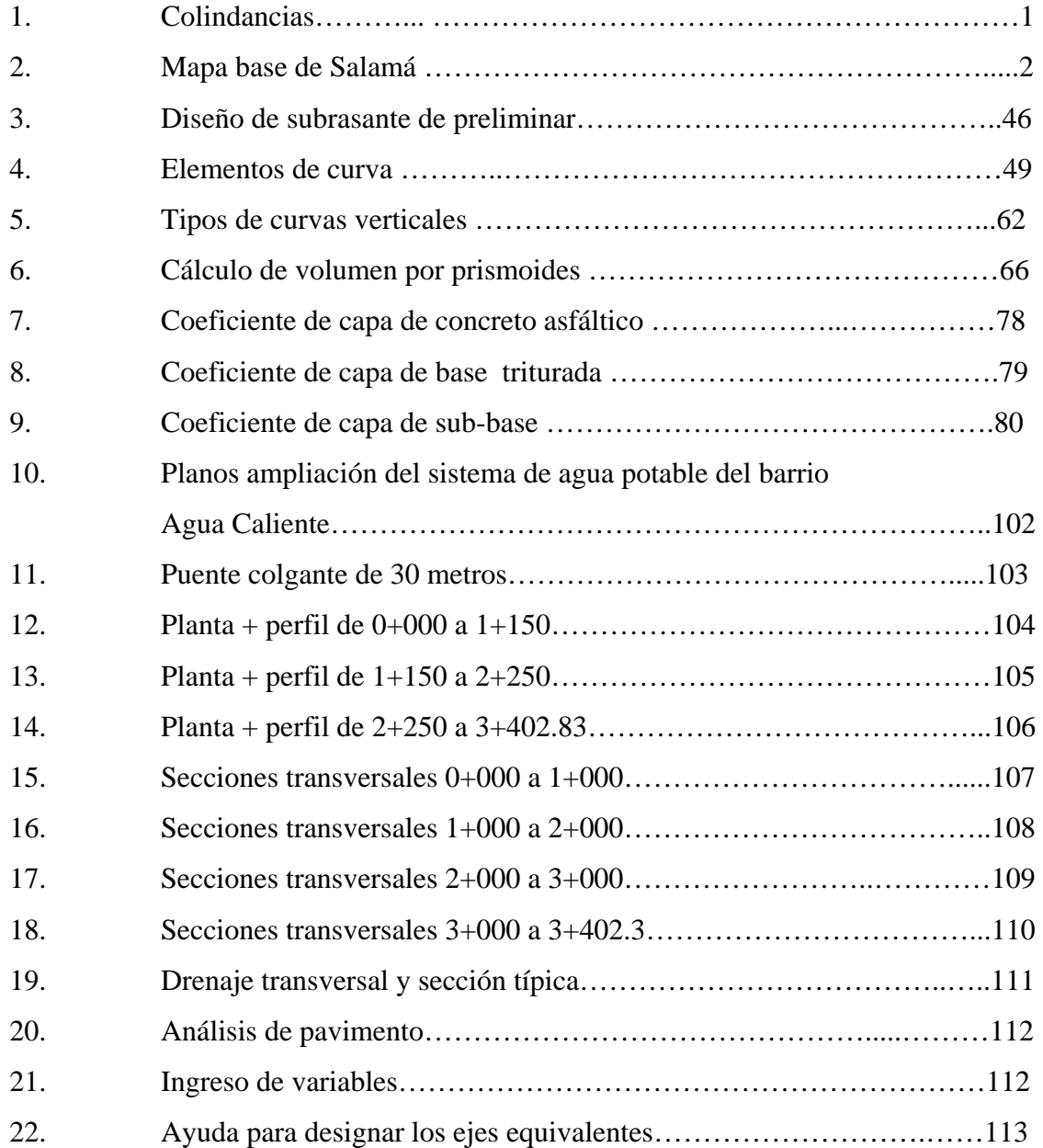

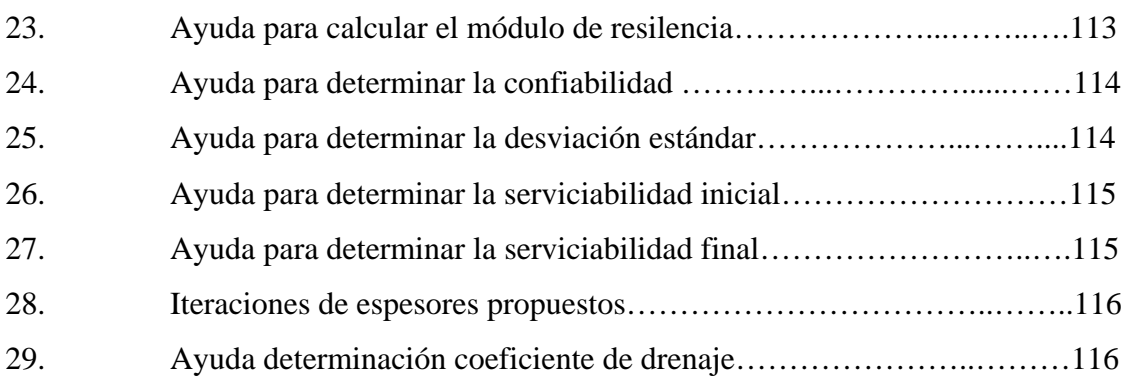

# **TABLAS**

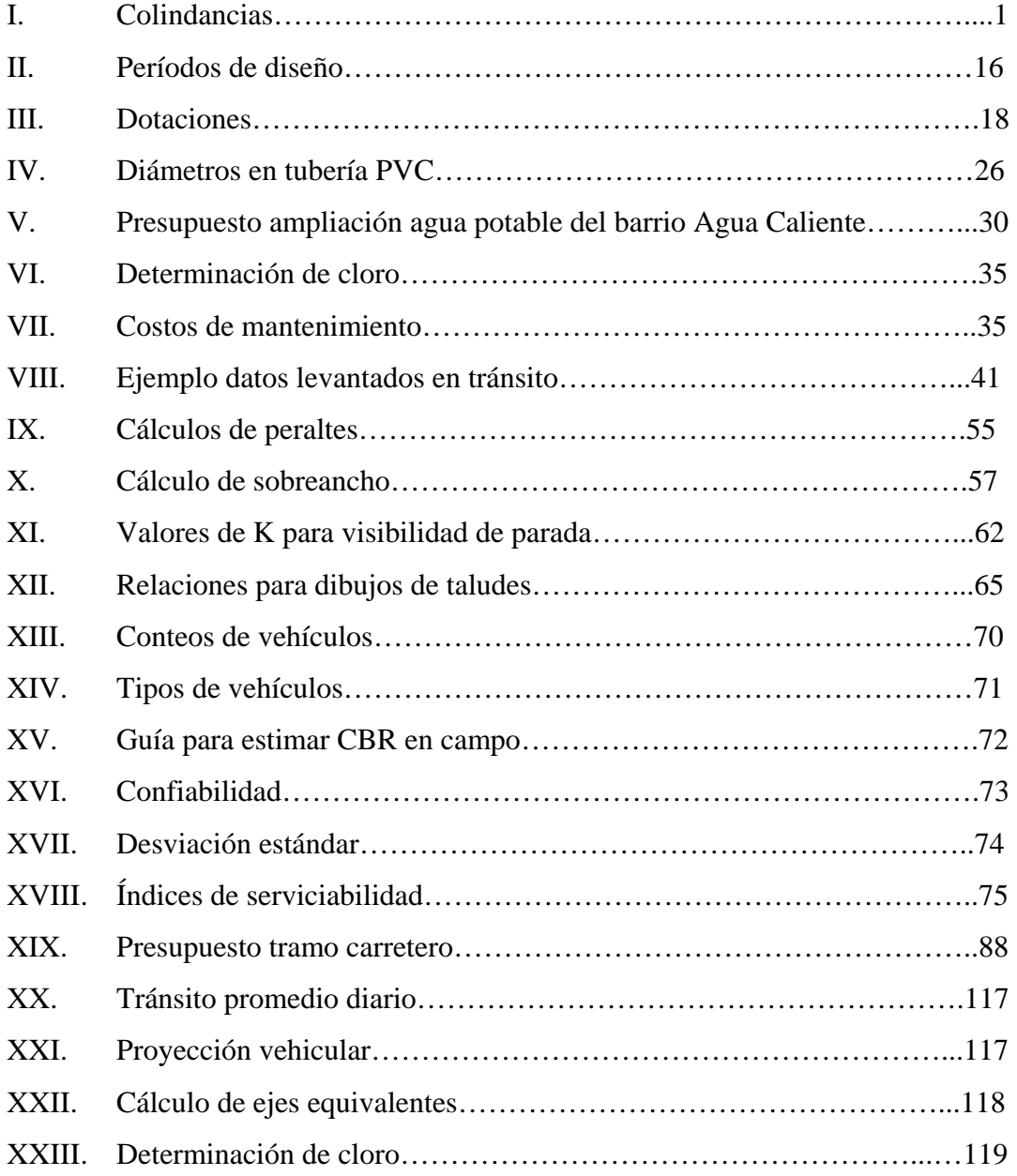

# **LISTA DE SÍMBOLOS**

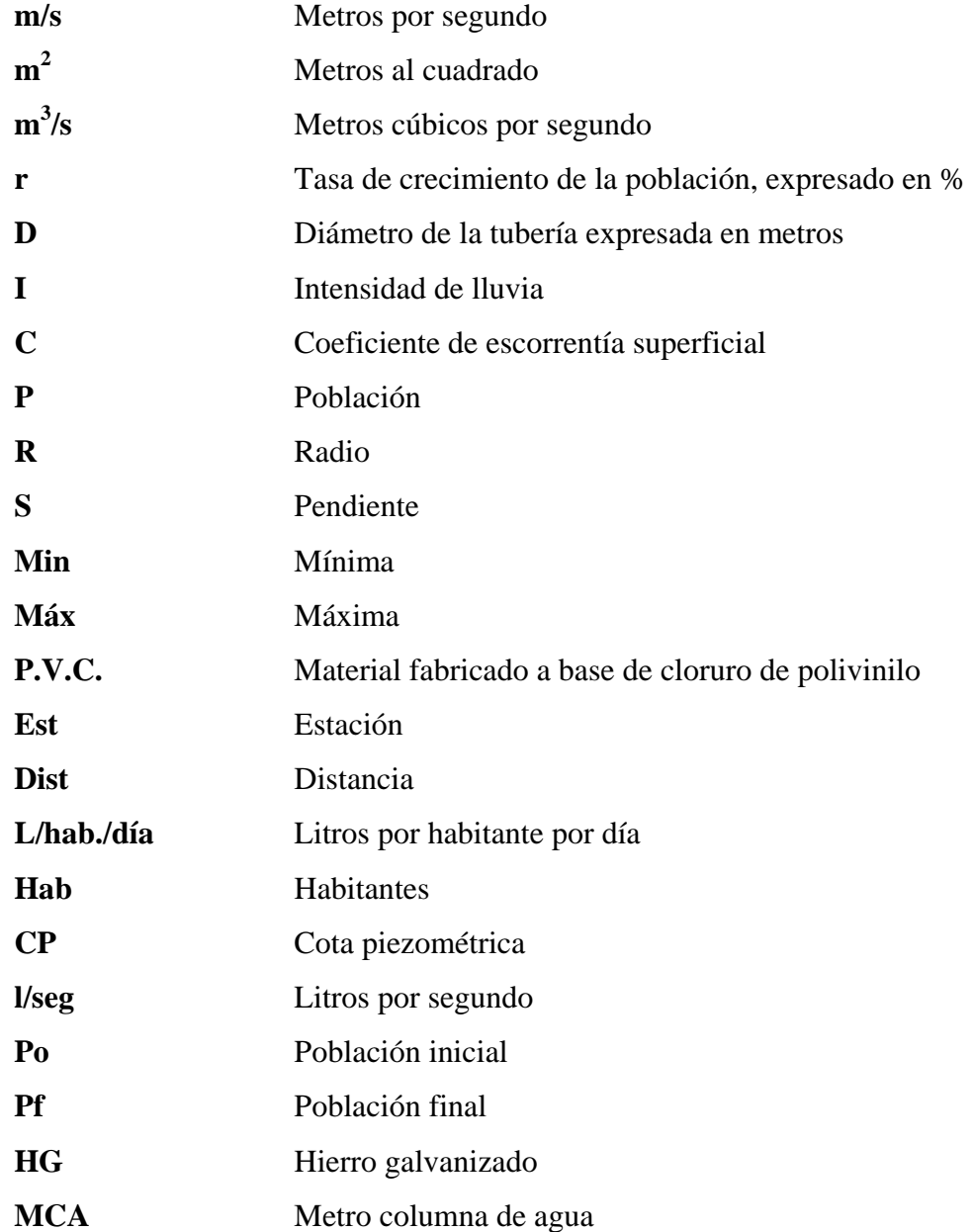

## **GLOSARIO**

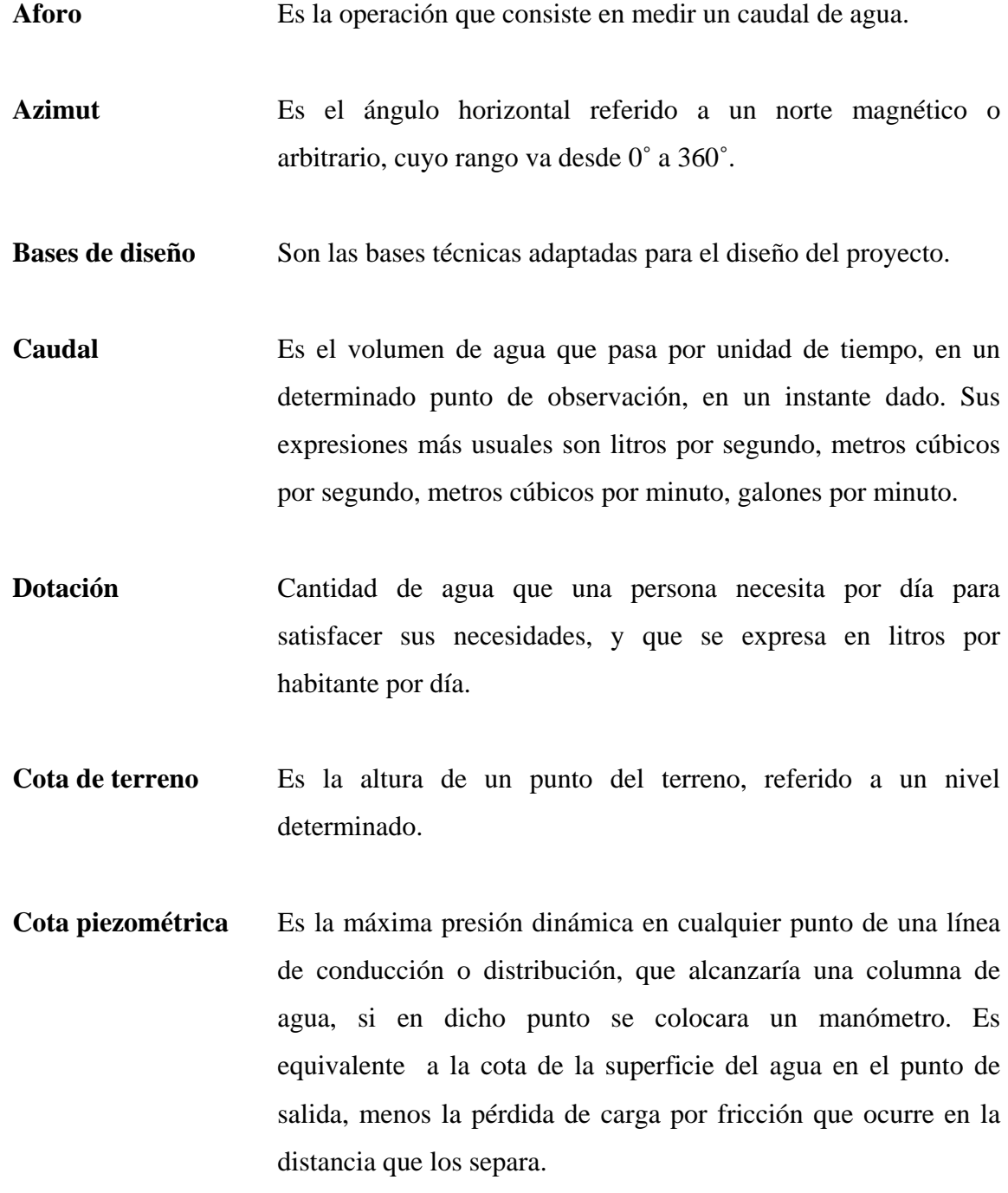

**Período de diseño** Tiempo durante el cual un sistema dará un servicio satisfactorio a la población.

**Altimetría** Parte de la topografía que enseña a hacer mediciones de alturas.

**Bombeo** Pendiente dada a la corona de las tangentes del alineamiento horizontal, hacia uno y otro lado del eje para evitar la acumulación del agua sobre la superficie del rodamiento.

#### **RESUMEN**

El presente trabajo de graduación se divide en dos partes importantes: la primera parte es una fase de investigación de las características generales del lugar (capítulo 1), y la segunda se refiere al servicio técnico profesional (capítulo 2 y 3).

Capítulo uno: muestra la monografía del lugar que incluye localización geográfica, accesos y comunicaciones, topografía del lugar, aspectos climáticos, actividades económicas, autoridades y servicios públicos, entre otros; asimismo incluye un diagnóstico sobre necesidades de servicios básicos e infraestructura de los lugares en estudio

Capítulo dos: detalla el procedimiento necesario para el diseño de la línea de conducción, para el barrio Agua Caliente de la cabecera departamental de Baja Verapaz, describiendo los criterios y metodología que se aplicaron en el diseño, presentando al final del mismo los planos y presupuesto del proyecto.

Capítulo tres: consiste en el diseño de una carretera de concreto asfáltico con sección típica tipo E modificada, adecuada para una región ondulada, la velocidad de diseño es de 40 Km./hora, y un ancho de calzada de 5.5 metros, incluyendo el presupuesto y planos del mismo.

### **OBJETIVOS**

- 1. Diseño de la ampliación del sistema de agua potable del Barrio Agua Caliente, casco urbano de Salamá, y diseño del tramo carretero de la Aldea San Ignacio – entronque ruta departamental 12, municipio de Salamá, Baja Verapaz.
- 2. Desarrollar una investigación diagnóstica sobre las necesidades de servicios básicos e infraestructura, del municipio de Salamá, Baja Verapaz.
- **3.** Hacer conciencia a los miembros del comité del barrio Agua Caliente, sobre la importancia del uso racional del agua potable para la sostenibilidad del servicio en mención.

## **INTRODUCCIÓN**

El presente trabajo es el resultado del Ejercicio Profesional Supervisado realizado en el municipio de Salamá, Baja Verapaz, presentando una serie de necesidades que se tienen en la municipalidad, llegando a la conclusión de cuáles son las que merecen tener prioridad.

El barrio Agua Caliente no cuenta con un sistema de abastecimiento de agua potable eficiente, teniendo que madrugar para poder recolectar agua, creando malestar por el mal servicio, el cual es indispensable.

La aldea San Ignacio no cuenta con una carretera pavimentada actualmente, y los productos agrícolas no los pueden transportar a los mercados con facilidad, lo cual ocasiona pérdidas, debido a que el sector es altamente productivo de maíz, tomate y frijol. Asimismo, afecta seriamente el turismo, perdiendo grandes oportunidades de explotarlo.

De acuerdo con esta información, se determinó que este trabajo estará orientado a presentar una solución a la problemática, presentando para el efecto el diseño para la implicación del sistema de abastecimiento para el barrio Agua Caliente, y el diseño del tramo carretero que conduce hacia San Ignacio.

## **1. FASE DE INVESTIGACIÓN**

#### **1.1. Monografía de la cabecera municipal de Salamá, Baja Verapaz.**

#### **1.1.1. Localización geográfica**

El municipio es un valle el cual se encuentra en medio de la Sierra de las Minas y la Sierra de Chuacus y es regado por los ríos: Salamá, Chilascó y Motagua. Se encuentra situada a 940. 48 metros de altura sobre el nivel del mar; a 15° 06' 12" de latitud norte y 90° 16' 00" de longitud. Esta aaltitud sobre el nivel del mar 940 mts. SNM

El Municipio de Salamá se sitúa en la parte central del departamento, así como de la república de Guatemala, sus colindancias son las siguientes:

### **Tabla I. Colindancias**

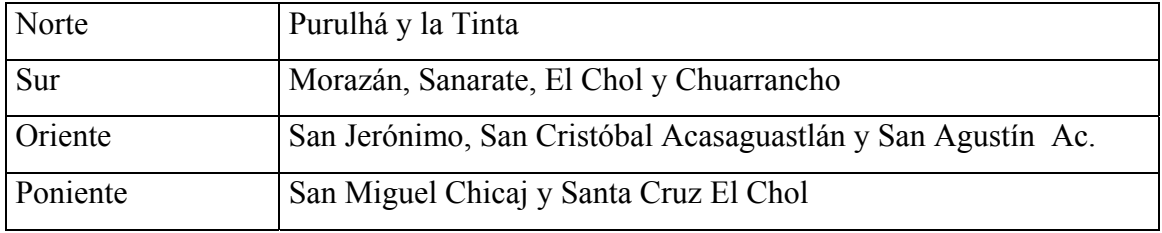

#### **Figura 1. Colindancias**

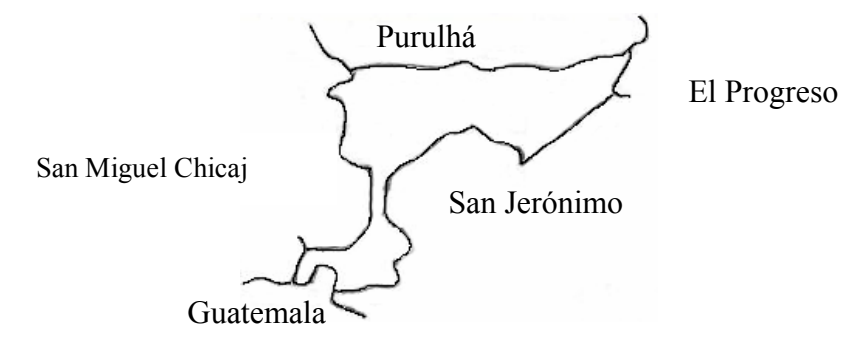

**Figura 2. Mapa base de Salamá** 

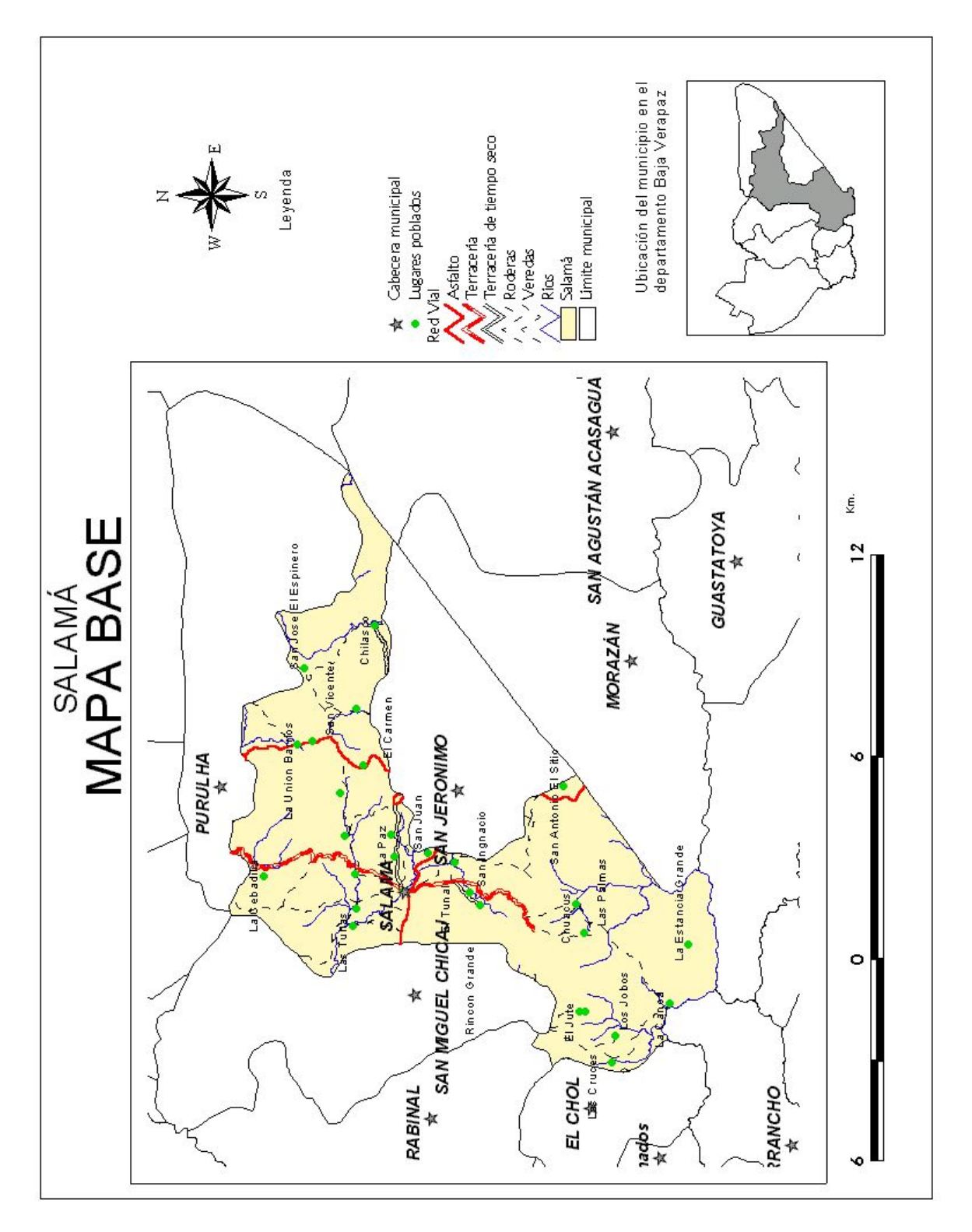

#### **1.1.2. Accesos y comunicaciones**

Salamá, se ubica a una distancia de la ciudad capital de 150 kilómetros por la ruta CA-9 norte asfaltada y CA-14 a las Verapaces, que se encuentra pavimentada y en buenas condiciones, con una longitud de 150 kilómetros, también por la ruta No. 5, que antes pasa por los municipios de Granados, El Chol, Rabinal y San Miguel Chicaj. Actualmente se encuentra en construcción la carretera Salamá-Guatemala vía la Canoa, con una distancia aproximada de 80 kilómetros, que en su mayor parte se encuentra pavimentada.

El Departamento de Baja Verapaz está compuesto por ocho municipios siendo estos: Salamá, San Miguel Chicaj, Rabinal, Cubulco, Granados, Santa Cruz El Chol, San Jerónimo y Purulhá.

> San Miguel Chicaj 11 kilómetros Rabinal 28 kilómetros Cubulco 45 kilómetros Granados 62 kilómetros Santa Cruz El Chol 50 kilómetros San Jerónimo 10 kilómetros Purulhá 52 kilómetros

#### **Municipios Distancia a la Cabecera Departamental**

#### **1.1.3. Topografía del lugar**

Las tierras del municipio de Salamá, en su mayoría, son quebradas, algunas presentan desniveles hasta de un 50%. Sólo la llanura donde se encuentra asentada la ciudad y la de Llano Grano, no presenta desniveles pronunciados.

#### **1.1.4. Aspectos climáticos**

Por estar el municipio de Salamá a 940 metros sobre el nivel del mar, su clima es variado: en el norte es frío debido a las altas montañas, en el centro templado y en el sur cálido. El número de horas de sol al año es de 2,333.3. El clima se considera semicálido. La temperatura media es de 20.9°C, la máxima de 38.9°C y la mínima de 0.2°C. Los vientos predominantes son del Este y su velocidad media es de 5.0 km/hora con máximos hasta de 29.5 km/hora. Según registros meteorológicos la precipitación anual promedio es de 750 mm. Y el promedio de días lluvia es de 103. La humedad relativa media es del 70.9% y la máxima del 100%.

#### **1.1.5. Actividades económicas**

La agricultura del Valle representa una de las fuentes de trabajo más importantes en la economía local, datos reportados en el estudio de factibililidad del Centro de Comercialización Agropecuaria (CICA), indican que el sector productivo genera aproximadamente 31,973 puestos de trabajo

En cuanto a la importancia de la producción de Salamá, refleja que la producción de flores y plantas ornamentales, loroco y cítricos es actualmente de mucha significancia.

En lo que respecta a la actividad minera, se han detectado muestras de: plomo, cromo, cuarzo, hierro, zinc, carbón y barro, cobre, grafito, oro, talco, mica y asbesto.

En cuanto a la producción de granos básicos, prevalece en términos de áreas sembradas el maíz blanco (5,966 mz.), fríjol negro (3826 mz.), maíz amarillo (2,318), soya (210 mz.); y para el caso de la producción de tomate se reportan 683 manzanas establecidas que se estiman para este cultivo aproximadamente un volumen de 180,000 toneladas de productos agrícolas (granos, hortalizas, maíz dulce y frutas, son incluir ornamentales y tradicionales) que se producen en el Valle.

## **1.1.6. Servicios públicos**

- Iglesia San Mateo Apóstol
- Oficina del Correo
- Agua Potable
- Energía Eléctrica
- Hospital Nacional
- Hospitales Privados
- IGSS
- Escuelas y colegios de educación primaria y media
- Un estadio de Fútbol
- Un Complejo Deportivo
- Servicio de buses extraurbanos
- Servicio de buses urbanos
- Rediodifusoras
- Agencias Bancarias
- TELGUA y telefonía celular de diferentes compañias
- Servicio de Taxi
- Empresa Cable Local
- Universidades
- Cementerio Municipal

Cuenta con los siguientes servicios financieros: Banco Industrial, Banco G&T, BANCAFE, BANRURAL, Banco de Antigua, COOSANJER.

#### **1.1.7. Generalidades**

#### **Breve reseña histórica**

Salamá, se cree fue fundada en el año 1,562. Según acuerdo gubernativo del 17 de enero de 1,833, se le constituyó cabecera del departamento de Verapaz, hasta el 04 de mayo de 1,877 en que dicho departamento fue dividido en Alta y Baja Verapaz, quedando el municipio de Salamá como cabecera de esta última. El vocablo "Salamá" se escribió antes procurando cantar los sonidos meramente nativos así: " Tzalamhá ". Esta dicción está compuesta de la raíz " Tzalam " que en lenguaje nativo quiere decir " Tabla " y la terminación " Há ", que se pronuncia " Já ", dándole una suave sonoridad a la jota, que quiere decir agua. Por consiguiente " Tzalamhá " etimológicamente implica según el idioma que le dio vida "Tabla sobre el agua ".

#### **Cultura**

La feria titular de Salamá, se celebra en honor al Apóstol San Mateo, todos los años del 17 al 21 de septiembre, feria que se ha denominado Feria Departamental. La feria mantiene fama a nivel nacional por sus transacciones ganaderas, exposiciones artesanales, de orquídeas y sus diferentes eventos sociales, culturales y deportivos

### **Atractivos turísticos**

El biotopo, se encuentra ubicado entre el bioma selva de montaña, en los municipios de Purulhá y Salamá.

El biotopo es fundamental para la conservación del ave símbolo, el Quetzal y de la Monja Blanca, flor nacional, por lo que, en consecuencia se protege el bosque nuboso, el cual constituye el hábitat del ave y de la orquídea, así como de muchas especies de animales en peligro de extinción.

 El biotopo está formado por laderas y cumbres con una superficie aproximada de 1 mil 17 hectáreas, cascadas y riachuelos de agua cristalina, cubierta boscosas y una altitud entre los 1 mil 500 y 2 mil 300 metros sobre el nivel del mar. Como parte de las amenazas que enfrenta el lugar están las actividades humanas: expansión de la frontera agrícola, incendios forestales y la extracción de flora y fauna silvestre que han sido causa del deterioro ambiental, ya que en el país no hay una adecuada planificación, ni políticas de desarrollo sostenible que resuelvan los grandes problemas sociales.

El salto de Chilascó. Chilascó significa "Montañas Oscuras", y su principal atractivo es el Salto o Catarata, considerado, con sus 130 m. de altura, el más alto de América Central. El recorrido hasta el lugar es a través de un área de bosque nuboso en excelentes condiciones de conservación, en el que los helechos arborescentes son muy abundantes, y en el que se crea un microclima muy especial en cuanto a humedad y temperatura más baja que en los alrededores. Los amantes de la naturaleza podrán observar numerosas especies de aves durante el recorrido, así como de musgos y bromelias.

#### **1.1.8. Determinación de la población actual**

El proyectar poblaciones son pronósticos que se hacen con base en datos estadísticos de censos poblacionales, que se hayan realizado.

La población crece por nacimientos, decrece por muerte, crece o decrece por migración y aumenta por anexión.

Cada uno de estos elementos está influido por factores sociales y económicos, algunos de los cuales son inherentes a la comunidad. Para la obtención de estos datos, se tomará información básica del Instituto Nacional de Estadística (INE), registros municipales y de sanidad, censos escolares, levantamiento de densidad habitacional por instituciones gubernamentales, a través de censos, por una encuesta sanitaria, o por la cuadrilla de topografía.

Entre los diferentes métodos que existen para calcular el crecimiento de una población, y estimar la población futura de diseño, se tienen:

- Método de incremento aritmético
- Método de incremento geométrico
- Método exponencial
- Método saturación

La confiabilidad de los pronósticos de la población es relativa de cualquiera de los métodos empleados, ya que depende de muchos factores, que la mayoría de veces son imprevisibles, como puede ser un factor de carácter social, económico y político, etc. Además, su confiabilidad depende también de la cantidad de censos realizados, pues cuantos más sean, se tendrá un estudio más apegado a la realidad del crecimiento poblacional; sea como sea el caso, se debe tener una estimación futura, lo más real posible.

Para el diseño del proyecto se tomó el método geométrico por ser el que se adapta al crecimiento de países en vías de desarrollo. Las tasas de crecimiento poblacional del municipio es de 2.9% . La población actual del municipio es de 47,240 habitantes.

# **1.2. Investigación diagnóstica sobre las necesidades de infraestructura y servicios básicos de las aldeas del municipio de Salamá, Baja Verapaz.**

## **1.2.1. Identificación de las necesidades**

Entre los proyectos que la cabecera municipal de Salamá necesita se encuentran:

- Mejorar el sistema de agua potable del barrio Agua Caliente casco urbano de Salamá
- Construcción tramo carretero de la aldea San Ignacio entronque ruta departamental 12 municipio de Salamá, Baja Verapaz.
- Creación de un libramiento que comunique a los municipios de San Miguel, Rabinal, Cubulco, El Chol y Granados.
- Carretera de Salamá a Guatemala vía la Canoa.
- Mantenimiento de calles y caminos municipales.
- Puente paralelo al puente La Libertad el cual es de una sola vía
- Mejoramiento y Adoquinamiento de calles Barrio Agua Caliente.
- Rehabilitación camino Chacús-Chuacusito
- Mejoramiento y Adoquinamiento de calles Barrio San José

## **1.2.2. Priorización de las necesidades**

Para la priorización de las necesidades se tomaron en cuenta tanto las observaciones y criterios del alcalde, como de la corporación municipal del municipio de Salamá, Baja Verapaz

La principal limitante para construir es el poco presupuesto con el que cuenta la municipalidad, por los proyectos de gran envergadura quedaron descartados.
De todos los proyectos presentados con anterioridad, en la cabecera municipal se tomaron los de mayor importancia:

- Mejorar el sistema de agua potable del barrio Agua Caliente casco urbano de Salamá
- Diseño tramo carretero de la aldea San Ignacio entronque ruta departamental 12 municipio de Salamá, Baja Verapaz.

# **2. SERVICIO TÉCNICO PROFESIONAL**

# **2.1. Diseño de la ampliación del sistema de agua potable para el barrio Agua Caliente casco urbano Salamá, Baja Verapaz.**

#### **2.2. Descripción del proyecto.**

Debido a que el sistema de abastecimiento de agua potable que actualmente abastece a la población del barrio Agua Caliente presenta deficiencias, se realiza un estudio del mismo. Luego de realizar un análisis hidráulico del sistema actual, se propondrá la mejor solución posible para que el sistema funcione adecuadamente, proveyendo así de agua a los pobladores de la aldea.

## **2.3. Evaluación y análisis hidráulico del sistema actual**

#### **2.3.1. Captación, aforo y análisis de calidad del agua**

Es sistema actual es el mismo que abastece a toda el casco urbano de Salamá, Baja Verapaz, el servicio del municipio se centra mayoritariamente en el río Cachil que tiene una producción de 68.78 lts/seg. El río es captado y conducido por medio de un tubo de 8 pulgadas de diámetro hasta la entrada de la planta de tratamiento que consiste en un canal de entrada que funciona como vertedero rectangular para luego pasar a los tanques o sedimentadores, en los cuales se tranquiliza el agua durante un periodo de tiempo, para producir una sedimentación natural ya que no se le aplica ningún químico para agilizar la floculación, de allí pasa a los filtros que contienen piedra, grava y arena para remover los sólidos y mejorar la turbiedad, lo que no se logra en su totalidad ya que aun en el tanque de aguas claras se nota la turbidez y el color, dichos filtros son lavados una vez cada tres meses.

En visita de campo se pudo constatar que existe un clorinador marca Wallace y Turman, haciendo la observación que no se esta aplicando la cantidad de cloro requerida para la desinfección en función de la producción de la planta, por lo que se recomienda adquirir un equipo adicional que garantice la cloración del 100% de la producción y con esto asegurar el despacho de agua sanitariamente segura para consumo humano

#### **2.3.2. Línea de conducción**

Los resultados de los aforos muestran que dentro de la línea de conducción no existen fugas y tiene buen funcionamiento. Esto se determinó comparando el caudal que se tiene al inicio de la línea de conducción con el que se tiene al final de la misma, teniendo como resultado que ambos caudales son iguales. La municipalidad revisa constantemente la línea de conducción en busca de fugas o desperfectos, lo cual facilitó el análisis de ésta línea.

#### **2.3.3. Red de distribución**

La red de distribución está conformada por tubería de PVC de diámetros de 2"y 1", la municipalidad manifestó que la red había sido colocada conforme se iba necesitando, por lo que no se realizó ningún diseño hidráulico para colocar los diámetros de la tubería. La falta de personal capacitada para la debida supervisión durante la construcción y que la tubería se fue colocando conforme iba creciendo la población, impide que la misma funcione de manera correcta, provocando que la red no cumpla con su función de abastecer a la población del vital líquido.

## **2.3.4. Análisis hidráulico**

Dentro de la red de distribución, no se cuenta con red primaria ni secundaria, las conexiones domiciliares están conectadas directamente a la red principal. Esta situación crea el problema que los pobladores de la parte alta tengan agua únicamente durante la madrugada, y los pobladores de la parte baja tengan agua todo el tiempo, cuando se determinó por el aforo en el tanque que si existe suficiente agua para toda la población.

### **2.3.5. Tanque de distribución**

El tanque de distribución tiene un volumen de  $64 \text{ m}^3$ . A la vez la municipalidad tiene programado la construcción de un tanque adicional con un volumen de 64 m<sup>3</sup>, el cual se encuentra en proceso de búsqueda de financiamiento para comenzar la construcción.

## **2.4. Propuesta de mejoras al sistema actual**

De acuerdo al análisis hidráulico realizado al sistema actual, se determino que la solución más adecuada es hacer un circuito cerrado del barrio Agua Caliente el cual por estar ubicado en la parte alta del casco urbano no le llega agua, y a la vez crear una línea de conducción que pueda suministrar del vital liquido al barrio en mención.

#### **2.5. Diseño del nuevo sistema**

#### **2.5.1. Levantamiento topográfico**

Los trabajos de topografía consistiendo en el levantamiento de la nueva línea de conducción. El equipo topográfico utilizado fue un teodolito marca Wild, trípode, estadal, cinta métrica y plomadas.

En el levantamiento, colaboró la comunidad proporcionando ayudantes.

# Recursos utilizados

- Humanos: 1 estudiante de E.P.S., 2 cadeneros y ayudantes de la comunidad.
- Físicos: un equipo de topografía con teodolito, estadal y libreta topográfica.
- Materiales: madera rústica para la elaboración de trompos y estacas.

# **2.5.1.1. Planimetría**

El levantamiento planimétrico se ejecutó como una poligonal abierta, para lo cual se utilizó el método de Conservación de azimut con vuelta de campana.

# **2.5.1.2. Altimetría**

 La nivelación se sacó por el método de taquimetría (lectura de hilos) por medio del teodolito.

## **2.5.2. Bases de diseño**

## **2.5.2.1. Población actual**

Actualmente, el barrio cuenta con 550 casas, tomando una densidad de 5 habitantes por vivienda, por o que la población actual es de:

$$
Po = (550)x(5)
$$

$$
Po = 2{,}750hab
$$

Donde:

*Po* = Población actual

#### **2.5.2.2. Tasa de crecimiento poblacional**

La tasa de crecimiento poblacional para el barrio Agua Caliente casco urbano, es la misma que la del municipio de Salamá, Baja Verapaz, la cual es de 2.9%, según la municipalidad de Salamá.

# **2.5.2.3. Período de diseño**

Se entiende como período de diseño de un sistema de abastecimiento de agua o de sus componentes, al tiempo comprendido entre la puesta en servicio y el momento en el que sobrepase las condiciones establecidas en el diseño.

Los aspectos principales que intervienen en el período de diseño son:

- Cobertura
- Vida útil
- Posibilidad de ampliaciones
- Crecimiento de población
- Costos, Tasa de Interés y factibilidad de obtención de financiamiento
- Capacidad de las fuentes
- Cumplimiento de la obra en sus primeros años
- Otros

La durabilidad de las instalaciones dependerá de los materiales y equipos empleados, de la calidad de construcción, de las condiciones externas como desgaste, corrosión, etc. a que están expuestas, y al mantenimiento que se le proporcione. El conjunto de estos factores determina un período de diseño máximo posible, que es independiente del tamaño o la capacidad de los componentes del sistema.

Dicho período máximo resulta necesariamente distinto parar los diferentes materiales y equipo. El período de durabilidad de los componentes no puede ser utilizado en su totalidad, ya que su capacidad para prestar un buen servicio, se hace insuficiente en períodos muy largos.

De todas formas, deberá diseñarse, teniendo en mente la posibilidad de construcción de algunas unidades por etapas, tomando en cuenta la durabilidad de las instalaciones y su capacidad para prestar un buen servicio.

De no contarse con información suficiente, se recomiendan los siguientes períodos:

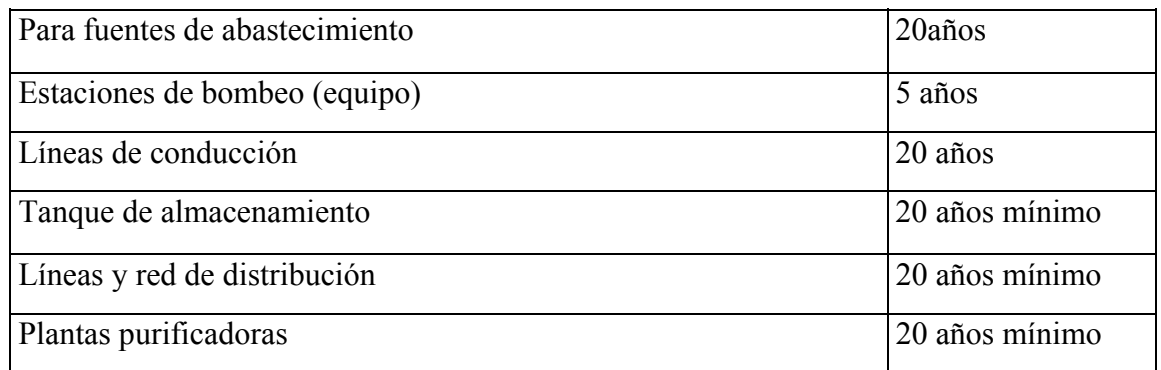

## **Tabla II. Períodos de diseño**

Los períodos de diseño se seleccionan, considerando los siguientes factores:

• La vida útil de las estructuras y equipo consistente, tomando en cuenta su antigüedad, desgaste y deterioro.

- La facilidad o dificultad para hacer operaciones o adiciones a las obras existentes o futuras.
- La relación anticipada de crecimiento de población, que incluye posibles cambios en el desarrollo de la comunidad, ya sea de tipo industrial o comercial.

Por la durabilidad de las instalaciones y la capacidad para prestar un buen servicio; según las condiciones previstas, se consideró factible un período de 21 años. 20 años por ser éste, el período que recomiendan algunas Instituciones tales como UNEPAR, y 1 año por gestiones y financiamiento.

#### **2.5.2.4. Población futura**

La proyección de la población, en el diseño de un acueducto, es un factor muy importante, porque una sobrestimación de población, dentro del período de diseño, provocará costos elevados a la hora de ejecutarlo, lo cual determinará la realización o no de la obra.

Asimismo, una estimación de la población, por debajo, daría como resultado que la vida útil del proyecto sería menor, en comparación con el período de diseño y como consecuencia un servicio deficiente en detrimento de la población.

Utilizando el método geométrico, con una tasa de crecimiento de 2.9% una población actual de 2,750 habitantes y un periodo de diseño de 21 años, se tiene la siguiente población futura:

$$
Pf = Po(1 + \frac{r}{100})^n
$$

$$
Pf = 2{,}750(1 + \frac{2.9}{100})^{21}
$$

$$
Pf = 5{,}013hab
$$

## **2.5.2.5. Dotación**

Es la cantidad de agua que se le asigna a cada habitante de una población en un día, para cubrir todo tipo de necesidades de la mejor forma posible En este caso, como es un sistema que está en funcionamiento, se buscaron los datos de consumo en la municipalidad pero no se tienen registros, para fijar la dotación a falta de éstos, se tomarán en cuenta los siguientes valores.

#### **Tabla III. Dotaciones**

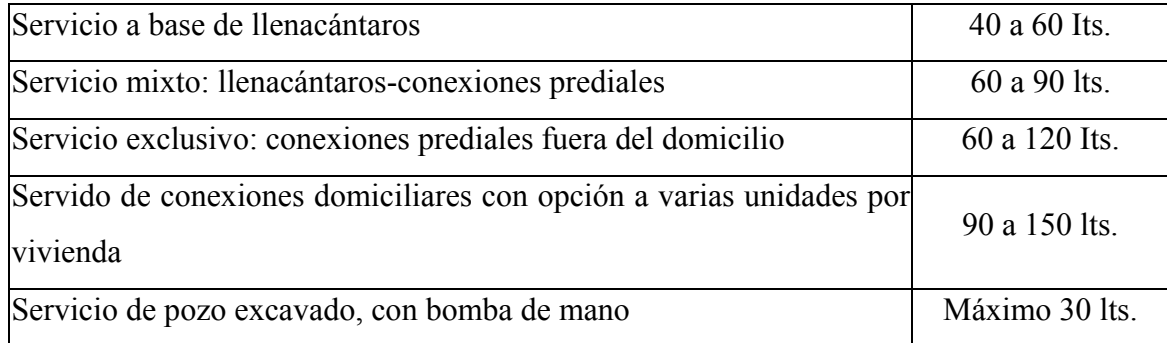

Se determinó una dotación de 100 lts/hab/día, tomando en cuenta condiciones climatológicas, costumbres y otros.

#### **2.5.2.6. Cálculo de caudales**

#### **2.5.2.6.1. Caudal medio diario**

Es el promedio del consumo de registro de registro de 365 días. Cada día es variable. Se calculó de la siguiente manera:

> 86,400  $Qm = \frac{(Población)x(Dotación)}{26,422}$ 86,400  $Qm = \frac{(5,013hab)x(100ts/hab/dia)}{86,000}$  $Qm = 5.83$ lts / seg

### **2.5.2.6.2. Caudal máximo diario**

Es el mayor consumo por día que se da en el registro de un año. El consuma diario de una población varía, dependiendo de la época y las costumbres del lugar, por lo que para el diseño de la línea de conducción es necesario establecer un valor máximo de caudal diario. El factor de día máximo (FDM) es asumido siguiendo las recomendaciones para acueductos de la UNEPAR, por lo que para los cálculos en este proyecto se utilizó 2 para el factor día máximo (FDM). El Qmd se calculo de la siguiente manera:

> = *xQmQmd* ()( *FactorDíaMáximo*)  $Qmd = (5.83$ *lts* $)x(2)$  $Qmd = 11.66$ lts / seg

#### **2.5.3. Diseño hidráulico**

El diseño consiste en la construcción de una línea de conducción por gravedad de 2,602 metros de longitud que se va a derivar de línea central llegando a una caja distribuidora de caudales de la cual el barrio se abastecerá con conexiones domiciliares, y se creara un circuito cerrado del barrio Agua Caliente para que el agua no vuelva a regresar a las partes mas bajas del casco urbano de Salamá, Baja Verapaz.

El diseño hidráulico se hará con base en la pérdida de presión del agua, que corre a través de la tubería. Para comprender el mecanismo que se emplea, se incluyen los principales conceptos utilizados

# **Línea de conducción**

Es un conjunto de tuberías libres o forzadas (presión), que parten de las obras de captación, al tanque de distribución. Las conducciones pueden ser por gravedad o por bombeo.

El diseño de una línea de conducción por gravedad no deberá ser a cielo abierto, sin tener en cuenta los siguientes aspectos fundamentales.

- La capacidad deberá ser suficiente para transportar el caudal de día máximo.
- La selección del diámetro y clase de la tubería que se empleará deberá ajustarse a la máxima economía.

## **2.5.3.1. Fórmulas**

Para el cálculo de la línea de conducción se utilizaron las ecuaciones de continuidad y de conservación de la energía, y la fórmula empírica para fluidos de agua, de Hazen & Williams, utilizada para las pérdidas de carga en tuberías cerradas a presión. A continuación se describe la ecuación de Hazen & Williams:

$$
hf = \frac{1743.811xLxQ^{1.85}}{C^{1.85}xD^{4.87}}
$$

Donde:

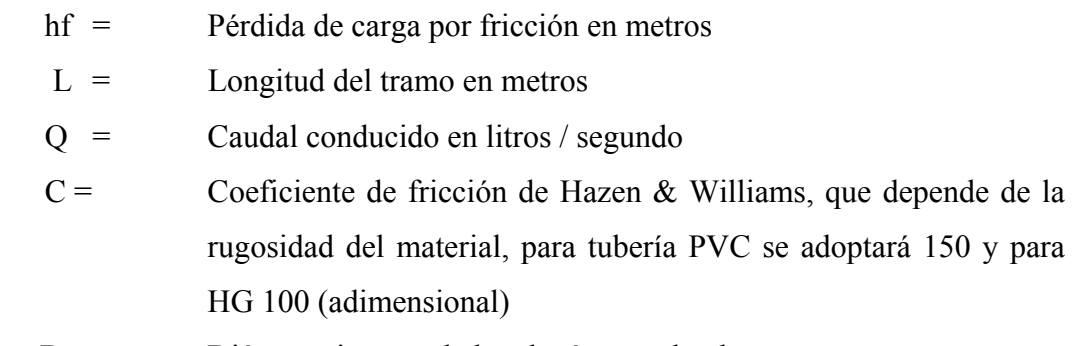

D = Diámetro interno de la tubería en pulgadas

Para encontrar las longitudes de las tuberías en el tramo se utilizan las siguientes formulas:

$$
L_2 = Ltx \frac{(CD - H1)}{(H2 - H1)}
$$
  

$$
L_1 = Lt - L_2
$$

Así mismo, se utilizó la ecuación de continuidad, que se muestra a continuación

$$
Q=VxA
$$

# **2.5.3.2. Diámetro teórico**

A continuación, se diseñará la línea de conducción por gravedad el tanque de distribución E-0a la caja distribuidora de caudales E-18

Datos:

 $L = 2602.71$  mts  $C = 150$  $Q = 11.66$  lts/seg Cota E-0+000 =  $143.21$ Cota E-2+602.71 =  $110.94$ 

Primero, se calcula la pérdida de carga disponible o diferencia de nivel entre las estaciones, es decir:

 $CD = (Cota_{E-0} - (CotaPiezometrica_{E-18} + 10)) = (143.21 - 120.94) = 22.27$ metros

Para determinar el diámetro teórico es necesario despejar de la fórmula de Hazen & Williams, se sustituyen los datos, dando como resultado lo siguiente:

$$
D_{teórico} = \left(\frac{1743.811x2,602.71x11.66^{1.85}}{150^{1.85}x22.27}\right)^{\frac{1}{4.87}}
$$
  

$$
D_{teórico} = 4.66p \lg
$$

El resultado se aproxima a un diámetro comercial superior e inferior, calculando para cada diámetro la pérdida de carga. Para este el mayor fue de 5" y el menor de 4", con un diámetro interno de 5.135 y 4.154 respectivamente. Con estos diámetros se calculan nuevas pérdidas

Para diámetro de 5.135"

$$
H_1 = \frac{1743.811x2602.71x11.66^{1.85}}{150^{1.85}x5.135^{4.87}}
$$
  

$$
H_1 = 13.94
$$

Para diámetro de 4.154"

$$
H_2 = \frac{1743.811x2602.71x11.66^{1.85}}{150^{1.85}x4.154^{4.87}}
$$

$$
H_2 = 39.14
$$

Si:  $L = en$  metros,  $D = pulgadas$  y  $Q = Its/seg$ 

$$
L_2 = Ltx \frac{(CD - H1)}{(H2 - H1)}
$$
  

$$
L_1 = Lt - L_2
$$

Sustituyendo los datos tenemos:

$$
L_2 = 2,602.71x \frac{(22.27 - 13.94)}{(39.14 - 13.94)}
$$
  
\n
$$
L_2 = 860.41 \text{ mts}
$$
  
\n
$$
L_1 = 2,602.7 - 860.41
$$
  
\n
$$
L_1 = 1,742.30 \text{ mts}
$$

Equivalencias

$$
L_1 = 1742.30/6 = 290.38
$$
apox. 191 tubos  
son 1,746 metros de tubería de 5 pulgadas  

$$
L_2 = 860.41/6 = 143.4
$$
aprox. 144 tubos  
son 864 metros de tubería de 4 pulgadas

Calculando perdidas reales:

Para diámetro de 5.135" y longitud de 1,746 mts, genera pérdidas de:

$$
hf_1 = \frac{1,743.811x1746x11.66^{1.85}}{150^{1.85}x5.135^{4.87}}
$$

$$
hf_1 = 9.34
$$

Para diámetro de 4.154" y longitud de 864 mts. genera pérdidas de:

$$
hf_2 = \frac{1,743.811x1746x11.66^{1.85}}{150^{1.85}x5.135^{4.87}}
$$

$$
hf_2 = 12.93
$$

La presión estática en este tramo será igual a la carga disponible o diferencia de nivel entre las dos estaciones, es decir

$$
CD = hf_1 + hf_2
$$
  
CD = 9.34 + 12.93  
CD = 22.27 mca (metros columna de agua)

La cota piezométrica en las estaciones se calcula con la siguiente fórmula:

$$
CP_{Es10+1746} = (Cota_{E-0+000} - Cota_{E-1+746}) = (143.21 - 9.34)mc = 133.87mc
$$
  

$$
CP_{E-2+602} = (Cota_{E-0+000} - Cota_{E-2+602}) = (143.21 - 22.27)mc = 120.94mc
$$

Por último se calcula la velocidad con la fórmula de la ecuación de continuidad:

$$
V = \frac{1.974 \times Q}{D^2}
$$

Donde:

 $V =$  Velocidad en metros por segundo

 $Q =$  Caudal en litros / segundo

D = Diámetro del conducto en pulgadas

Sustituyendo datos se obtiene:

$$
V_1 = \frac{1.974 \times 11.66}{5.135^2}
$$
  
\n
$$
V_{1=} = 0.87 \text{ m/seg}
$$
  
\n
$$
V_2 = \frac{1.974 \times 11.66}{4.154^2}
$$
  
\n
$$
V_2 = 1.33 \text{ m/seg}
$$

Analizando los resultados obtenidos, se puede observar que la velocidad está dentro del rano 0.6 mts/seg < velocidad < 3 mts/seg.

Con estos resultados, todos los datos se encuentran dentro de los rangos establecidos por la U.N.E.P.A.R..

El diámetro equivalente es el diámetro interior de la tubería, y es el que se utiliza para los cálculos de la pérdida de la tubería. El diámetro nominal es el que tiene su valor dado en pulgadas, y es de referencia para saber qué tubería se está utilizando. A continuación se muestra la tabla para tubería de PVC de 160 psi.

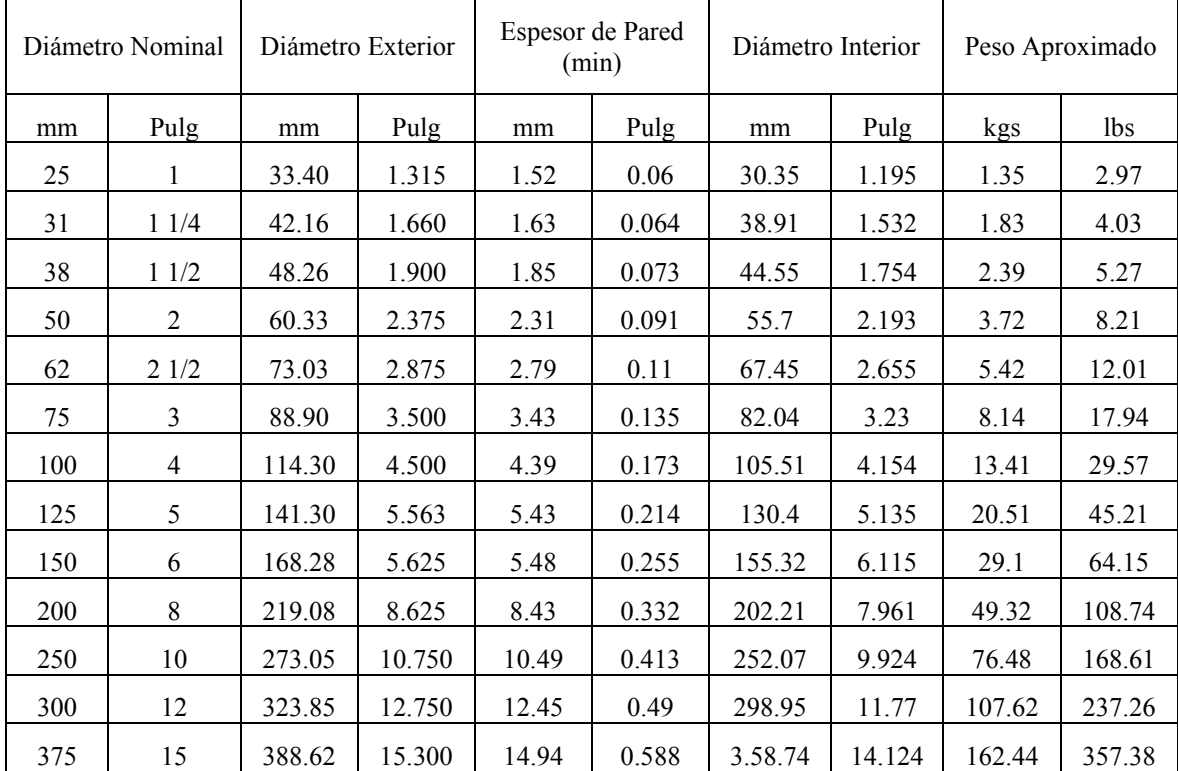

# **Tabla IV. Diámetros en tubería PVC**

## **2.5.3.3. Tipo y clase de tubería**

La clase de tubería que se utilizó fue definida por la presión máxima que ocurre en la línea, lo cual está representado por la línea de cargas estáticas. Se utilizo tubería de cloruro de polivinilo rígido (PVC), de diámetros de 5" y 4", de 160 psi.

# **2.5.3.4. Velocidad**

En todo diseño hidráulico, es necesario revisar la velocidad del líquido, para ver si ésta se encuentra entre los límites recomendados.

Para diseño de sistemas de abastecimiento de agua con material en suspensión, sedimentable o erosivo, se considera los límites siguientes:

> mínima 0.60 m/seg máxima 3.00 m/seg

Si se trata de agua sin material sedimentable o erosivo, no hay límite inferior, y se dará lo que resulte del cálculo hidráulico. El límite superior se fijará solamente en precaución a la sobrepresión, que se debe al golpe de ariete.

Un ejemplo de cálculo de velocidad se mostró en el inciso 2.4.3.2.

# **2.5.3.5. Pérdida de carga**

La pérdida de carga se da por la fricción que el tipo de tubería produce, influencia así mismo el diámetro de la tubería, durante el recorrido que el agua hace dentro de la misma. La fricción depende del tipo de material que se utiliza, en este caso es tubería PVC, por lo que para encontrar la pérdida de carga se utiliza un valor de C = 150.

Un ejemplo de cálculo de pérdida de carga se mostró en el inciso 2.4.3.2.

# **2.5.3.6. Cota piezométrica**

Es la forma de representar gráficamente los cambios de presión en la tubería, esto indica, para cada punto de la tubería, 3 elementos:

• La distancia que existe entre la línea piezométrica y la presión estática en cada punto, representa la pérdida de carga o la pérdida de altura de presión que ha sufrido el líquido, a partir del recipiente de alimentación, es decir, el tanque de distribución hasta el punto de estudio.

- La distancia entre la línea piezométrica y la tubería representa el resto de presión estática, es decir, la presión que se mediría si se pone en el momento del flujo un manómetro en ese punto. Esta presión está disponible para ser gastada en el recorrido del agua dentro de la tubería.
- La pendiente de la línea piezométrica representa la cantidad de altura de presión que está consumiendo por cada unidad de longitud en metros, que recorre el agua. Cuanto mayor sea la velocidad, mayor será el consumo de presión por metro de tubería.

#### **2.5.3.7. Presión dinámica**

Cuando hay movimiento de agua, la presión estática modifica su valor, que se disminuye por la resistencia o fricción de las paredes de la tubería; lo que era altura de carga estática, ahora se convierte en altura de presión más pequeña, debido al consumo de presión, conocida como pérdida de carga. La energía consumida o pérdida de carga varía, respecto a la velocidad del agua y en proporción inversa al diámetro de la tubería.

La presión en un punto A es la diferencia entre la cota piezométrica del punto A y la cota de terreno de ese punto.

La menor presión dinámica que puede haber en la red de distribución es de 10 MCA., que es la necesaria, para que el agua pueda subir con cierta presión a las llaves de chorro. Se pueden tener presiones hasta 7.0 MCA., siempre que sea debidamente justificado.

#### **2.5.3.8. Presión estática**

Se produce cuando todo el líquido de la tubería y del recipiente que la alimenta está en reposo. Es igual al peso específico del agua multiplicado por la altura a que se encuentra la superficie libre del agua en el recipiente.

La máxima presión estática que soportan las tuberías de 160 PSI = 90 MCA., teóricamente puede soportar más, pero por efectos de seguridad, si hay presiones mayores que la presente, es necesario colocar una caja rompe presión o tubería de 250 PSI o HG.

### **2.5.3.9. Válvulas**

# **Válvulas de control**

Las válvulas de control son utilizadas para permitir o evitar el flujo de agua por ciertos sectores. Son utilizadas en diseños donde el agua no es suficiente y se debe sectorizar en diferentes horarios. También son útiles al momento de la detección de una fuga, donde es necesario cerrar el paso de caudal en un ramal, evitando así, dejar sin agua a toda la población. Actualmente existe una válvula de control en la estación E-1.

## **2.6. Planos**

Para este proyecto, se elaboraron planos que contienen la planta y perfil de la línea de conducción y el plano de un puente colgante de 30 metros el cual era necesario para librar un río.

#### Ver anexos.

# **2.7. Presupuesto**

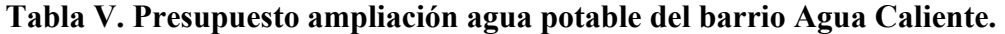

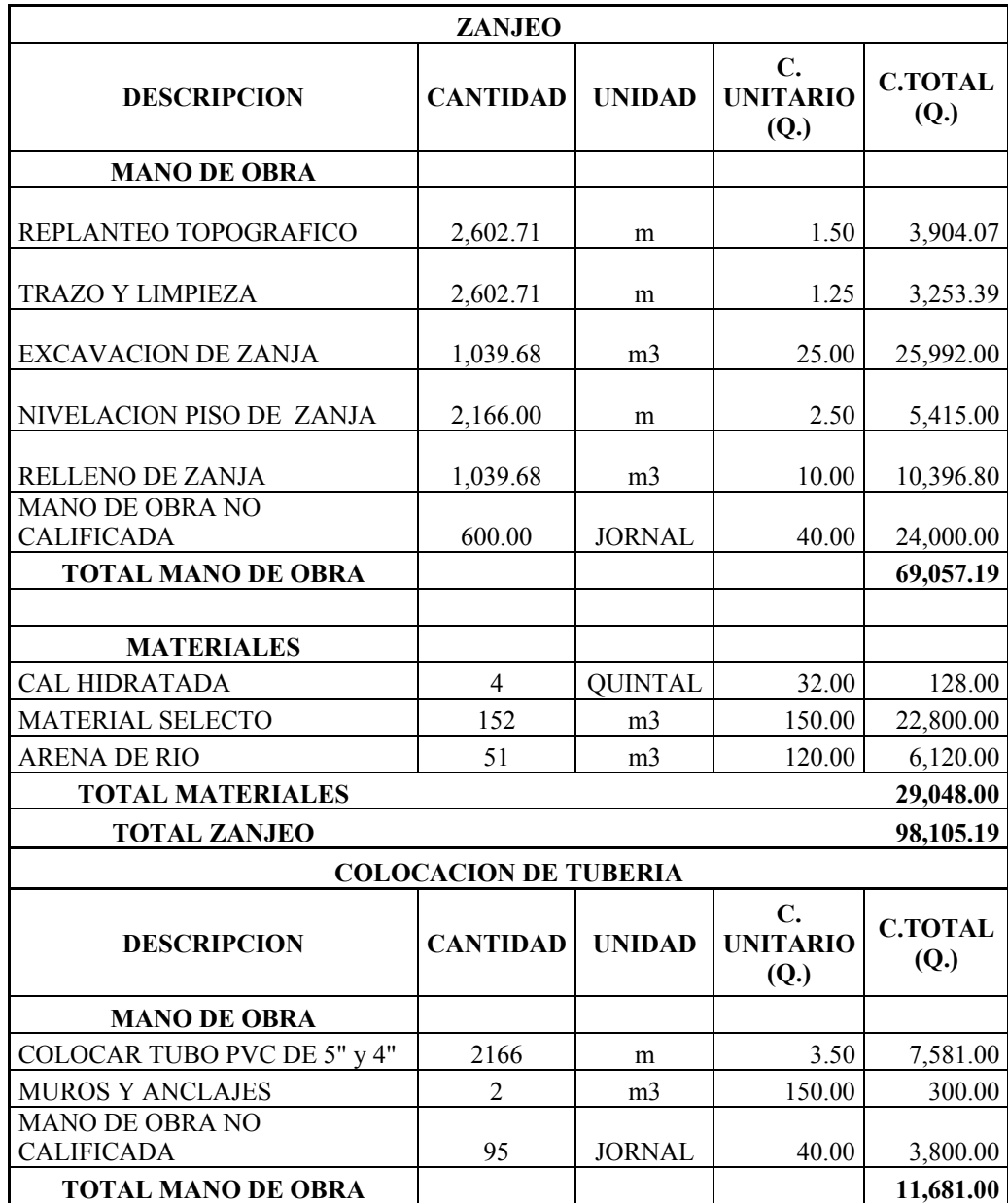

# **Continuación**

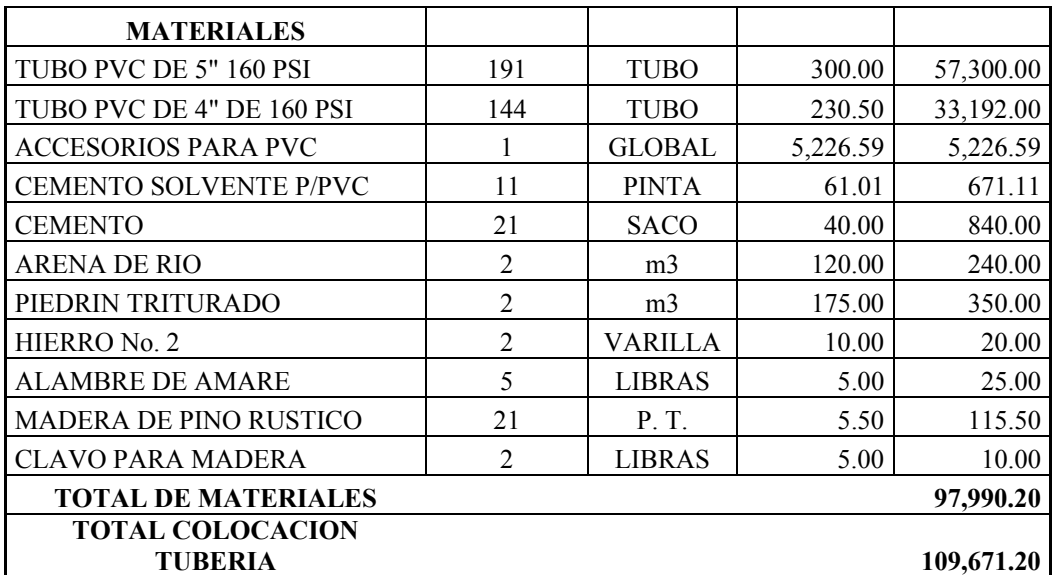

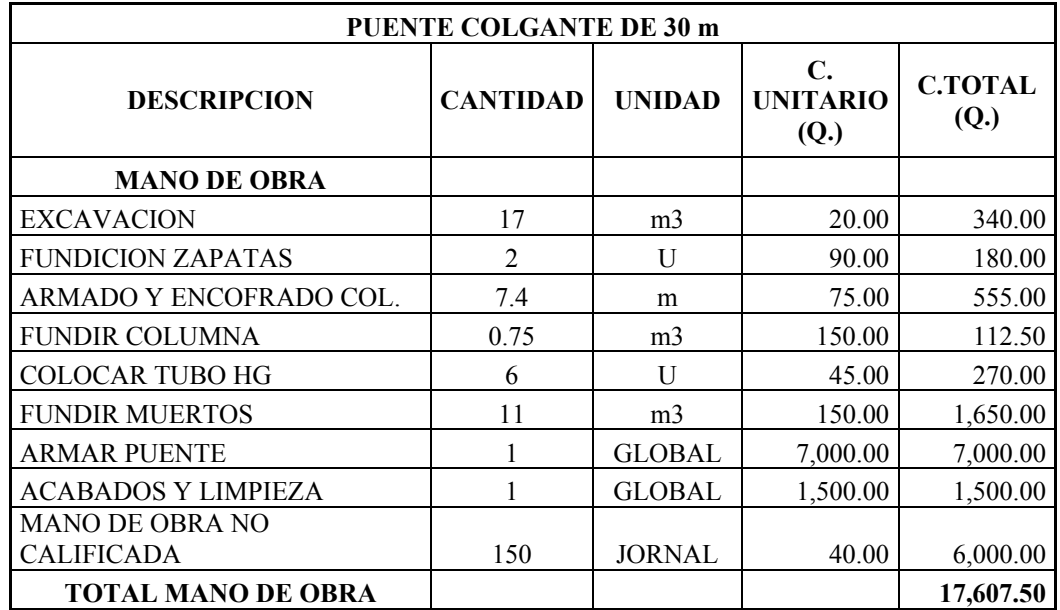

# **Continuación**

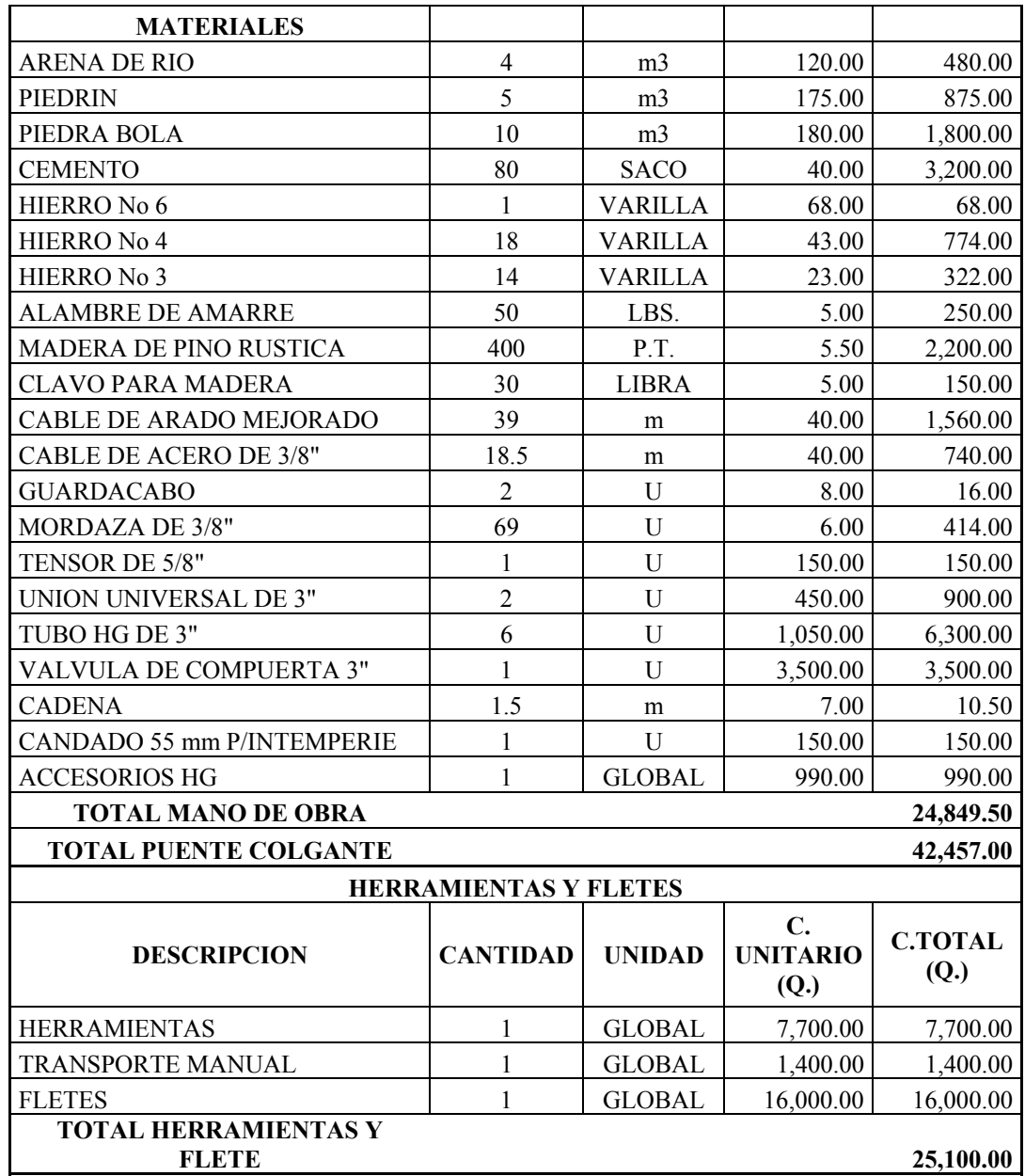

## **Continuación**

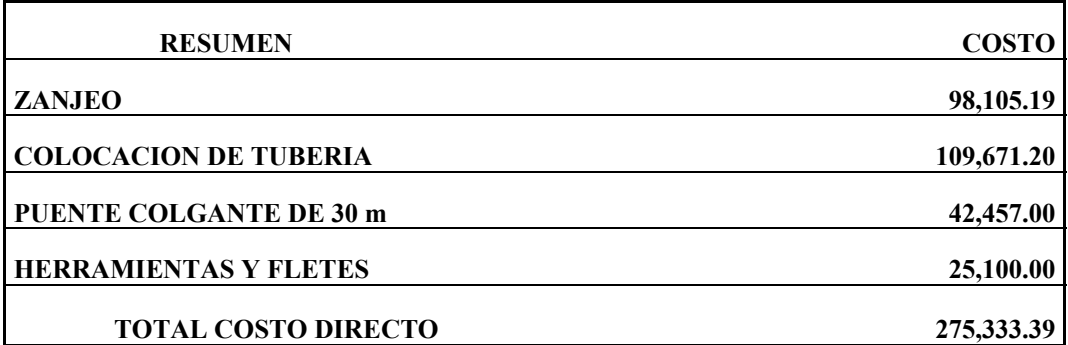

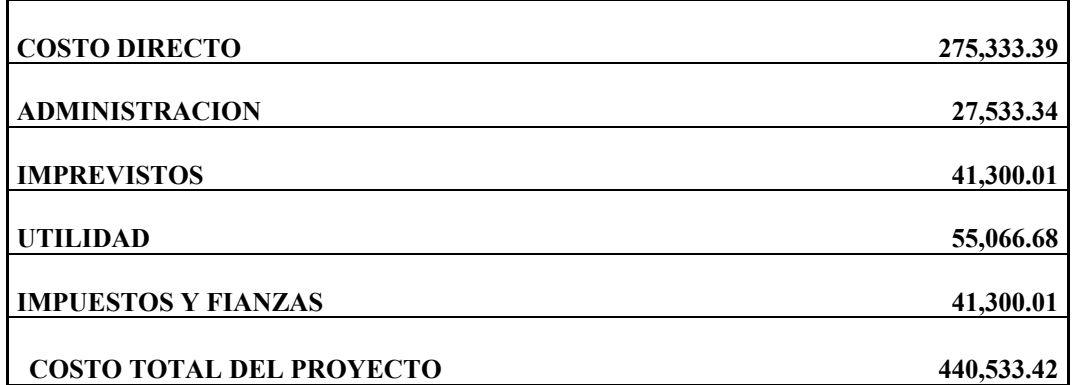

# **2.8. Programa de operación y mantenimiento**

Un sistema de agua potable no es solamente la fase de construcción, se le debe dar una operación y un mantenimiento adecuado para garantizar un buen funcionamiento. Por tal razón la municipalidad cuenta con una cuadilla de fontaneros capaz de resolver de manera inmediata la mayoría de los problemas técnicos operativos, la cuadrilla cuenta con 3 fontaneros que es el que se encarga de dar el mantenimiento al todo el sistema del casco urbano de la cual para el barrio Agua Caliente le corresponde

un fontanero y un ayudante. A continuación se sugieren las siguientes actividades de operación y mantenimiento para que el sistema de agua potable sea duradero y eficiente.

- Abrir la válvula de limpieza hasta vaciar, totalmente el contenido del tanque, cerrar la válvula.
- Estas operaciones de limpieza y desinfección se deben ejecutar en un período de seis meses.
- Revisar el estado extremo de las válvulas, verificar que no haya fugas, roturas o falta de piezas, en cuyo caso, se deberá reparar la válvula o bien cambiarla por otra si fuese necesario.
- Verificar el buen funcionamiento de las válvulas cerrándolas muy lentamente, para comprobar que cierran y abren fácilmente; observar si se producen fugas al maniobrarlas; en caso necesario repararlo o sustituirle; revisar ventilación y rebalse (trimestral). Estas operaciones de revisión de válvulas deberán ejecutarse cada 6 meses,
- Revisar la estructura del tanque (semestral).
- Pintar y retocar con pintura anticorrosivo las válvulas y accesorios que están a la vista de la línea de conducción, esta operación debe realizarse cada 6 meses.

## **2.9. Costos de operación y mantenimiento**

Para los trabajos de mantenimiento que son revisar el estado extremo de las válvulas, verificar que no haya fugas, roturas o falta de piezas, en cuyo caso, se deberá reparar la válvula o bien cambiarla por otra si fuese necesario, la municipalidad cuenta con un fontanero y dos ayudantes.

En el punto de aplicación de cloro, debe salir con una concentración no menor a 2 miligramos/litro, para los cual tenemos

## **Tabla VI. Determinación de cloro**

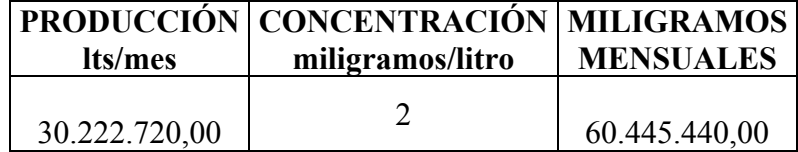

Del cuadro anterior se puede determinar que necesitamos 60,445,440.00 miligramos mensuales de cloro lo cual representa 133 libras mensuales, en este caso los tambos de cloro gaseoso son de 150 libras y tienen un costo de Q 550.

# **Tabla VII. Costos de mantenimiento**

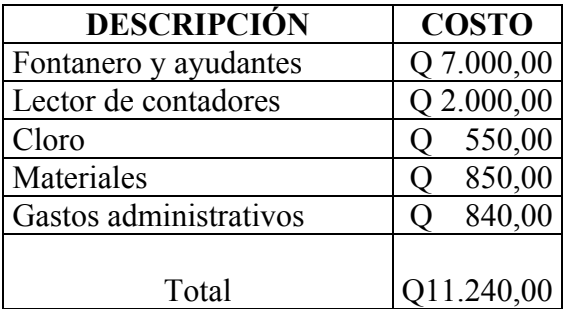

# **2.10. Tarifa propuesta**

La tarifa propuesta se consideró tomando en cuenta los costos de mantenimiento del sistema

$$
Tarifa = \frac{Q.11,240}{550 \, \text{viv}}
$$

$$
Tarifa = Q.20.44 / \, \dot{v} \, \dot{v}
$$

La tarifa propuesta es de Q. 20.44 por vivienda

## **2.11. Evaluación de impacto ambiental**

 La evaluación de Impacto ambiental (EIA) es un mecanismo científico-técnico que se utiliza para analizar aspectos físico-biológico socio-económico o culturales del ambiente en el que se desarrolle una acción o un proyecto.

La EIA debe cumplir con los siguientes requisitos:

- Garantizar que todos los factores ambientales relacionados con el proyecto o acción hayan sido considerados;
- Determinar impacto ambientales adversos significativos, de tal suerte que se propagan la medidas correctivas o de mitigación que eliminen estos impactos y los reduzcan a un nivel, ambientalmente, aceptable;
- Facilitar la elección de la mejor opción ambiental de la acción propuesta;
- Elaborar un programa de recuperación ambiental;

 Debido al carácter sistémico de la AIE, el análisis debe ser realizado por un equipo interdisciplinario, pudiendo hacer uso de cualquier método, que cumpla con los requisitos anteriormente señalados.

## **2.11.1. En construcción**

El impacto ambiental generado por la construcción de la ampliación de sistema de abastecimiento de agua potable es como por ejemplo generación de polvo y ruido, que podríamos decir en algún sentido que es inevitable. Mayormente se tendrá la generación de polvo cuando se construyan las fases que atraviesan las calles con habitantes las cuales son pocas debido que la línea de conducción rodea al barrio al que se le va ha dar el servicio. Algo que debe considerarse en el momento de la construcción, es el lugar donde se depositará el suelo removido, ya que esto también genera impacto ambiental en las afueras de la cabecera municipal.

# **2.11.2. En operación**

En la etapa de operación, el impacto ambiental que se pudiera producir son fugas dentro de la línea de conducción, por la cual se estaría desperdiciando agua potable, pero la municipalidad cuenta con un sistema de mantenimiento a la misma.

# **3. DISEÑO DEL TRAMO CARRETERO DE LA ALDEA SAN IGNACIO – ENTRONQUE RUTA NACIONAL 12, SALAMÁ, BAJA VERAPAZ**

#### **3.1. Descripción del proyecto**

La aldea de San Ignacio esta ubicada a 7 kms., aproximadamente del casco urbano con una población de alrededor de 1,000 familias, actualmente no existe carretera pavimentada del entronque de la ruta nacional 12 hacia la misma, la cual comprende una longitud de 3,402 metros. El proyecto consiste en el diseño del tramo en mención, por que el no tenerla es un factor que perjudica poder tener un fácil acceso a la aldea, lo que afecta tanto en turismo como en transportar sus productos a los mercados y ocasionando perdidas. Convirtiéndose la misma en la necesidad más importante que presenta dicha comunidad.

El diseño consiste en una carretera con sección típica tipo E modificada, adecuada para una región ondulada, la típica se determino por medio del tránsito promedio diario que va de 100 a 500 vehículos, la velocidad de diseño es de 40 Km / hora, y un ancho de calzada de 5.5 metros

### **3.2. Preliminar de campo**

Consiste en la obtención de información de campo para realizar el diseño en gabinete, es una serie de procesos de los cuales depende en gran parte el tipo de diseño que se realice, ya que en esta se efectúa la selección de ruta y el levantamiento topográfico.

#### **3.2.1. Selección de ruta**

Consiste en la selección en donde podría pasar la carretera la cual se hace por medio de mapas de curvas de nivel. En este caso no se hizo por que la ruta ya existe y sobre ella se va construir el pavimento.

#### **3.2.2. Levantamiento topográfico**

Es el levantamiento de la línea preliminar trazada en la fase de la selección de ruta, este levantamiento consiste en una poligonal abierta, formada por ángulos y tangentes, donde se deberá establecer lo siguiente:

- Punto de partida
- Azimut o rumbo de salida
- Kilometraje de salida
- Cota de salida del terreno.

Al realizar éste levantamiento, se debe tener cuidado para tener un grado de precisión razonable, y para marcar algunos accidentes que pudieran afectar la localización final de la carretera.

Para cada levantamiento de preliminar, se debe tomar en el campo: tránsito preliminar, niveles de preliminar, secciones transversales de preliminar, radiaciones y referencias.

### **3.2.2.1. Tránsito preliminar**

.

Este método consiste en elegir un punto inicial y fijarle un norte, nuestro punto inicial fue una casa la cual fue referenciada de forma clara, esto es para que sea fácil de localizar, y para determinar el rumbo de partida.

 El estacionamiento de salida se estableció con base a una carretera existente, en caso de no existir ninguna puede asumirse un estacionamiento arbitrario. Para nuestro caso se basó en una carretera existente donde este tramo sería continuación de la misma.

A continuación se presenta un ejemplo de los datos levantados en tránsito.

| <b>ESTACIÓN</b> |  | <b>AZIMUT</b> | <b>DISTANCIA</b> |
|-----------------|--|---------------|------------------|
| DE              |  |               |                  |
|                 |  | 7°22'00"      | 100.00           |
|                 |  | 28°15'30"     | 91.99            |
|                 |  | 13°16'00"     | 91.99            |
|                 |  | 14°48'50"     | 147.93           |

**Tabla VIII. Ejemplo datos levantados en tránsito** 

#### **3.2.2.2. Niveles de preliminar**

La nivelación se efectuó tomando diferencias de nivel a cada 20 metros, y en todos los puntos fijados en el trazo de la línea o eje central, esto se realizó por el método de nivelación cerrada sobre la línea del eje central.

# **3.2.2.3. Secciones transversales de preliminar**

Por medio de estas secciones, se podrá determinar la topografía de la franja de terreno en estudio, trazando las curvas de nivel para obtener un diseño apropiado.

La obtención de los datos se realizó trazando perpendiculares a cada 20 metros de la línea central y se hizo un levantamiento de por lo menos 5 metros de cada lado del eje central.

Además se tomó la siguiente información:

- Localización probable de drenajes
- Tipo de material que existe en la franja de terreno donde pasa el proyecto y sus características de dureza.
- Características de los puntos observados.
- Descripción de los terrenos que tienen qué atravesarse para fines de derecho de vía, con la clase de cultivo que hay en ellos, indicando si son del estado o particulares.
- Características de las construcciones que se encuentran dentro de la franja de terreno levantada.

#### **3.3. Cálculo topográfico de preliminar**

Consiste en procesar en gabinete, los datos del levantamiento preliminar, estos trabajos se detallan a continuación.

#### **3.3.1. Cálculo coordenadas de preliminar**

Con la información recopilada en campo, se realiza el cálculo de la libreta de tránsito, luego se calculan las coordenadas parciales, de cada punto de intersección, teniendo la distancia y el rumbo entre cada uno.

Para el cálculo de coordenadas, es recomendable tomar como valor inicial de 10,000 para X y Y respectivamente, esto; para evitar tener coordenadas con signos negativos que dificultan el cálculo.

> $Y = d1 * cos(Az1)$  $X = d1 * sen(Az1)$  $Y1 = Y0 + Y$

$$
X1 = X0 + X
$$

Ejemplo de cálculo de coordenadas:

Coordenadas parciales

$$
Y = d1 * cos(Az1)
$$
  
\n
$$
Y = 100 * cos(7°22'00")
$$
  
\n
$$
Y = 99.17
$$
  
\n
$$
X = d1 * sen(Az1)
$$
  
\n
$$
X = d1 * sen(Az1)
$$
  
\n
$$
X = 100 * sen(7°22'00")
$$
  
\n
$$
X = 12.82
$$

Coordenadas totales

$$
Y1 = Y0 + Y
$$
  
\n
$$
Y1 = 500 + 99.17
$$
  
\n
$$
Y1 = 599.17
$$
  
\n
$$
X1 = X0 + X
$$
  
\n
$$
X1 = 500 + 12.82
$$
  
\n
$$
X1 = 512.82
$$

Al tener todas las coordenadas se pudo trazar la planta de la preliminar como se muestra en los planos planta-perfil.

#### **3.3.2. Calculo de niveles de preliminar**

El cálculo de niveles se desarrolla directamente en la libreta de campo proporcionada por la brigada y consiste en calcular las elevaciones de las estaciones de la línea central.

Los puntos de partida y llegada son bancos, para controlar y poder comprobar la nivelación, si no se tienen cotas ya establecidas, pueden suponerse una cualquiera para un banco, de tal magnitud que no resulten cotas negativas.

### **3.3.3. Calculo de secciones transversales de preliminar**

Este cálculo se realizó tomando en cuenta los datos obtenidos de la nivelación del eje central, seccionando a cada 20 metros sobre el eje central y 4 metros en ambos lados, para determinar el volumen de corte y relleno para la construcción de las carreteras.

El procedimiento de cálculo, consiste en obtener las cotas de los puntos medidos, referenciados a la cota del eje central obtenidos anteriormente.

En el proyecto no hay corte debido a que el camino ya existe.

#### **3.4. Dibujo de preliminar**

Es llevar los datos topográficos calculados de preliminar a un dibujo, el cual se desarrolla por medio de la planta y el perfil.

#### **3.5. Diseño de localización**

Consiste en diseñar la línea final o la línea de localización, la cual será la definitiva para el proyecto, se realizará con toda la información que se recabe en campo según el levantamiento topográfico y se proporcionarán todos los datos que surjan de ésta a la brigada de campo, para que proceda a trazarla en el lugar de ejecución.

A continuación se presenta un procedimiento para realizar el diseño de la línea central.

- Diseño de subrasante de preliminar
- Traslado de subrasante a planta
- Diseño de la línea de localización
- Deducción de perfil y afinamiento de diseño

#### **3.5.1. Diseño de subrasante de preliminar**

Lo primordial en el diseño es no exceder la pendiente máxima que está en base a la sección típica y al tipo de terreno, encontrándose esta pendiente en tablas de diseño. Esta subrasante se diseñara sobre el perfil de la preliminar, trazando tangentes para el diseño de la misma, en cada cambio de pendiente, se determinará la longitud de curva vertical mínima con base a la velocidad de diseño y a las pendientes.

 El objetivo de esta subrasante es fijar una línea base a la cual se tratará de ajustar el perfil de la línea final de localización, se diseñara sobre el perfil, para obtener una nueva subrasante que cumpla con los requisitos de balance en el movimiento de tierras.

Se realizará sobre papel milimetrado, dibujando el perfil del terreno y a una escala horizontal 1:1000 y vertical 1:100, para luego por medio de las tangentes, jugar
con la pendiente más adecuada para el diseño de localización y así balancear el movimiento de tierras.

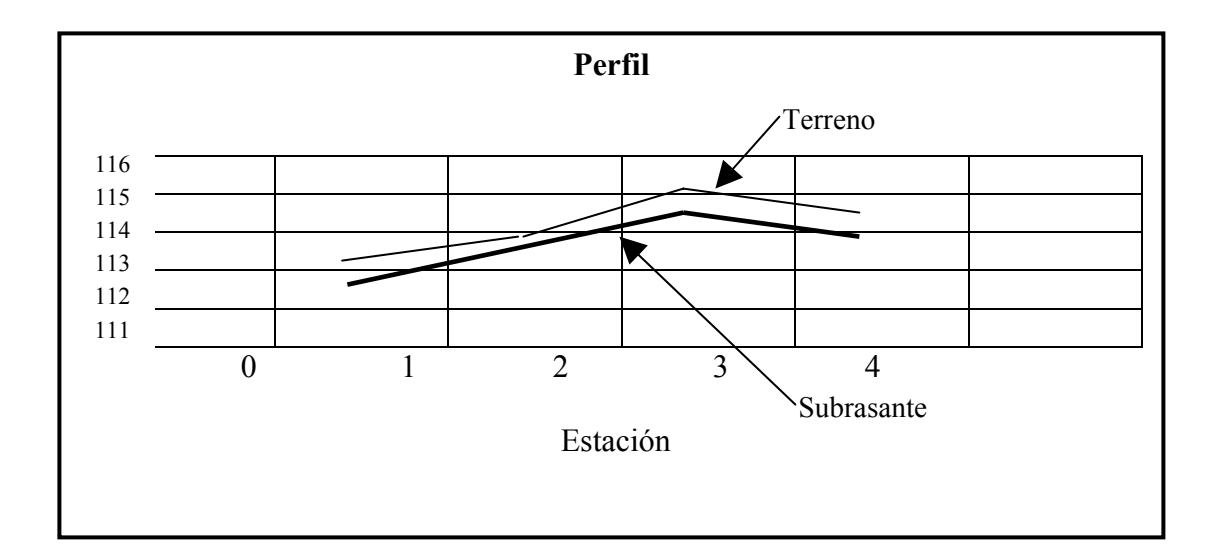

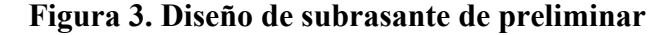

#### **3.5.2. Traslado de subrasante a planta**

Del perfil donde se diseñó la subrasante, se obtiene la elevación de ésta para cada estación, buscando dicha elevación en la planta de preliminar, sobre la sección transversal de la misma estación, la curva de nivel correspondiente exacta, se marca con un punto, a continuación se hace lo mismo con todas las estaciones uniendo todos los puntos con una línea discontinua, dando por resultado una línea que servirá como base al diseñador para aproximar el diseño de la línea de localización al perfil preliminar en planta.

#### **3.5.3. Diseño de la línea de localización**

El diseño de la línea de localización es un procedimiento de tanteos y comparaciones. Lo primordial en el diseño, será la seguridad de tránsito, el uso de tangentes largas, pero no excesivas, ofrece seguridad al tránsito.

Las curvas de diseño, deben adaptarse lo mejor posible a las características del terreno y a la curva de la subrasante, luego con líneas, unir a través de tangentes las curvas, moviendo constantemente dichas tangentes y curvas hasta que el proyecto obtenga una forma lógica.

Algunas consideraciones que deben tomarse en cuenta para el diseño del alineamiento horizontal son:

- La topografía condiciona, muy especialmente, los radios de curvatura y velocidad del proyecto.
- La distancia de visibilidad debe considerarse conjuntamente con la topografía, porque, con frecuencia la visibilidad requiere radios mayores que la velocidad en sí.
- Para determinadas velocidades de diseño debe evitarse, dentro de lo razonable, es uso de curvaturas máximas permisibles. El proyectista debe tender, en lo general a usar curvas suaves y dejar la de curvatura máxima para condiciones críticas.
- En el diseño para terrenos ondulados es preferible un alineamiento con curvas amplias continuas en lugar de tangentes

## **3.5.4. Deducción de perfil y afinamiento de diseño**

Para realizar la deducción del perfil, se deben marcar estacionamientos a cada 20 metros, cada estación tendrá una elevación que se determinará interpolando entre las curvas de nivel, estas elevaciones, se colocarán en el perfil preliminar para cada estación correspondiente, uniendo estos puntos con una línea punteada. Trazando así sobre este nuevo perfil, una nueva subrasante, teniendo siempre en cuenta los puntos obligados y todas las especificaciones para el diseño.

El diseño del alineamiento horizontal y del alineamiento vertical, no se debe considerar independientemente uno del otro, debido a que ambos se complementan entre sí, sobre todo, por criterio de economía y de seguridad al tránsito.

## **3.6. Cálculo de localización**

La realización del cálculo de localización, consiste en un procedimiento matemático por medio del cual, se definen totalmente las características geométricas y trigonométricas de la línea de localización.

## **3.6.1. Calculo de puntos de intersección de localización**

Para realizar estos cálculos, se deben colocar en planta las coordenadas totales de los puntos de intersección de preliminar, además se debe colocar los rumbos y distancias de la línea preliminar.

En algunos de los diseños horizontales, existirán casos donde la línea de localización coincida con la línea de preliminar, además, cuando sea necesario; se recurrirá a efectuar medidas gráficas, para relacionar la línea de localización diseñada, con la línea de preliminar colocada en el campo.

Para el cálculo final, es importante utilizar relaciones de triángulos, ley de senos y cósenos, intersecciones o alguna otra relación trigonométrica, que proporciones un dato para seguir con el cálculo.

Después de calcular las coordenadas de todos los puntos de intersección de localización, se procede a calcular las distancias y los rumbos entre los mismos, y calcular.

Entre cada dos rumbos existirá un delta (Δ) que al calcularse, variará respecto a la ubicación del cuadrante donde se encuentre el azimut.

En la mayoría de los cálculos, para afinar distancias o encontrarlas, se hace necesario calcular una intersección, que consiste en encontrar las distancias y las coordenadas del punto de intersección entre dos rectas, conociéndose un punto de cada una de ellas y su dirección.

## **3.6.2. Cálculo de elementos de curva y estacionamiento**

Las curvas circulares tienen como elementos característicos los siguientes.

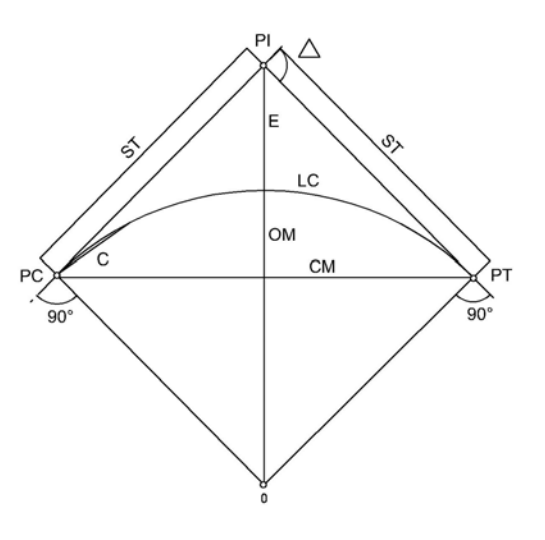

**Figura 4. Elementos de curva** 

donde:

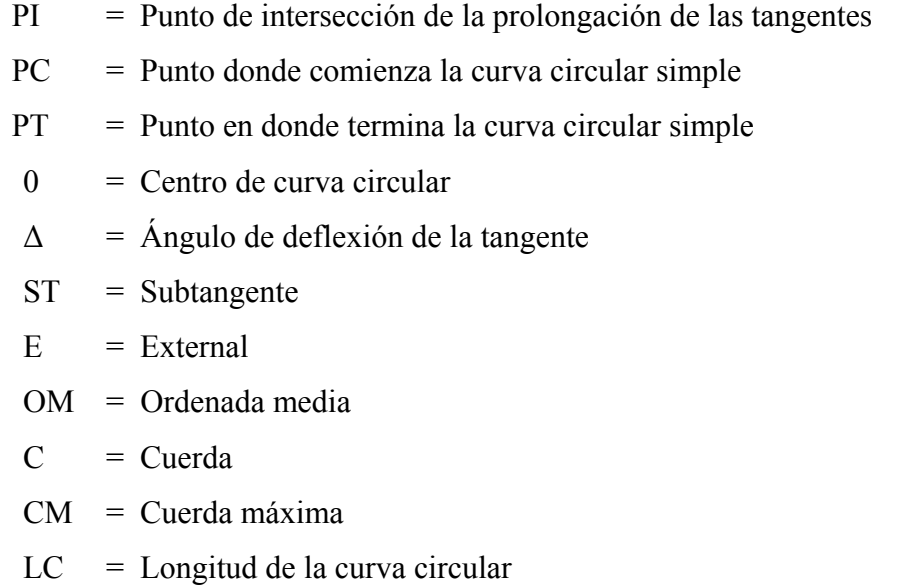

Para el cálculo de elementos de curva, es necesario tener las distancias entre los puntos de intersección de localización, los deltas (Δ) y el grado de curva (G) que será colocado por el diseñador.

Con el grado (G) y el delta (Δ), se calculan los elementos de la curva. Las fórmulas se obtienen de los diferentes elementos de una curva circular.

# **Deducción de fórmulas**

Para la deducción de fórmulas, se tomará como ejemplo la primera curva horizontal del proyecto.

Datos:

 Caminamiento 0+090.78  $\Delta = 20^{\circ}53'30''$  $G = 22.92^{\circ}$ 

Ángulo central (Δ). Es el ángulo subtenido por la curva circular. En las curvas circulares simples es igual a la deflexión o cambio de dirección que se da entre las tangentes.

Grado de Curvatura (G). Es el ángulo central que subtiende un arco de circunferencia de 20 metros, de ésta definición se obtienen las fórmulas de los diferentes elementos de una curva horizontal circular.

$$
R = \frac{1145.9156}{G}
$$

$$
R = \frac{1145.9156}{22.92}
$$

$$
R = 50
$$

Longitud de curva (LC), es la distancia siguiendo la curva, desde el principio de curva (PC), hasta el principio de tangente (PT).

$$
LC = \frac{(20 * \Delta)}{G}
$$

$$
LC = \frac{(20 * 20°53'30")}{22.92}
$$

$$
LC = 18.23 \text{meters}
$$

Sub-tangente (St). Es la distancia entre el PC y el punto de intersección (PI), medida sobre la prolongación de las tangentes.

$$
ST = (R)(tg\frac{\Delta}{2})
$$

$$
ST = (50)(tg\frac{20°53'30"}{2})
$$

$$
ST = (50)(tg \frac{20°53'30''}{2})
$$

$$
ST = 9.22 \text{metros}
$$

External (E), es la distancia mínima entre el PI y la curva.

$$
E = \frac{R^* \left(1 - Cos \frac{\Delta}{2}\right)}{Cos \frac{\Delta}{2}}
$$

$$
E = \frac{50^* \left(1 - Cos \frac{20^\circ 53^\circ 30^\circ}{2}\right)}{Cos \frac{20^\circ 53^\circ 30^\circ}{2}}
$$

 $E = 0.84$ *metros* 

Ordenada media (OM), es la distancia radial entre el punto medio de la curda principal y el punto medio de la curva.

$$
OM = R * \left(1 - \cos \frac{\Delta}{2}\right)
$$
  

$$
OM = 50 * \left(1 - \cos \frac{20°53'30''}{2}\right)
$$
  

$$
OM = .83 \text{metros}
$$

Cuerda máxima (CM), es la distancia en la línea recta desde el PC al PT.

$$
CM = (2)(R) \bigg( \operatorname{sen} \frac{\Delta}{2} \bigg)
$$

$$
CM = (2)(50) \left( \operatorname{sen} \frac{20^{\circ} 53' 30''}{2} \right)
$$
  
CM = 18.13 \text{metros}

Cálculo de estacionamientos: Los estacionamientos se calculan con base a las distancias entre los PI de localización, calculando también la estación para cada PI, restando la estación del PI menos la Subtangente se ubicará el principio de la curva (PC).

Sumando el PC más la longitud de curva, se ubicará el principio de tangente (PT), final de la curva.

Para el ejemplo anterior se tiene:

$$
PC = PI - ST
$$

$$
PC = 0 + 100 - 9.22
$$

$$
PC = 0 + 090.78
$$

 $PT = PC + LC$  $PT = 0 + 090.78 + 18.23$  $PT = 0 + 109.01$ 

## **3.7. Movimientos de tierra**

Es una de las actividades más importantes en la construcción de una carretera debido a su incidencia en el costo de la misma. Por lo tanto, el movimiento de tierras deberá se lo más económico dentro de los requisitos que el tipo de camino fije.

#### **3.7.1. Dibujo de secciones transversales**

Esta actividad se desarrolla sobre pliegos de papel milimetrado, con los datos de la libreta de secciones transversales de localización. Consiste en plotear distancias con sus respectivas elevaciones a ambos lados de la línea central del caminamiento, que por lo general está a 20 metros.

El ploteo se realiza con coordenadas relativas, obtenidas del cálculo de niveles y distancias de la libreta de secciones transversales de preliminar, además, se debe rotular la estación, el nivel o cota, y de preferencia se platearán las secciones a escala  $1:100$ 

En el caso de que el diseño sea de una ampliación o rehabilitación de carretera, o sea que ya exista un camino, se deben trasladar todos los datos sobre cercos, casas, fondos, ríos, etc., que estén cerca de la línea central a la sección transversal, además si hay alcantarillas existentes, también se debe plotear en las secciones transversales, esto, para tener información al momento de realizar el diseño del drenaje menor.

#### **3.7.2. Cálculo de peraltes**

El peralte es la sobre elevación que se le da a la sección transversal en la curva, para contrarrestar la fuerza centrifuga que se produce al trasladarse en un movimiento circular; esta fuerza hace que el vehículo tenga un movimiento hacia fuera de la curva. Para el cálculo del peralte se necesitan las especificaciones de diseño geométrico, donde se verán los anchos máximos, éstos dependen del tipo de carretera, velocidad de diseño y grado de curvatura.

El peralte será repartido proporcionalmente en la longitud de la curva, empezará a partir del PC menos la media longitud de la espiral y terminará en el PT más la media

longitud de espiral. Esta longitud espiral se obtiene de las especificaciones y de acuerdo a la velocidad de diseño y el grado de curva. Por repartirse proporcionalmente se utiliza el método de triángulos semejantes. A continuación se presenta la tabla utilizada para determinar el peralte mínimo y longitud de la espiral máxima, para una típica E con velocidad de 40 kph, según el método "4" recomendado por la AASHTO 2,001.

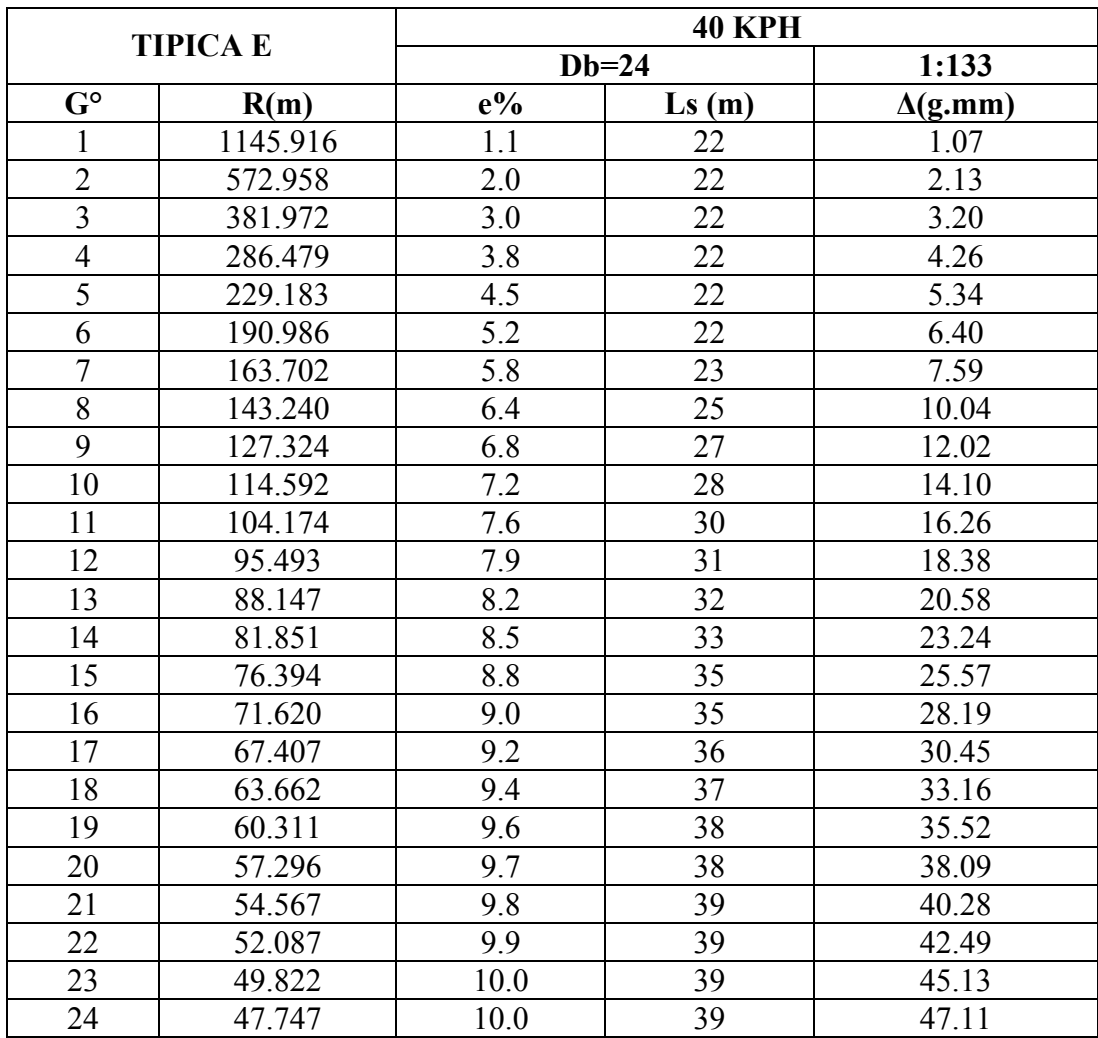

# **Tabla IX. Cálculos de peraltes**

#### **3.7.3. Cálculo del sobreancho**

El sobreancho es el ancho adicional proporcionado en las curvas, debido a que el circular en ellas, los vehículos ocupan mayor espacio, porque aunque los neumáticos sigan la dirección de la curva, la carrocería tiende a seguir tangencialmente al movimiento.

Para el cálculo del sobreancho se necesitan las especificaciones de diseño geométrico, donde se podrá ver los anchos máximos, éstos dependen del tipo de carretera, velocidad de diseño y grado de curvatura.

El sobreancho será repartido, proporcionalmente, en la longitud de la curva, empezara a partir del PC, menos la medida longitud de la espiral y terminará en el PT más la media longitud de espiral. A continuación se presenta la tabla utilizada para determinar el sobreancho máximo, para una típica E con velocidad de 40 kph, según el método "4" recomendado por la AASHTO 2,001.

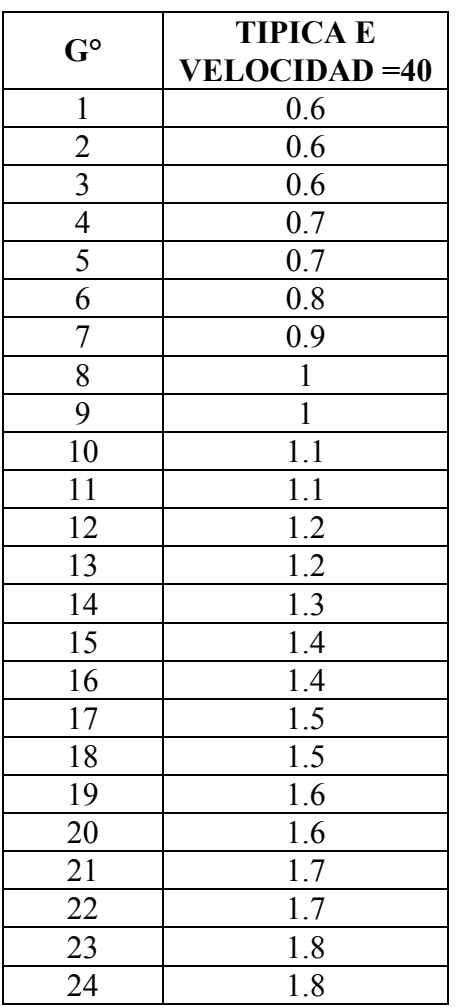

## **Tabla X. Cálculo de sobreancho**

# **3.7.4. Cálculo de corrimiento**

El corrimiento es el desplazamiento radial, que es necesario darle hacia adentro a la curva circular para darle cabida a la espiral. Para el corrimiento de cada estación en las curvas se tienen gráficas con los grados de curva según las velocidades de diseño; por lo tanto, sólo se leen los corrimientos según la distancia a la que esté la estación deseada del PC o el PT, tomando los corrimientos al lado izquierdo de estos puntos para las estaciones que estén dentro de la curva.

Al analizar la fórmula se verá que dicho corrimiento permanece constante después de media longitud de espiral

# **3.7.5. Diseño de subrasante**

La subrasante es la que define el volumen del movimiento de tierras; por lo que el buen criterio en la selección de la misma será lo que brinde una mayor economía. En otras palabras, el proyectista debe perseguir el diseñar la subrasante más económica.

Para efectuar el diseño de subrasante en un tramo, hay que cerciorarse de contar con la siguiente información:

- Haber definido la sección típica
- Alineamiento horizontal del tramo
- Perfil longitudinal del tramo
- Secciones transversales
- Especificaciones necesarias
- Datos de la clase del terreno
- Haber determinado puntos obligados
- El diseñador, de preferencia, deberá haber realizado una inspección en el lugar del tramo que va diseñar para tener mayor número de controles.

La subrasante se proyectará sobre el perfil longitudinal del terreno, el proceso de selección de rasante es por medio de tanteo, reduciéndose el número de estos, únicamente con la experiencia del diseñador.

El diseñador deberá tener el mayor número de tramos en los cuales se balancean los rellenos con los cortes dentro de una distancia límite de 500 metros; pero esto tiene un limitación: cuando en un tramo los cortes balancean los rellenos, es recomendable que los cortes queden pendiente arriba de los rellenos, con el fin de facilitar el transporte del material. Si en la construcción de una carretera, la maquinaria debe transportar material para rellenos subiendo una pendiente muy pronunciada, los costos reales serán muy elevados. Se permitir que los cortes queden en pendiente debajo de los rellenos únicamente en pendientes menores de 4%.

Para el diseño de subrasante también se deberán tomar en cuenta la especificaciones siguientes:

## **Coeficiente de contracción e hinchamiento**

Al balancear cortes con rellenos necesitaremos más material de corte para un relleno, debido a los cambios volumétricos sufridos por los materiales durante las diversas fases de la construcción, es decir, qué volumen ocupará un metro cúbico de terreno natural al excavarlo (cortarlo) y qué volumen ocupará el colocarlo en un relleno. Debido a esto, se da el coeficiente que nos servirá para realizar estas conversiones.

De acuerdo con el coeficiente se podrá determinar el relleno con la siguiente relación:

$$
R = \frac{C}{(1 - \text{coef})}
$$

Donde:

 $R =$  relleno  $C = \text{corte}$ 

Coef. = coeficiente de contracción

#### **Pendiente máxima**

Es la mayor pendiente que se puede utilizar con el diseño del proyecto y está determinada por el tránsito y la configuración del terreno.

## **Pendiente mínima**

Se utiliza para la funcionalidad del drenaje. Entramos donde el diseño de la subrasante se haya diseñado en relleno, la pendiente podrá ser nula, debido que para drenar la carretera basta con la pendiente transversal de la misma.

## **Longitud crítica de una tangente del alineamiento vertical**

Es la longitud máxima en la que puede ascender un vehículo cargado de una determinada relación peso-potencia, sin reducir su velocidad más allá de un límite previamente establecido. Al diseñar la subrasante es recomendable usar pendientes máximas en tramos cortos.

#### **Condiciones topográficas**

Las condiciones topográficas de la región determinan tres tipos de terreno:

Terreno llano: es aquel cuyo perfil tiene pendientes longitudinales pequeñas y uniformes a la par de una pendiente trasversal escasa. En este tipo de terreno, generalmente la subrasante quedará en relleno casi paralela al terreno, con una elevación suficiente para dar cabida a las estructuras de drenaje y para quedar a salvo de la humedad propia del suelo.

Terreno ondulado: es aquel cuyo perfil tiene cimas y depresiones de cierta magnitud, la pendiente transversal del terreno no es mayor de alrededor del 45%.

Terreno montañoso: su perfil obliga a grandes movimientos de tierra debido lo accidentado del terreno. La pendiente transversal del mismo es mayor del 45%.

## **3.7.6. Determinación de curvas verticales**

La finalidad de una curva vertical es proporcionar suavidad al cambio de una pendiente a otra, estas curvas pueden ser cóncavas hacia arriba o hacia abajo, llamándoseles de acuerdo con esa concavidad, curvas en columpio o en cresta, respectivamente.

Al momento de diseñar, se deben considerar las longitudes mínimas permisibles en curvas, con el objeto de evitar su traslape y dejar la mejor visibilidad posible a los conductores. Estas curvas pueden ser calculadas de la siguiente forma:

## **Visibilidad de parada**

$$
L = K^* A
$$

Donde:

 $L =$ Longitud mínima de la curva vertical

 $K =$ Constante que depende de la velocidad de diseño

A = Diferencia algebraica de pendientes

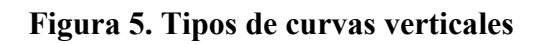

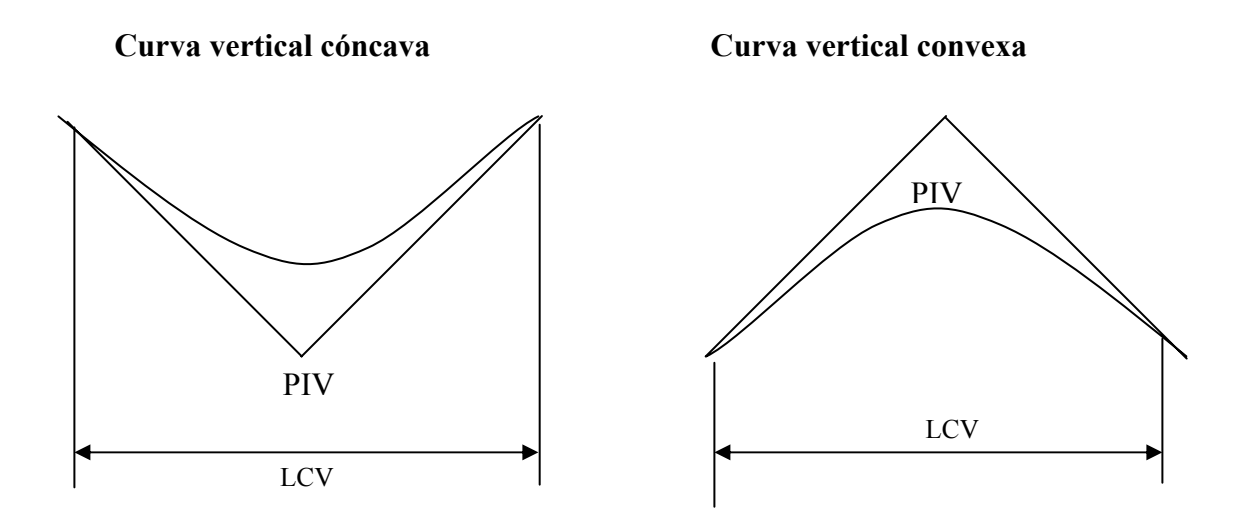

**Tabla XI. Valores de K para visibilidad de parada** 

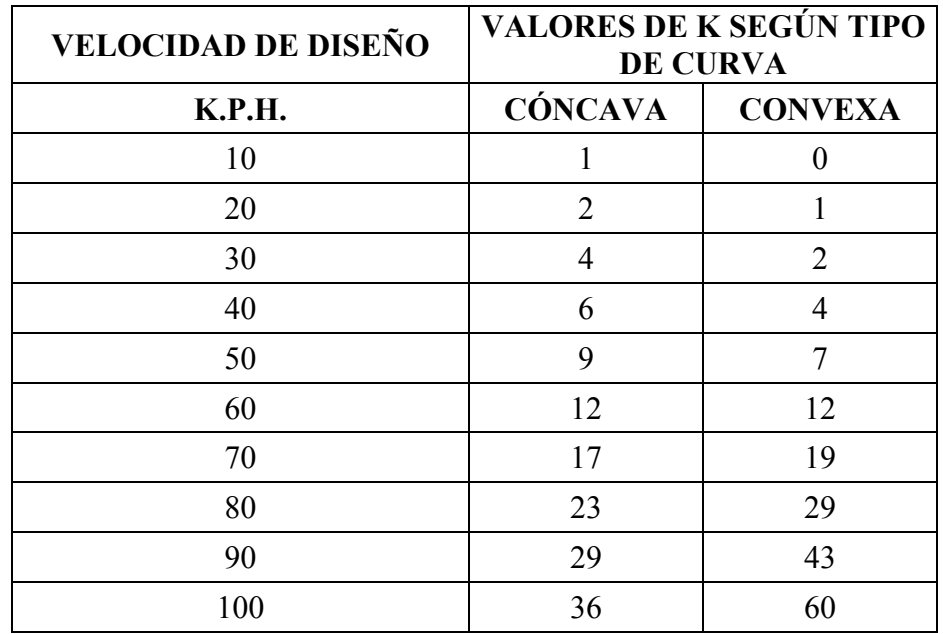

## **3.7.7. Calculo de subrasante**

El cálculo de la subrasante se efectúa en dos fases:

## **Cálculo de subrasante en rollo de perfil longitudinal.**

Consiste en encontrar las elevaciones de los puntos de intersección vertical PIV, con base en las pendientes y a las estaciones de los PIV, que se colocaron al momento de realizar el diseño de la subrasante. Las pendientes podrán variar al ser afinadas.

Para este cálculo se utiliza la siguiente fórmula:

$$
ELEV_2 = \frac{(EST_2 - EST_1)*P}{100} + ELEV_1
$$

- La pendiente (P) deberá introducirse a la fórmula con su signo
- Al iniciar un cálculo se leerá en el papel milimetrado, la primera elevación.

## **Cálculo de subrasante en hojas de movimiento de tierras.**

Consiste en colocar los estacionamientos del PIV con sus elevaciones y la longitud de curva (LCV), en el listado de estacionamientos que se tiene para el movimiento de tierras. Colocar las pendientes entre cada PIV.

## **3.7.8. Dibujos de secciones típicas**

Depende del tipo de la carretera a diseñar, es decir, del diseño de la sección típica.

#### **Sección típica en tangente**

Consiste en plotear la diferencia entre la subrasante y el nivel, arriba o debajo de la sección transversal, según sea el caso, a partir de este punto se debe trazar la sección típica haciendo uso de dos escuadras; dibujar la mitad de la típica a ambos lados de la línea central, siendo la inclinación de la típica de 3% (bombeo normal) a ambos lados, dicho bombeo puede llegar a variar.

#### **Sección típica en curva**

Se plotea la diferencia como se menciona en la sección típica en tangente, colocándose a la izquierda o derecha de acuerdo con el valor del corrimiento de la curva. El peralte indica la inclinación de la sección típica; cuando el peralte es menor del 3% y la curva es hacia la izquierda, el lado izquierdo de la sección típica, permanece con el 3% y el lado derecho de la sección se suma o resta el peralte con el porcentaje calculado en esa estación para el lado hacia donde va la curva.

El sobreancho se suma al ancho de la sección de adentro de la curva. Si el ancho de la típica se midió a partir de la línea central, restar el corrimiento del lado opuesto a la curva. Cuando la curva va hacia la derecha, el procedimiento es el mismo solo que a la inversa.

En casos en que el peralte sea mayor del 3%, se inclina toda la sección típica hacia el lado donde va la curva, de acuerdo con el porcentaje calculado en cada estación.

## **Dibujo de taludes**

Consiste en el trazo de líneas inclinadas en los extremos de la sección de terracería, haciéndolas coincidir con la sección transversal típica.

La inclinación del talud de la carretera, está en función de las propiedades de los materiales. Sin embargo cuando no se tienen mayores datos y para fines de estimación de volúmenes de movimiento de tierras, es recomendable usar la siguiente tabla:

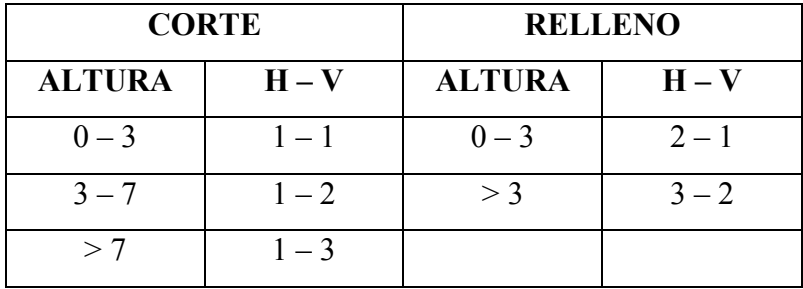

#### **TablaXII. Relaciones para dibujos de taludes**

Donde:

 $H = horizontal$  $V = vertical$  $\ge$  = mayor que

Una vez dibujados los taludes, el área arriba de la sección típica se considerará corte (excavación no clasificada) y el área de abajo se denominará relleno (terraplén).

## **3.7.9. Determinación de áreas por el método gráfico**

Completándose el dibujo de las secciones típicas, se procede a la medida de las áreas de corte y relleno que existan, deben cuantificarse haciendo uso de un planímetro polar graduado a la escala de la sección.

Se recomienda colocar el área de corte o relleno en la parte superior derecha inmediata a la sección de cada estación, para después trasladar los valores de las áreas, a las hojas de movimiento de tierras, procediendo al cálculo de volúmenes.

#### **3.7.10. Cálculo de volúmenes**

Una vez se han determinado las áreas de las secciones de construcción, se procede al cálculo de volúmenes de tierra. Para ello, es necesario suponer que el camino está formado por una serie de Prismoides, tanto en corte como en relleno. Entre dos estaciones, el volumen es el de un prisma irregular, el área de sus bases es la medida en cada una de las estaciones, y la altura del prisma es igual a la diferencia de estaciones; sucede esto cuando en las estaciones consideradas existe; sólo corte, o sólo relleno. La forma más rápida de calcular el volumen, es en base al producto de la semisuma de las áreas extremas, por la distancia entre estaciones.

#### **Figura 6. Cálculo de volumen por prismoides**

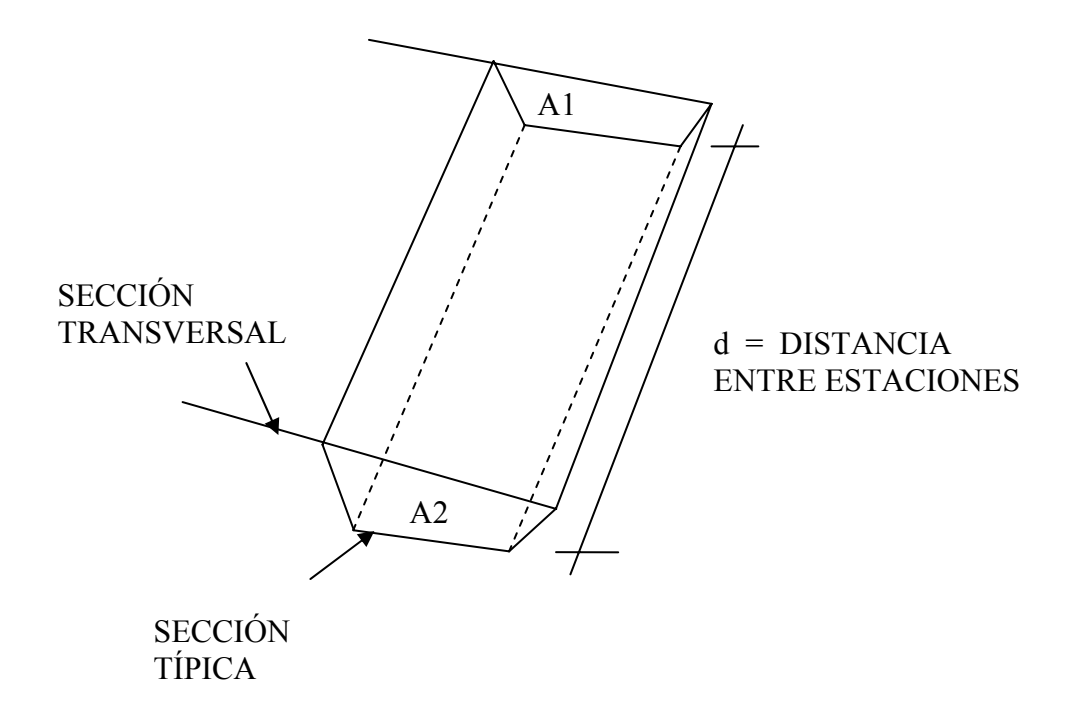

El volumen de un prismoide está dado por la fórmula:

$$
V = \frac{\left(A_1 + A_2\right) \cdot d}{2}
$$

Donde:

A1 = área superior de la estación

A2 = área inferior de la estación

d = distancia entre las dos áreas.

## **3.8. Diseño de estructura de pavimento**

#### **3.8.1. Metodología de diseño**

La metodología utilizada en el presente diseño es la propuesta por la Guía para el Diseño de Estructuras de Pavimento AASHTO 1993.

El método AASHTO considera un procedimiento general de diseño aplicable a diferentes condiciones de tránsito y clima. Se basa en la correlación entre el comportamiento observado en situaciones y las mediciones de las propiedades de materiales y sus respectivos espesores.

Dentro de los factores a tomar en cuenta al utilizar la metodología AASHTO para el diseño de pavimentos flexibles se pueden mencionar:

- a) Tránsito.
- b) Carga por eje.
- c) Tasa de crecimiento.
- d) Número de carriles.
- e) Ejes equivalentes.
- f) Características de la subrasante.
- g) Característica de los materiales que formaran el paquete estructural.
- h) Clima y drenaje.
- i) Coeficientes estructurales.
- j) Período de diseño.
- k) Nivel de servicio.
- l) Confiabilidad.
- m) Desviación estándar.
- n) Serviciabilidad inicial y final.

# **3.8.2. Variables de entrada**

A continuación se describen las variables que directa o indirectamente se utilizan en la formula de diseño de 1,993.

## **3.8.2.1. Tiempo**

Al hacer referencia de la variable tiempo, para efectos del presente diseño, nos referimos a la vida útil del pavimento. La vida útil es el período comprendido entre la construcción o rehabilitación del pavimento y el momento en que este alcanza un grado de serviciabilidad mínimo.

El período de vida útil utilizado para el presente estudio es de 5 años. La decisión de utilizar este plazo de vida útil es para mantener el mismo criterio utilizado en el tramo ruta departamental 12, Salamá – Trapiche de Agua.

En base a lo anterior las proyecciones de tránsito para el cálculo de los ESAL se realizaran hasta el año 2,011, considerando que el proyecto entrará en servicio en el año 2,007.

## **3.8.2.2. Tránsito**

En el método AASHTO los pavimentos se proyectan para que resistan determinado número de cargas durante su vida útil. El tránsito está compuesto por vehículos de diferente peso y número de ejes, y a los efectos de cálculo, se los transforma en un número equivalente de ejes tipo de 80kN o 18 kips. En el presente documento a estos ejes se les denominará ESAL (equivalent simple axial load).

## **3.8.2.2.1. Evaluación vehicular actual**

Siempre que se desea conocer el número de vehículos que pasan por un punto dado, se realizan estudios de volúmenes de tránsito. Estos estudios varían desde los más amplios en un sistema de caminos, hasta recuentos en lugares específicos tales como, puentes, túneles o intersecciones con semáforos.

Las mediciones de tránsito se realizan para determinar la composición en relación al tipo de vehículos y volumen de tránsito en un sistema de carreteras; para determinar el número de vehículos que viajan en cierta zona o que circulan dentro de ella; para evaluar índices de accidentes; servir como base en la clasificación de caminos; como datos útiles para la planeación de rutas y determinación de proyectos geométricos; proyectar sistemas de control de tránsito; elaborar programas de mantenimiento; establecer prioridad y técnicas de construcción; determinar el tránsito futuro y muchas otras aplicaciones.

Por no existir evaluación vehicular en el proyecto se utilizo la evaluación vehicular realizada por COVIAL en el 2005, para el tramo de la ruta departamental 12 hacia trapiche de agua, debido a ser la más cercana y que es donde inicia el mismo.

Se presenta a continuación el cuadro resumen con los conteos vehiculares efectuados.

Conteos elaborados por COVIAL (2005)

Tiempo de Conteo: 12 horas

Para la conversión a 24 horas se tomará cómo factor 1.4

#### **Tabla XIII. Conteos de vehículos**

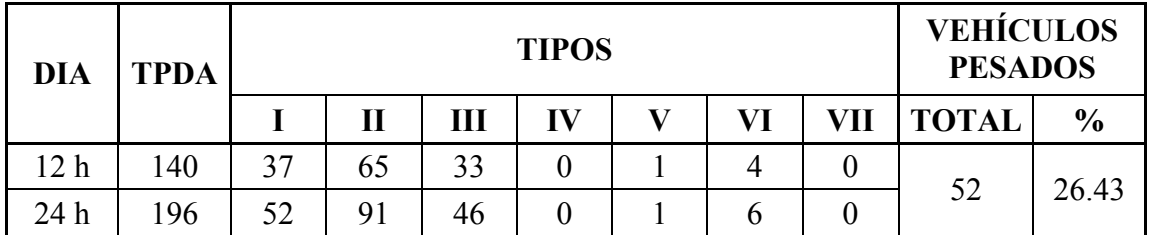

### **3.8.2.2.2. Análisis y proyección del tránsito**

Para la estimación del tránsito futuro del proyecto se utilizaron los conteos vehiculares efectuados por COVIAL y se proyecto durante un período de tiempo determinado por el final de la vida útil de la carretera.

Se solicito ante la Dirección General de Caminos un historial de tránsito del cual se pudieran deducir las tasas de crecimiento vehicular por cada unos de los distintos tipos de vehículos, sin embargo en este caso, de la información proporcionada no fue posible deducir dichas tasas por la localización del proyecto. Debido a lo anterior la tasa de crecimiento vehicular utilizada es del 3 % para todos los tipos de vehículos. Este porcentaje se encuentra entre los rangos utilizados por la Dirección General de Caminos para realizar sus proyecciones en rutas sin un historial de tránsito.

#### **3.8.2.2.3. Nomenclaturas y cargas sugeridas por AASHTO**

A continuación se presenta una tabla resumen en la cual se incluye la estructura vehicular, la clase de vehículo, la carga y el tipo de eje.

| VEHÍCULO<br><b>TIPO</b> | <b>CLASE</b>               | <b>EJES</b>  |                |               |
|-------------------------|----------------------------|--------------|----------------|---------------|
|                         |                            | <b>PARTE</b> | <b>CARGA</b>   | <b>TIPO</b>   |
| I                       | Automóvil, Paneles y Jeep  | F            | $\overline{2}$ | <b>SIMPLE</b> |
|                         |                            | $\mathbb{R}$ | $\overline{2}$ | <b>SIMPLE</b> |
| $\rm II$                | Pick-Ups                   | F            | $\overline{2}$ | <b>SIMPLE</b> |
|                         |                            | $\mathbf R$  | 5              | <b>SIMPLE</b> |
| III                     | Camiones medianos (2 ejes) | F            | 10             | <b>SIMPLE</b> |
|                         |                            | $\mathbb{R}$ | 24             | <b>SIMPLE</b> |
| IV                      | Vehículos de 3 ejes        | F            | 12             | <b>SIMPLE</b> |
|                         |                            | $\mathbf R$  | 34             | <b>TANDEM</b> |
| V                       | Microbuses                 | F            | 10             | <b>SIMPLE</b> |
|                         |                            | $\mathbf R$  | 10             | <b>SIMPLE</b> |
| VI                      | <b>Buses</b>               | F            | 12             | <b>SIMPLE</b> |
|                         |                            | $\mathbf R$  | 24             | <b>TANDEM</b> |
| VII                     | Vehículos de 4 Ejes o más  | F            | 12             | <b>SIMPLE</b> |
|                         |                            | M            | 34             | <b>TANDEM</b> |
|                         |                            | $\mathbb{R}$ | 34             | <b>TANDEM</b> |

**Tabla XIV. Tipos de vehículos** 

#### **3.8.2.2.4. Cálculo del ESAL**

Para el cálculo de los ESAL se tomó en cuenta el tipo de vehículo obtenido de los conteos vehiculares, las proyecciones y los pesos sugeridos para cada uno de éstos por AASHTO. La anterior consideración se hizo debido a que no se cuenta para el análisis vehicular, una estación de conteo con báscula que permita el pesaje de los mismos y que determine el factor equivalente de carga y un factor camión para la conversión a ESAL.

Con los datos obtenidos de la proyección del tránsito se calculó el ESAL para un período de vida útil del pavimento de 5 años (2,007-2,011). En el anexo 1 se muestra el cálculo del ESAL de diseño.

$$
ESAL de diseño = 321,977
$$

## **3.8.2.3. Módulo de resilencia de la subrasante**

El método AASHTO 1993 considera el módulo resilente como variable para caracterizar la subrasante, sub-base y base.

El módulo resilente puede relacionarse con otras propiedades de los materiales, siendo la relación más utilizada con el CBR. El método "CBR" para diseño de pavimentos fue uno de los primeros en usarse. Se basa en que a menor valor de CBR de subrasante, se requieren mayores espesores de pavimento para protegerlo de las solicitaciones de tránsito.

# **3.8.2.3.1. Determinación del CBR de diseño**

A continuación se presenta un cuadro resumen con los datos de CBR de subrasante del tramo y el valor de CBR de diseño obtenido, utilizando el criterio del 85 percentil:

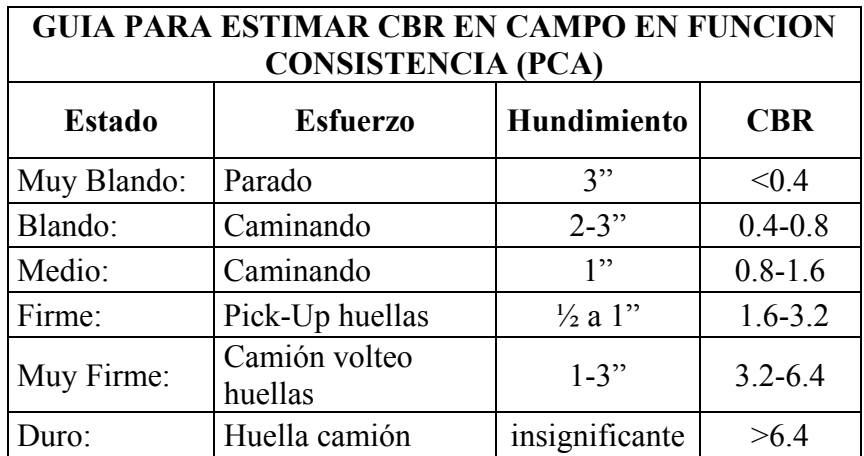

## **Tabla XV. Guía para estimar CBR en campo**

CBR de diseño para la subrasante = 2.5 %

## **3.8.2.3.2. Cálculo del módulo de resilencia**

La fórmula que correlaciona el CBR con el módulo de resilencia es la siguiente:

$$
M_R = B X CBR
$$

Donde B = 1,500 psi, si el CBR es menor de 10, pero este valor puede variar entre 750 y 3,600 para MR en psi. Para este caso el módulo de resilencia es:

$$
MR = 3{,}750 \,\mathrm{psi}
$$

#### **3.8.2.4. Confiabilidad**

La confiabilidad en un diseño de pavimentos de acuerdo a Darter y Hudson (1,973) puede definirse como "la probabilidad que el sistema estructural que forma el pavimento cumpla su función prevista dentro de su vida útil bajo las condiciones (medio ambiente) que tiene lugar en ese lapso". Existen ciertos valores de confiabilidad que se pueden adoptar dependiendo del tipo de camino y si el mismo se encuentra en zona urbana o rural.

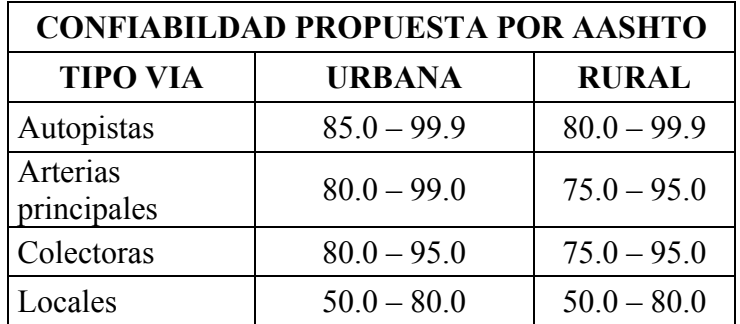

#### **Tabla XVI. Confiabilidad**

En este caso la confiabilidad que se utilizará es del 80%.

## **3.8.2.5. Desviación estándar**

La desviación estándar es una medida de desvío de los datos con respecto al valor medio. Cuando menor sea la desviación estándar, los datos medidos estarán más próximos al valor medio.

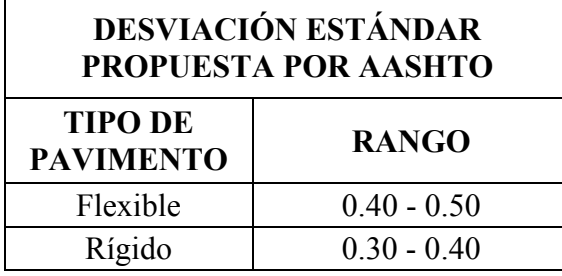

## **Tabla XVII. Desviación estándar**

Se utilizará un valor de desviación estándar de 0.49, recomendado por AASHTO para diseños de pavimento con variación en la predicción del comportamiento del pavimento y altas estimaciones del tránsito.

# **3.8.2.6. Serviciabilidad**

La serviciabilidad de un pavimento se define como la capacidad de servir al tipo de tránsito para el cual fue diseñado. Así se tiene un índice de serviciabilidad presente PSI (present serviciability index) mediante el cual es pavimento es calificado entre 0 (intransitable) y 5 (perfecto).

# **3.8.2.6.1. Serviciabilidad inicial**

La serviciabilidad inicial es función del diseño de pavimento y de la calidad de la construcción, para pavimentos flexibles el valor recomendado es de 4.2.

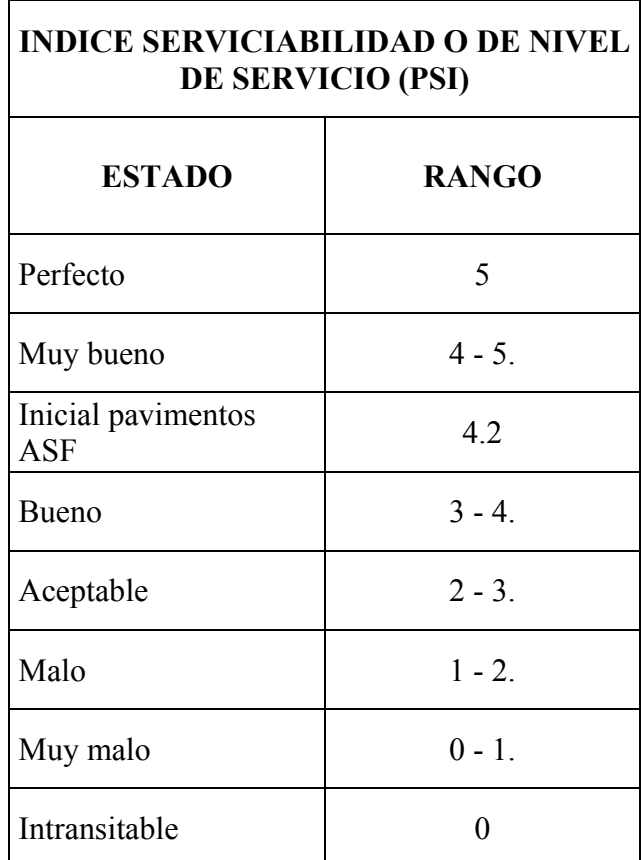

# **Tabla XVIII. Índices de servicialidad**

# **3.8.2.6.2. Serviciabilidad final**

La serviciabilidad final es función a la categoría del camino, en este caso se tomará un valor de 2.5.

#### **3.8.3. Número estructural requerido**

A continuación se presenta el resumen de los parámetros de diseño y la ecuación de diseño para pavimentos flexibles:

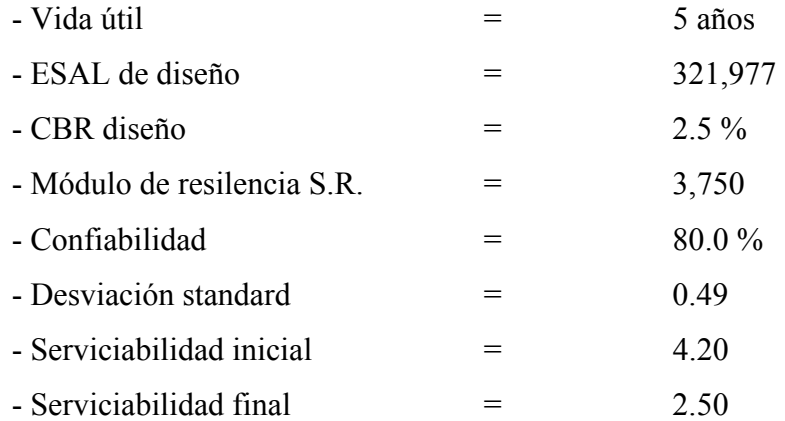

$$
log(W_{18}) = Z_{R} \cdot S_{0} + 9.36 \cdot log(SN + 1) - 0.20 + \frac{log(\frac{\Delta PSI}{4.2 - 1.5})}{0.40 + \frac{1094}{(SN + 1)^{5.19}}} + 2.32 \cdot log(M_{R}) - 8.07
$$

Basados en las consideraciones de diseño y utilizando el modelo matemático propuesto por AASHTO, se obtiene se obtiene un valor llamado número estructural:

Número estructural requerido SNREQ = 3.53

#### **3.8.4. Diseño de estructura de pavimento**

La estructura de pavimento a diseñar deberá estar constituida por capas con distintas características físico-mecánicas que en conjunto proporcionaran un espesor tal, que absorba las cargas impuestas por el tránsito y únicamente transmita una parte de estas cargas a la subrasante para que la misma se mantenga en la zona elástica de deformaciones.

#### **3.8.4.1. Determinación de coeficientes de Capa**

#### **3.8.4.1.1. Capa de concreto asfáltico**

Basados en la figura 2.5, de la sección II.18 de la guía Interina de la AASHTO, se obtiene un coeficiente de capa variable de acuerdo al módulo de elasticidad del concreto asfáltico (Módulo de Elasticidad entre 250,000 y 500,000). Para el cálculo del módulo de elasticidad se utilizará la siguiente fórmula:

$$
E_{AC} = 860 * (P/f) * 10^{0.035 (30-T)z}
$$

Donde:

EAC en MPa

 $P =$  Estabilidad Marshall en KN

 $f =$ Fluencia en mm

 $T = T$ emperatura (para el cálculo se hará con  $T = 250C$ )

El módulo de elasticidad también se puede calcular por la fórmula empírica de Ulzan:

$$
EAC = 2200 * (P/f)
$$

Donde:

EAC en psi

 $P =$  Estabilidad Marshall en libras

 $f =$ Fluencia en milésima de pulgada

Coeficiente de capa de concreto asfáltico (a1) = 0.42

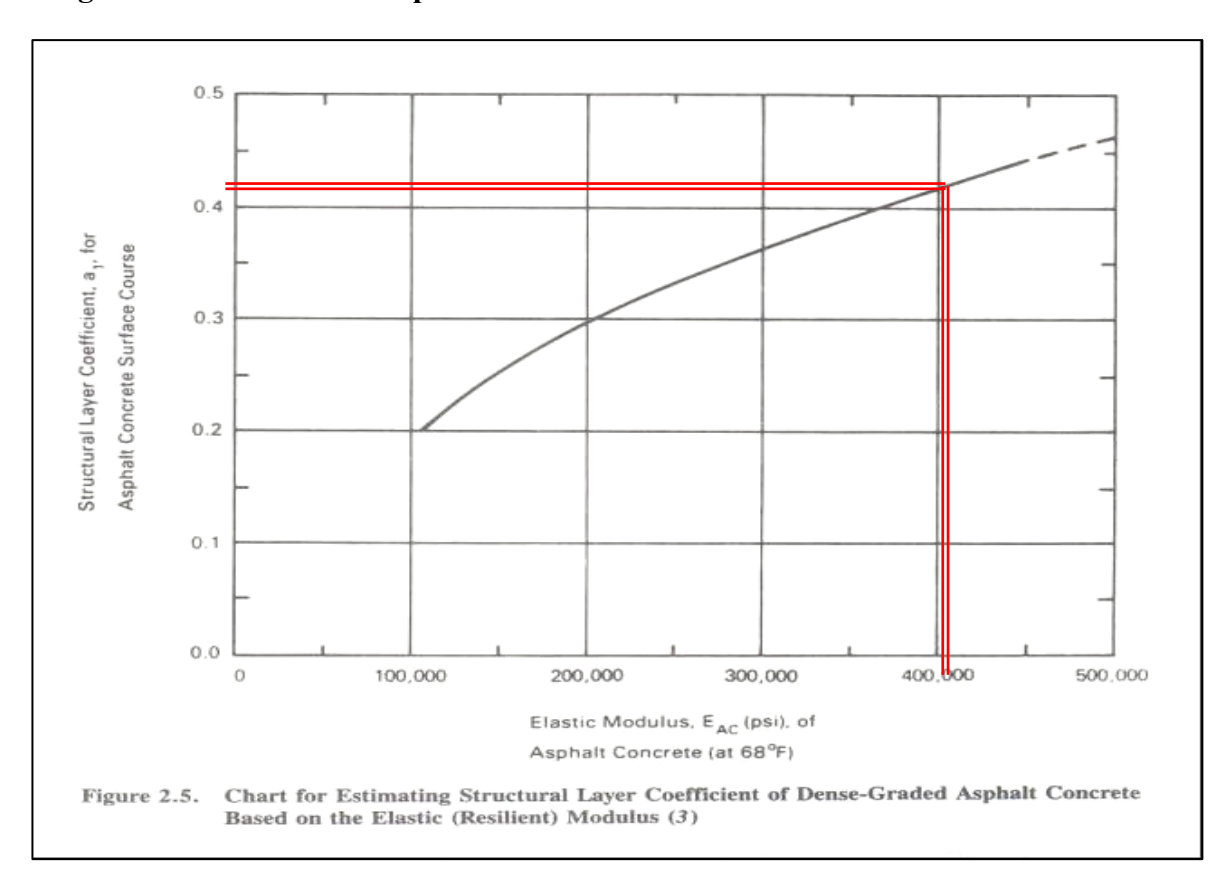

**Figura 7. Coeficiente de capa de concreto asfáltico** 

**3.8.4.1.2. Capa de base triturada** 

Para la determinación del coeficiente estructural de la capa de base triturada, se aplicó la fórmula propuesta por AASHTO, y se considerará que el material deberá cumplir cómo mínimo las características físico - mecánicas propuestas en el libro de Especificaciones Generales para construcción de Carreteras y Puentes edición 2001.

Material de piedra triturada, de acuerdo a la sección 305 del Libro de Especificaciones Generales para Construcción de Carreteras y Puentes edición septiembre 2001. Sugiriendo las Condiciones siguientes: base tipo B, índice de

plasticidad máximo de 3, C.B.R. mínimo del 90%. Los parámetros proporcionan un módulo de elasticidad aproximado a los 30,000.

De lo anterior y aplicando la siguiente fórmula se obtiene:

$$
a2 = 0.249 * (log_{10} E_{BS}) - 0.977
$$

Coeficiente de capa de base triturada  $(a_2) = 0.14$ 

# **Figura 8. Coeficiente de capa de base triturada**

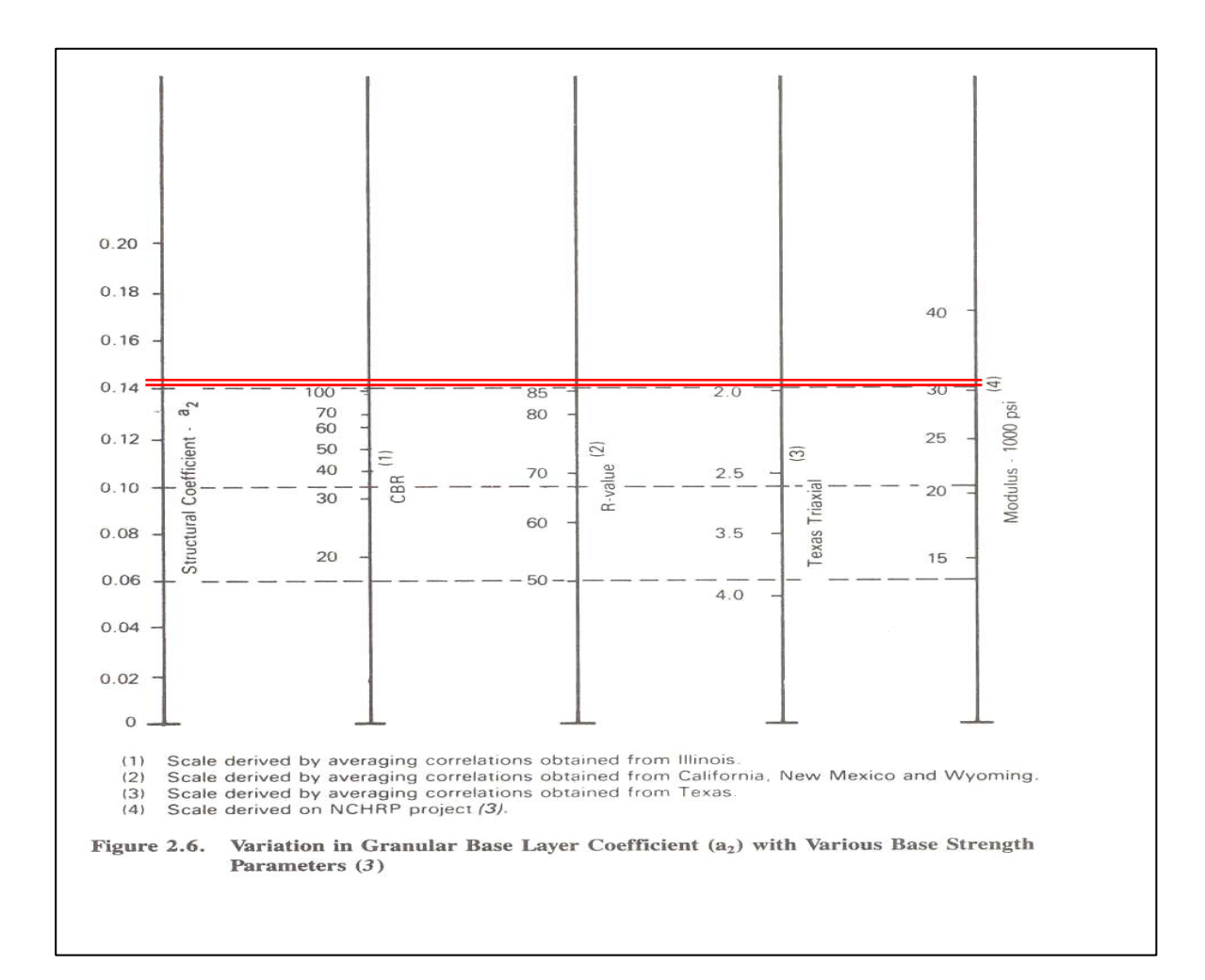

#### **3.8.4.1.3. Capa de sub-base**

Para la determinación del coeficiente estructural de la capa de Sub-base, se aplicó la fórmula propuesta por AASHTO, y se considerará que el material deberá cumplir cómo mínimo las características físico - mecánicas propuestas en el libro de Especificaciones Generales para Construcción de Carreteras y Puentes edición 2001. Material de acuerdo a la sección 303 del Libro de Especificaciones Generales para Construcción de Carreteras y Puentes edición septiembre 2001, sugiriendo las siguientes características: Material granular, Índice Plástico = menor a 6, C.B.R. mínimo 35. Basados en la figura 2.7 de la sección II-21 de la Guía Interina de la AASHTO, los parámetros proporcionan un Módulo de Elasticidad aproximado a los 15,000 psi.

De lo anterior y aplicando la fórmula se obtiene:

 $a_3 = 0.227 * (log_{10} E_{SB}) - 0.839$ 

Coeficiente de capa de sub-base  $(a_3) = 0.11$ 

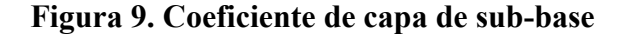

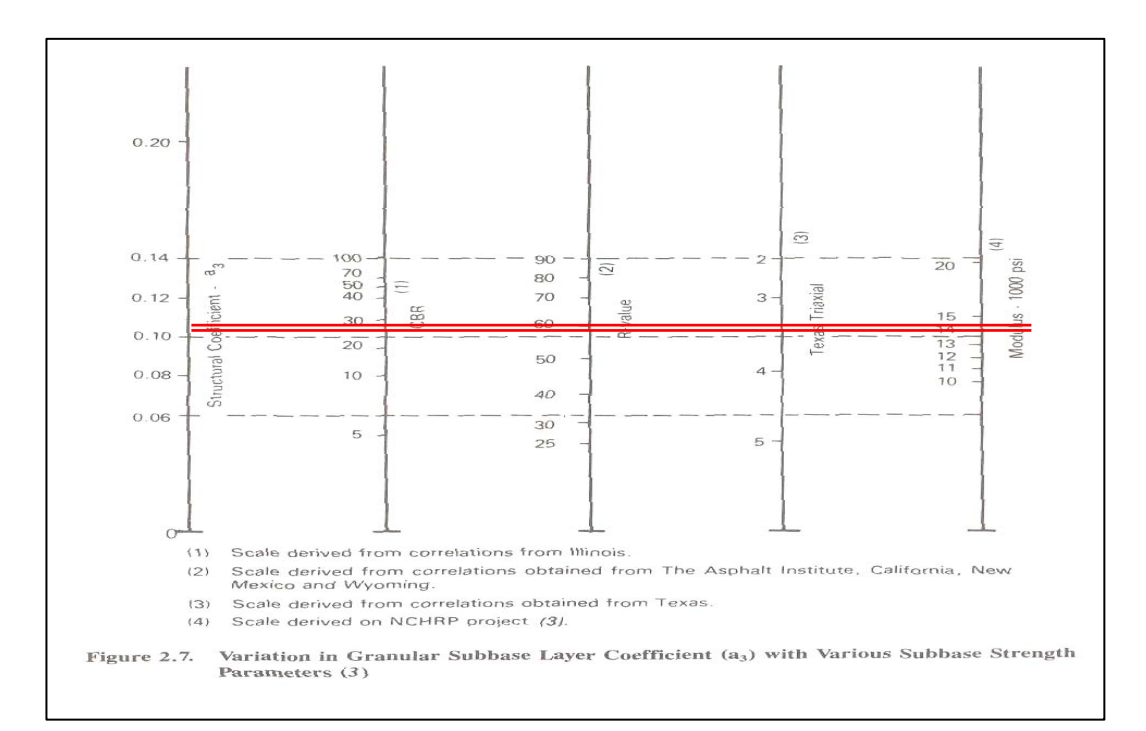

## **3.8.4.2. Factor de drenaje**

La humedad tiene una gran influencia sobre las propiedades de los materiales que constituyen el paquete estructural y sobre el comportamiento de los pavimentos en general. Un buen drenaje aumenta la capacidad portante de la subrasante.

Para las capas de materiales no ligados (sub-base y base triturada), se consideró un coeficiente de drenaje de 0.95, que representa una condición de drenaje regular y un porcentaje del tiempo en que el pavimento esta expuesto a niveles de humedad próximos a la saturación entre 5 – 25%.

## **3.8.4.3. Espesores propuestos**

Opción de rodadura de concreto asfáltico y base triturada

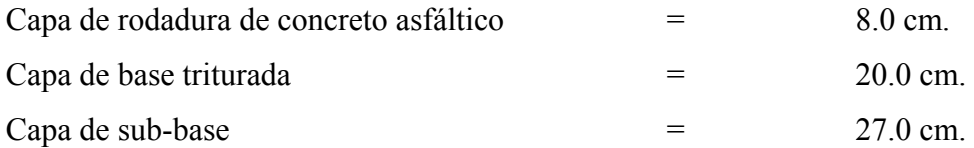

Notas:

- La superficie de rodadura se recomienda efectuarla en 2 capas de 4.0 cm. cada una, con lo cual se obtendrá mejores resultados en el IRI. La primera capa cubrirá los hombros y la segunda el ancho de rodadura. Concreto asfáltico tipo D, de acuerdo a las especificaciones generales.
- Capa de base triturada y sub-base de acuerdo a las especificaciones requeridas en el libro de especificaciones generales para la construcción de carreteras y puentes ed. Septiembre 2,001.
#### **3.8.5. Número estructural aportado**

El número estructural aportado se puede decir que es la resistencia del conjunto de capas que compone a la estructura de pavimento y debe de ser equivalente o superior al número estructural requerido con el objeto de soportar las cargas impuestas por los vehículos y la calidad del tipo de suelo de subrasante. El cálculo de número estructural aportado se hará de acuerdo al coeficiente de capa estimado, espesor de la misma y cualidad del drenaje por capa.

Una vez obtenidos los coeficientes estructurales de cada una de las capas y los espesores propuestos, se aplicó la fórmula presentada por AASHTO 1993:

$$
SN = (a1)(D1)(C1) + (a2)(D2)(C2) + \dots + (an)(Dn)(Cn)
$$

Donde:

 $a_1$  = Coeficiente de diseño capa de rodadura.

 $D_1$  = Espesor en pulgadas de la capa de rodadura.

 $C_1$  = Coeficiente de drenaje capa rodadura.

 $a_2$  = Coeficiente de diseño capa de base triturada.

 $D_2$  = Espesor en pulgadas de la capa de base triturada.

 $C_2$  = Coeficiente de drenaje capa de base triturada.

 $a_3$  = Coeficiente de diseño capa de sub-base.

 $D_3$  = Espesor en pulgadas de la capa de sub-base.

 $C_3$  = Coeficiente de drenaje capa de sub-base.

Al evaluar la ecuación con los espesores propuestos tenemos:

Opción de rodadura de concreto asfáltico y base triturada

$$
(0.42)(3.15") (1.0) + (0.14)(7.87") (0.95) + (0.11)(9.84") (0.95) + (0.09)(9.84") (0.90) =
$$

Número estructural aportado opción 1  $SN_{APORT} = 3.54$ 

El SN aportado es superior al SN requerido, por lo que el diseño cumple estructuralmente, lo cual nos indica que satisface los requerimientos establecidos por el tránsito y la calidad del tipo de suelo de fundación del proyecto.

## **3.9. Drenajes**

Su función, consiste en la eliminación del agua o la humedad en la carretera, ya que puede ser perjudicial para la misma, elevando costos de construcción, mantenimiento, y hasta se puede llegar a paralizar el tránsito.

 El estudio del drenaje, no solo debe realizarse para el cruce de ríos o riachuelos, si no que para cualquier obra de drenaje por pequeña que sea, ya que su diseño depende en gran parte la vida útil de la carretera.

## **3.9.1. Ubicación de drenajes**

• Con las coordenadas de localización calculadas, platear la línea en escala 1:50000 en papel milimetrado, para luego trasladarla a papel calco.

- En la hoja 1:50000 donde se encuentre la línea dibujada, ubicar el papel calco y rotular cada kilómetro, localizando las pasadas de agua. Cuando las cuencas son pequeñas es recomendable utilizar mapas de escala menor.
- En la hoja 1:50000 delimitar las cuencas y planimetrar sus áreas, trasladándolas luego a papel calco, convirtiendo estas áreas de kilómetros cuadrados a hectáreas.
- Si el proyecto es de ampliación o rehabilitación, se hará un listado de tuberías, bóvedas, y puentes existentes para rediseñar si fuera necesario.

# **3.9.2. Localización de drenajes**

 Consiste en realizar un recorrido del tramo en estudio, determinando la siguiente información:

- Tipo y sentido de la corriente.
- Pendiente media con un clinómetro
- Condiciones del lecho como ancho, angosto, rocoso, arenoso, piedras sueltas y su tamaño
- Condiciones de aguas altas
- Vegetación de la cuenca
- Esviaje
- Perímetro, área y forma del lecho
- Probables canalizaciones de entrada y salida
- Determinación de tramos de subdrenaje
- Puntos de erosión

En este caso se colocaron drenajes transversales en los puntos más bajos de la carretera, así como en puntos intermedios donde el tramo era demasiado largo y se podía llegar a tener un caudal muy alto.

#### **3.9.3. Cálculo de áreas de descarga, método racional**

 En el método racional, se asume que el caudal máximo para punto dado, se alcanza cuando el área tributaria está contribuyendo con escorrentía superficial durante un período de precipitación máxima.

Para lograr esto, la tormenta máxima (caudal de diseño) debe prolongarse durante un período igual o mayor que el que necesita la gota de agua que se precipitó en el punto más lejano, para llegar hasta el punto considerado (tiempo de concentración).

El método racional está representado por la fórmula:

$$
Q = \frac{C \cdot I \cdot A}{360}
$$

Donde:

Q = Caudal de diseño en metros cúbicos por segundo

A = Área drenada de la cuenca en hectáreas

 $I =$ Intensidad de lluvia en milímetros por hora

C = Coeficiente de escorrentía

 Para la intensidad de lluvia se consulta con el Instituto de Sismología, Vulcanología, Meteorología e Hidrología (INSIVUMEH) para la región en estudio, la cual está dada por las fórmulas:

$$
I = \frac{a}{(t+b)}
$$
  

$$
t = \left(0.886 * \frac{L^3}{H}\right)^{0.385} * 60
$$

Donde:

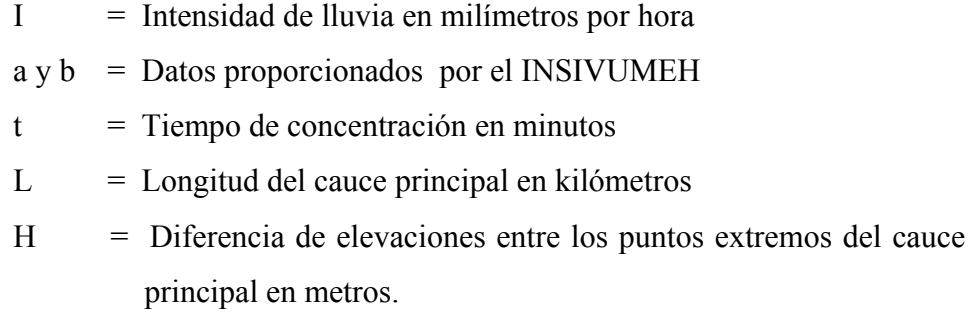

El caudal se determina por la fórmula de Manning

$$
V = (1/n) * R(2/3) * S(1/2)
$$
  
Q = V\*A  
Q = (1/n) \* R<sup>(2/3)</sup> \* S<sup>(1/2)</sup> \* A  
A = π \* Ø<sup>2</sup> / 4 (tubería circular)  
R = Ø / 4 (tubería circular)

Donde:

V = Velocidad en metros por segundo  $R =$  Radio

## **3.10. Elaboración de planos**

Los planos finales que se realizaron contienen todos los detalles de la planta y del perfil del terreno. En la planta se colocaron todos los datos necesarios de las curvas horizontales, las longitudes de tangentes y también el kilometraje de cada principio de tangente y principio de curva; en el perfil se especifica la velocidad de diseño de la carretera, los diferentes niveles de cada punto, cambios de pendientes y los datos de las curvas verticales.

Para completar el juego de planos, se incluyó el plano de sección típica de con carpeta de concreto asfáltico así como de sección típica, y detalles de drenaje transversal.

# **3.11. Elaboración de presupuesto**

Para la elaboración del presupuesto, primero se encontraron los renglones de trabajo y las cuantificaciones de cada renglón del proyecto de carretera, luego se calcularon los costos directos. Con estos resultados, se establecieron las relaciones que deben existir entre ellos para el éxito de la ejecución del proyecto, teniendo en cuenta los rendimientos de la maquinaria. Los precios de los materiales, son precios de venta en el municipio de Salamá, Baja Verapaz. .

# **Tabla XIX. Presupuesto tramo carretero**

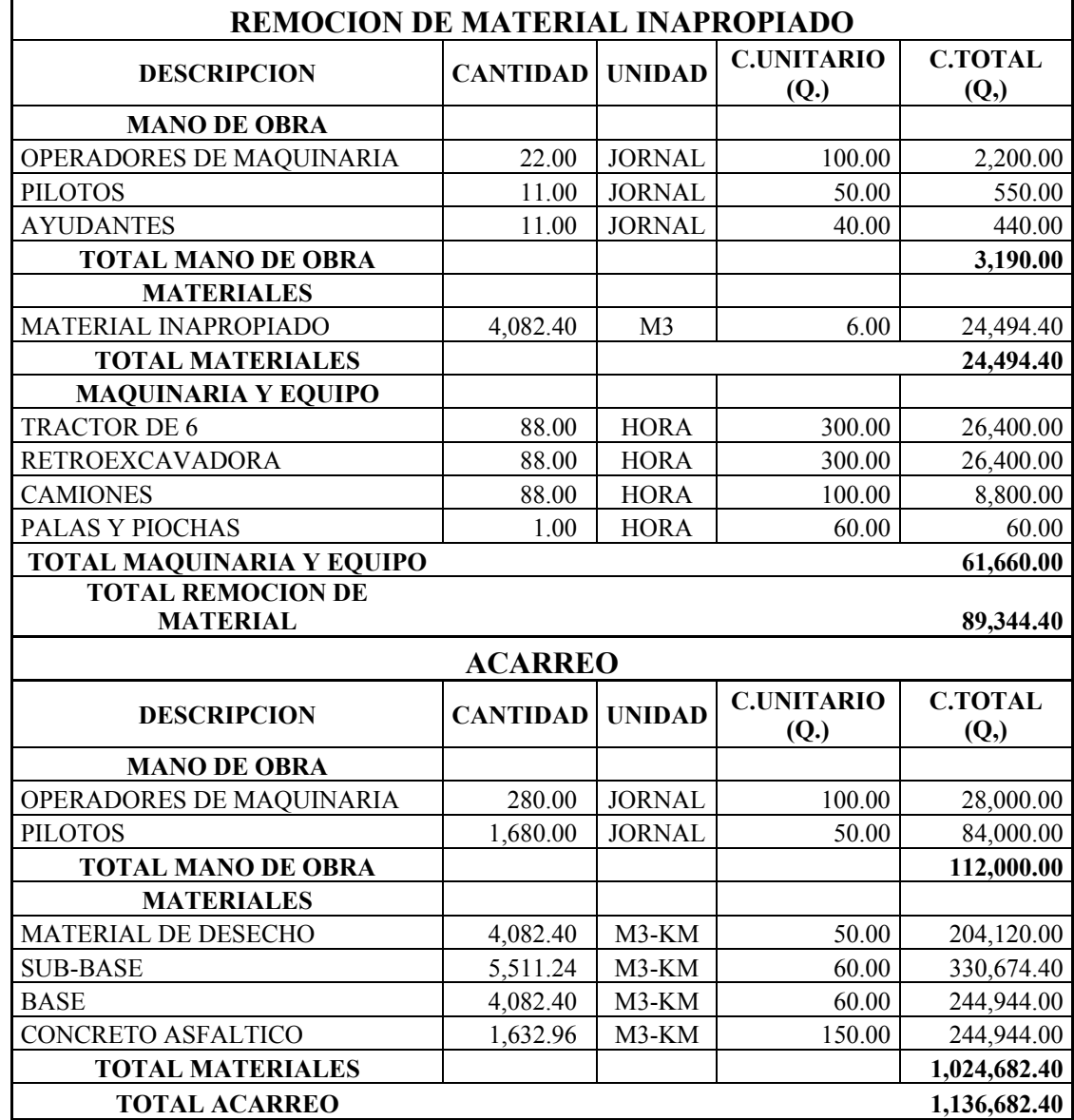

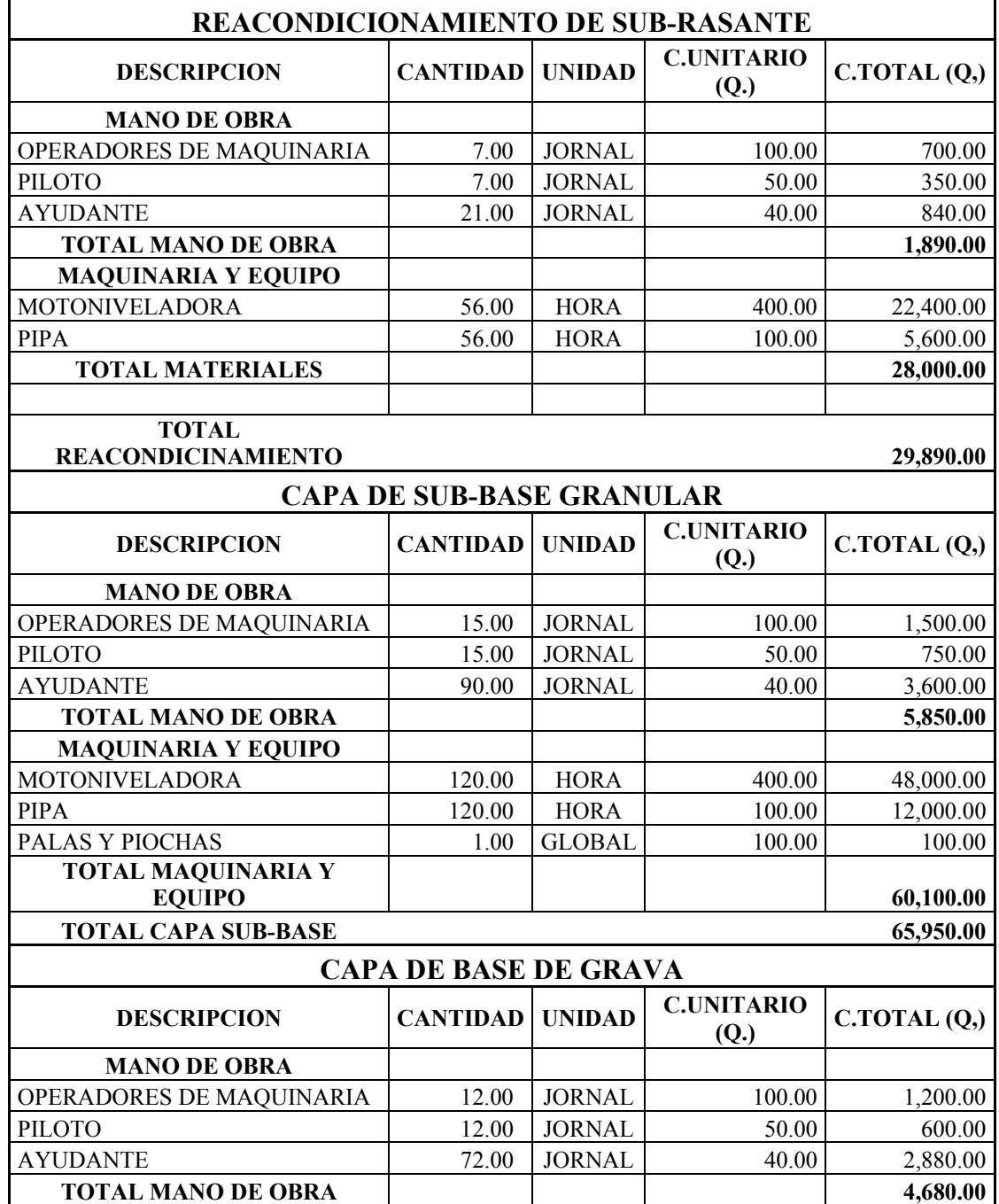

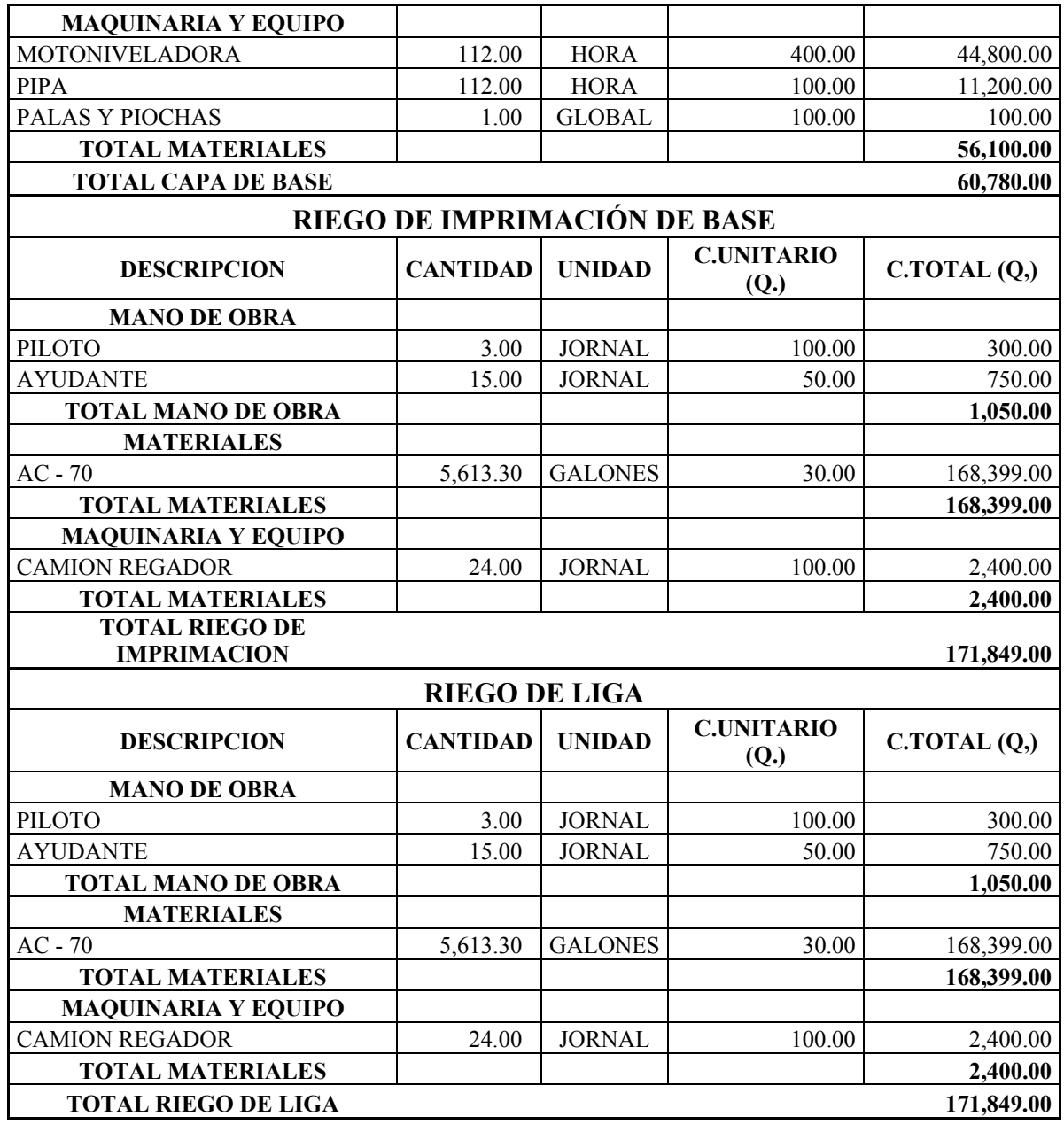

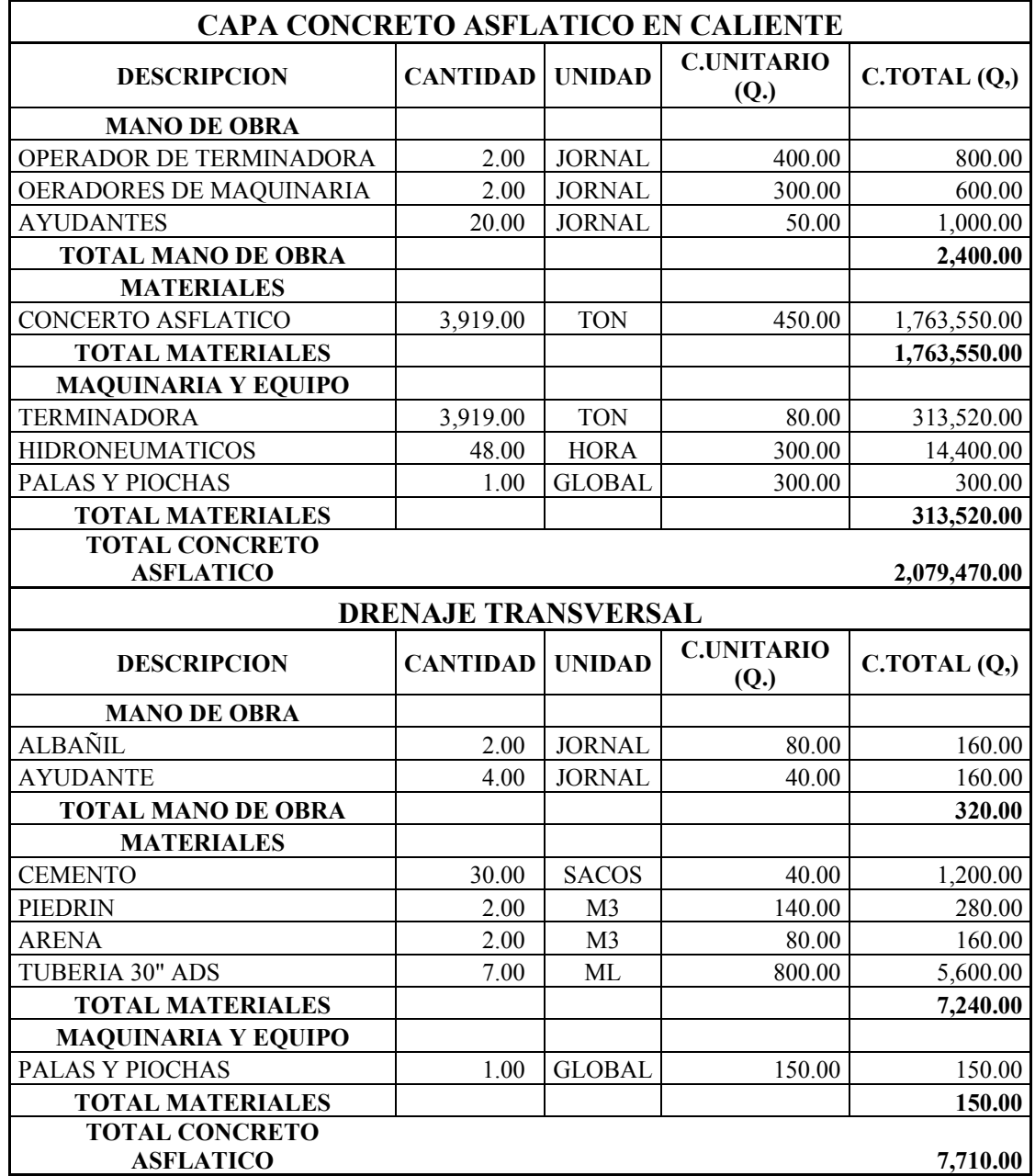

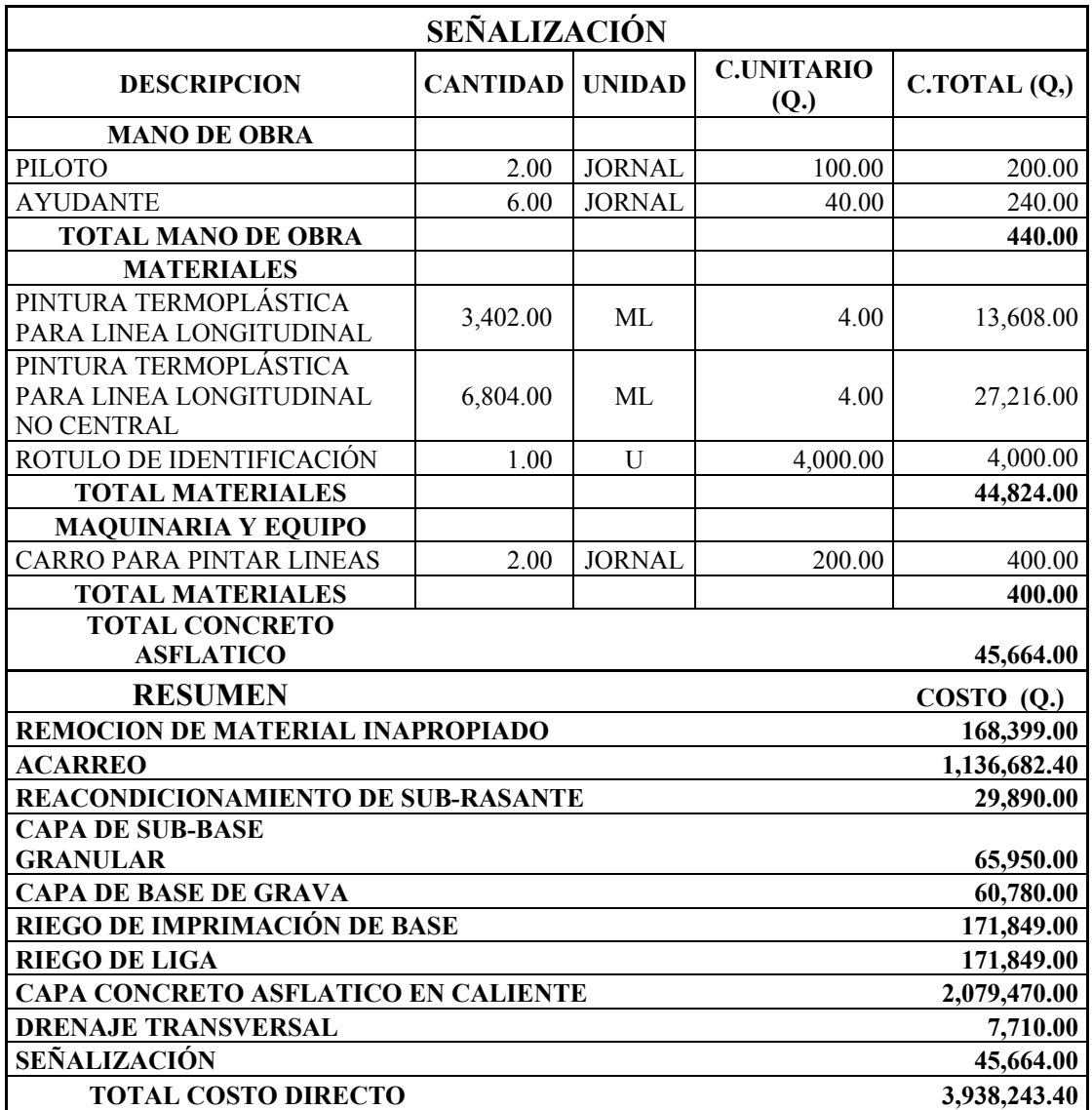

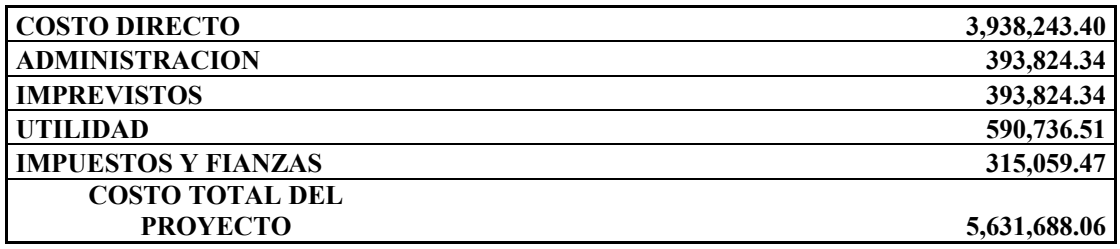

## **3.12. Maquinaria a utilizar**

#### **Tractores**

Son máquinas que convierten la energía de tracción. Su principal objeto es el jalar o empujar cargas, aunque a veces, pueden utilizarse para otros fines. Son máquinas útiles, eficaces y generalmente indispensables en todos los trabajos de construcción de grandes obras.

# **Retroexcavadora**

Maquina autopropulsada, se caracteriza por su versatilidad y la ventaja de trabajar en espacios reducidos. Esta máquina, se encuentra montada sobre ruedas con bastidor especialmente diseñado que porta a la vez, un equipo de carga frontal y otro de retroexcavación trasero, de forma que pueden ser utilizados para trabajos de excavación y carga de material.

#### **Características**

- Tiene gran alcance tanto horizontal como verticalmente, al interior de la trinchera, con la pluma, el brazo excavador y el cucharón extendido.
- El alcance del cucharón, varía de 4.50 metros a 13.5 metros, para los diferentes tamaños de retroexcavadoras.
- El giro de la retroexcavadora, varía desde 360º para la unidad montada en equipo de autopropulsión, hasta 90º para la unidad montada en tractor

Operaciones que realiza

- Excavación de trincheras.
- Cargar material hacia el camión transportador.

# **Maquinaria para acarreo de materiales de construcción**

- Características
- Capacidad entre 18,000 y 32,000 libras en camión de doble eje.
- Capacidad máxima 15 toneladas, para tránsito sobre carretera.

# **Moto niveladora**

- Máquina muy versátil usada para mover tierra u otro material suelto. Su función principal es nivelar, modelar o dar la pendiente necesaria al material en que trabaja. Se considera como una máquina de terminación superficial. Su versatilidad esta dada por los diferentes movimientos de la hoja, como por la serie de accesorios que puede tener.
- Puede imitar todo los tipos de tractores, pero su diferencia radica en que la moto niveladora es más frágil, ya que no es capaz de aplicar la potencia de movimiento ni la de corte del tractor. Debido a esto es más utilizada en tareas de acabado o trabajos de precisión.
- La moto niveladora puede ser arrastrada o automotriz, siendo esta última la más utilizada y se denomina moto niveladora (motograder).

## **CONCLUSIONES**

- 1. La metodología utilizada para analizar y calcular el número estructural, fue la recomendada por la guía para el diseño de estructuras de pavimento AASHTO 1993, por lo que se concluye que el análisis es equivalente y los resultados obtenidos son confiables.
- 2. El SN aportado es de 3.54, el cual es superior al SN requerido para el proyecto de 3.53, por lo que se concluye que la estructura de pavimento propuesta sí cumple las exigencias estructurales para este tipo de carretera.
- 3. La tasa de crecimiento vehicular utilizada es del 3% para todos los tipos de vehículos, la cual es también utilizada por la Dirección General de Caminos para realizar sus proyecciones en rutas sin un historial de tránsito.
- 4. Para la estimación del ESAL (número de ejes equivalentes a ejes simples de 18 kips de carga), se utilizó la metodología recomendada por AASHTO. Con los datos del año proyectado, se calculó que el número de ejes simples de carga equivalente (ESAL) para el período de diseño es de 321,977.
- 5. Los tanques se operan como tanques de paso, no tienen movimiento de llaves, para regular presiones y mejorar la distribución.
- 6. Actualmente, los servicios de agua tienen un subsidio de parte de la municipalidad.

## **RECOMENDACIONES**

- 1. Durante la construcción, respetar los espesores y calidad de materiales utilizados en el diseño seleccionado, para garantizar que la estructura de pavimento cumpla satisfactoriamente su función durante el período de diseño.
- 2. Llevar a cabo conteos de vehículos en forma periódica, para determinar el comportamiento real del tránsito usuario de la carretera, y así establecer con certeza la vida útil y las políticas adecuadas de conservación del pavimento. Para determinar la tasa de crecimiento vehicular se recomienda calcularla para cada tipo de vehículo.
- 3. Debido a que una de las partes fundamentales para el diseño de la estructura de un pavimento son los suelos de fundación, es aconsejable que durante la etapa de construcción se realice una evaluación exhaustiva de los mismos y en los lugares en los cuales se encuentren suelos con calidad inferior a los considerados en el diseño, sean substituidos por otros con características adecuadas que cumplan los requerimientos del mismo, para lo cual ya se obtiene un parámetro definido en el presente diseño.
- 4. Es imprescindible hacer las gestiones del caso, a nivel de la alcaldía y el Consejo Municipal, con la agencia de cooperación japonesa JICA, a efecto de poder concluir la construcción de la planta de tratamiento, ubicada en el lugar denominado Cachil, la misma está construida, consideramos en un 80% y seria de mucho beneficio la finalización para la calidad del servicio.
- 5. Contrariamente a otros lugares de Guatemala, en Salamá, la población acepta la medición como instrumento de cobro, esto es de aprovecharlo e implementar un programa de colocación de medidores a todas aquellas viviendas que no lo tengan, con el fin de tener un 100% de cobertura en medición

# **BIBLIOGRAFÍA**

- 1. Gómez Chalí, Ronald Elías. Diseño des sistema de alcantarillado sanitario de la aldea el Rosario y tramo carretero de la aldea Los Achiotes, municipio de Ipala, Chiquimula. Trabajo de graduación, Ing. Civ. Guatemala. Universidad de San Carlos, Facultad de Ingeniería. 2005.
- 2. Pineda García, Astrid Gabriela. Diseño de alcantarillado pluvial en la cabecera municipal y propuesta de mejoras al sistema de abastecimiento de agua potable, de la aldea el Rosario, municipio de San Miguel Dueñas, Sacatepequez. Trabajo de graduación, Ing. Civ. Guatemala. Universidad de San Carlos, Facultad de Ingeniería. 2005.
- 3. Valladares, Jorge Felix Alejandro. Guía teórica práctica para el curso de vías terrestres 1. Trabajo de graduación, Ing. Civ. Guatemala. Universidad de San Carlos, Facultad de Ingeniería. 2001.

**ANEXOS** 

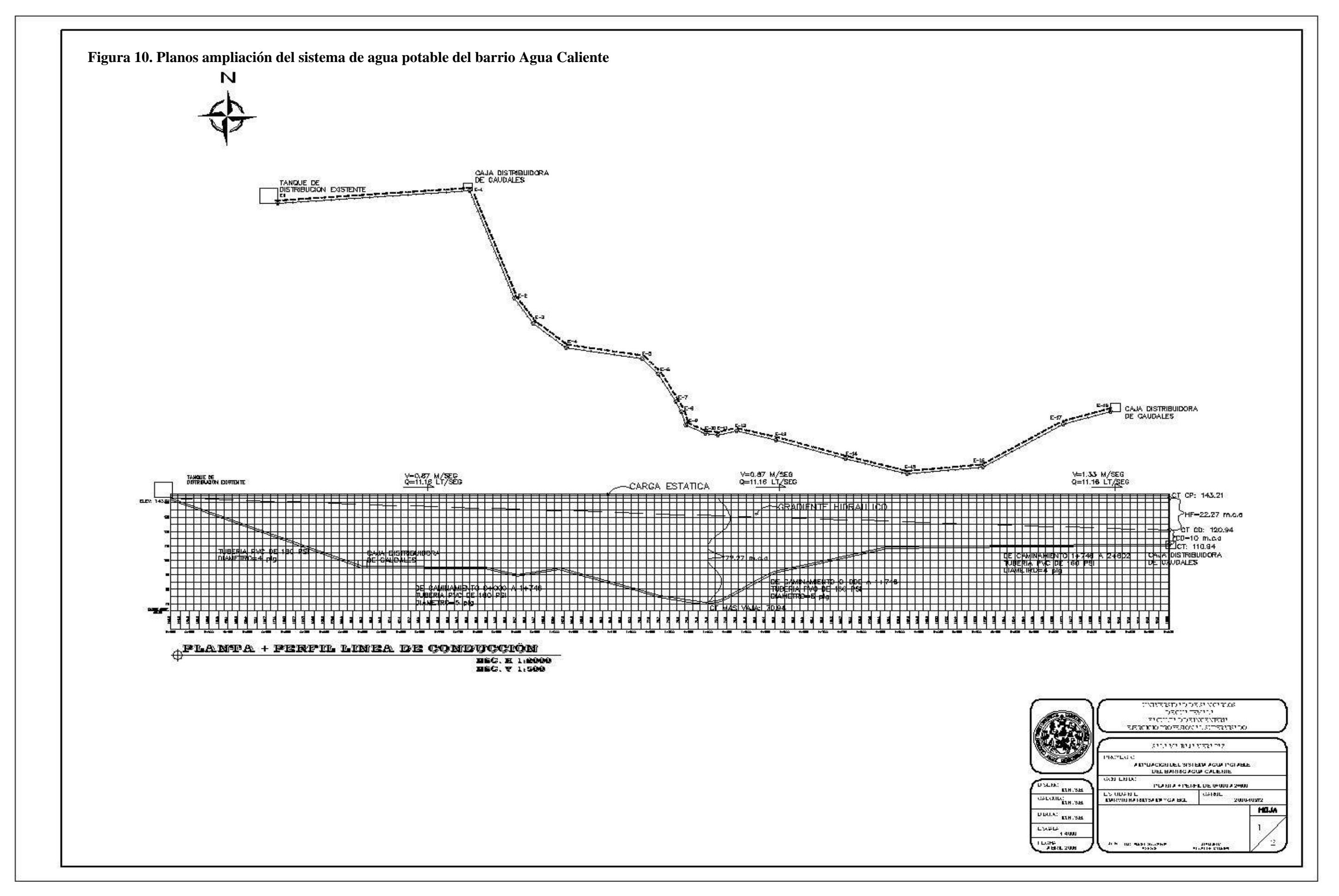

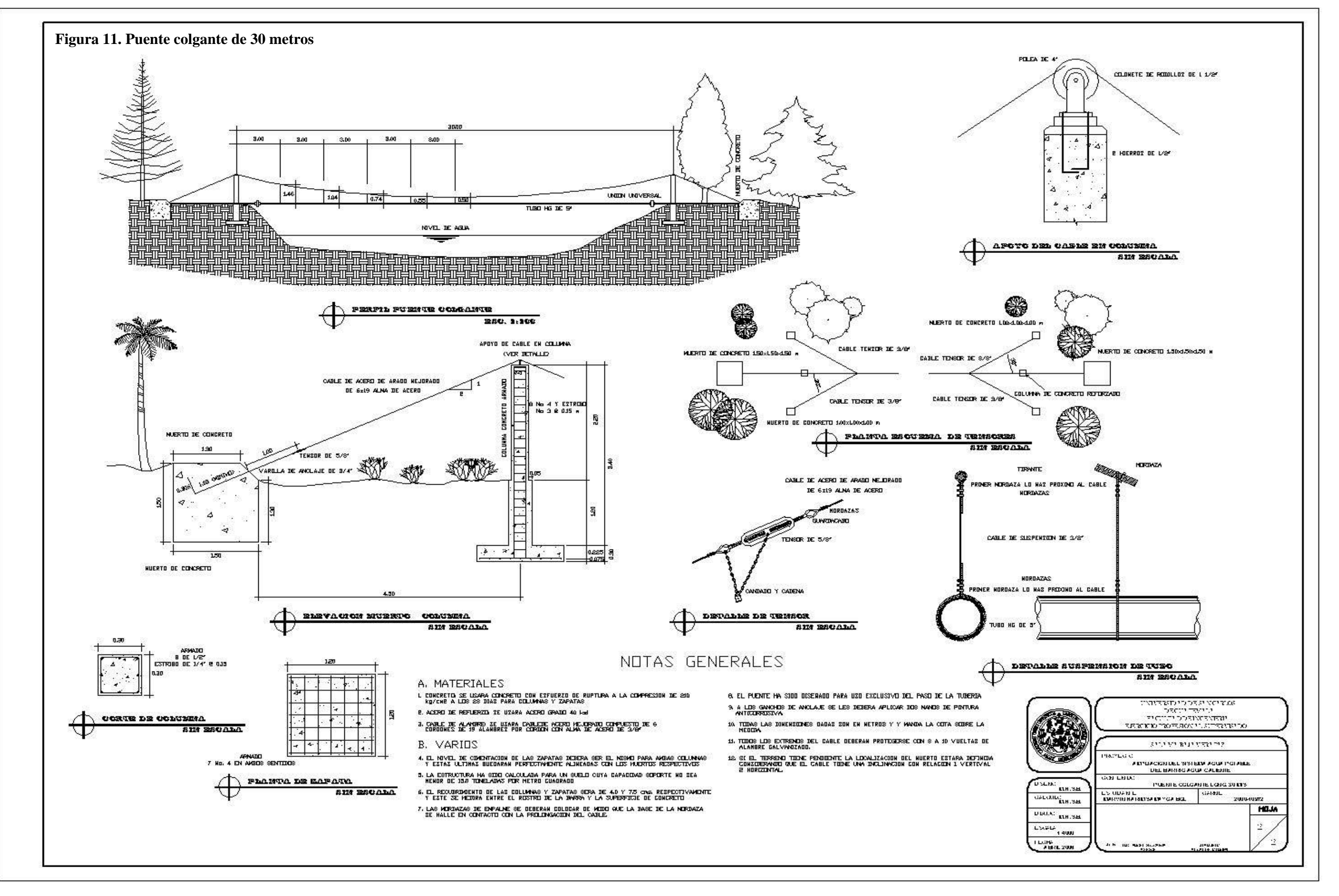

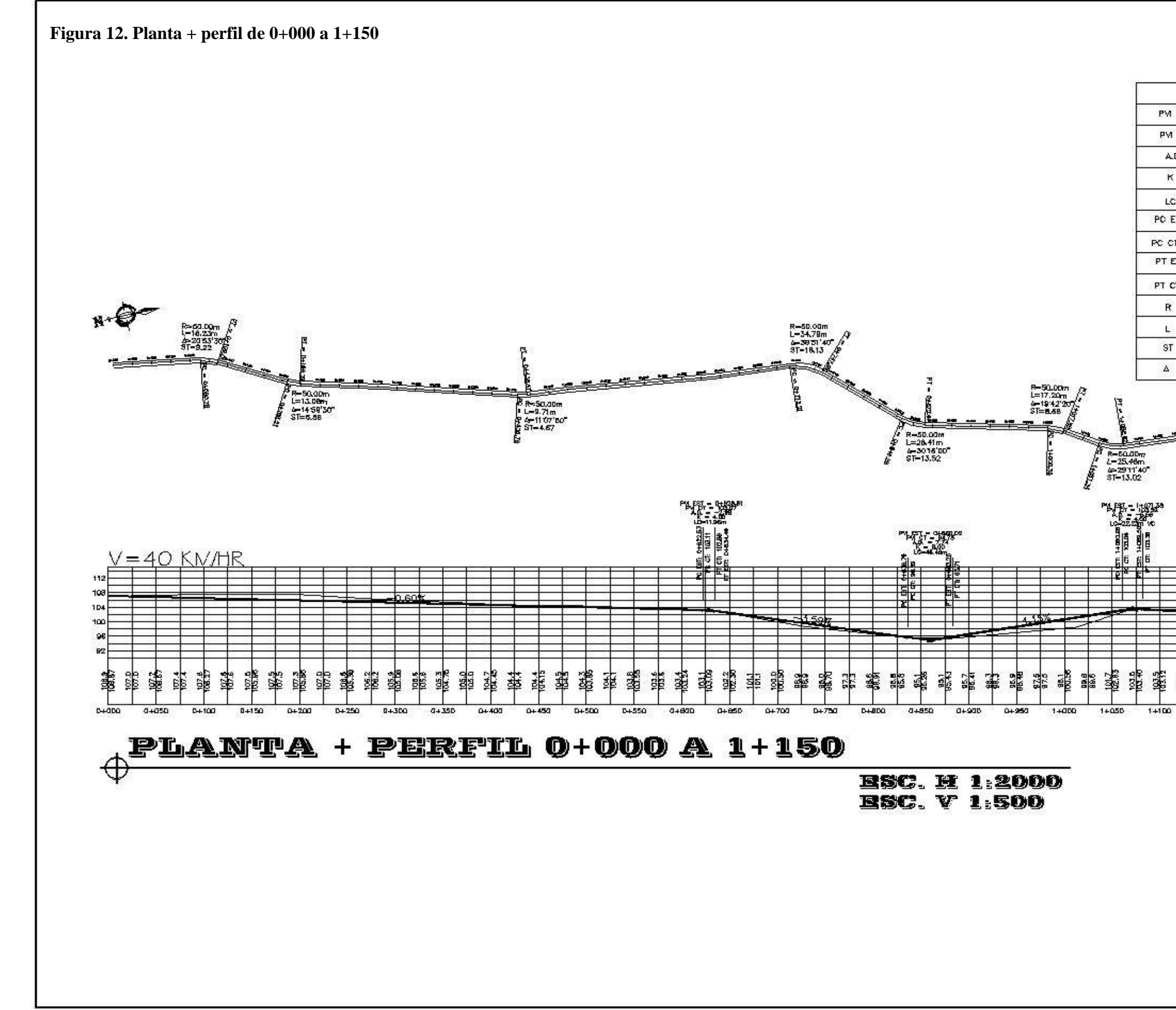

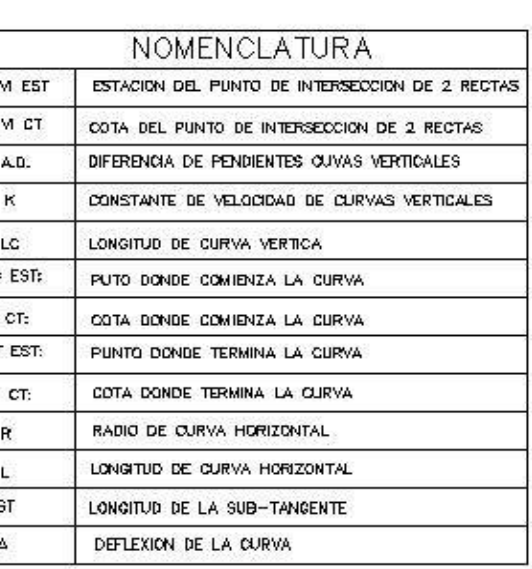

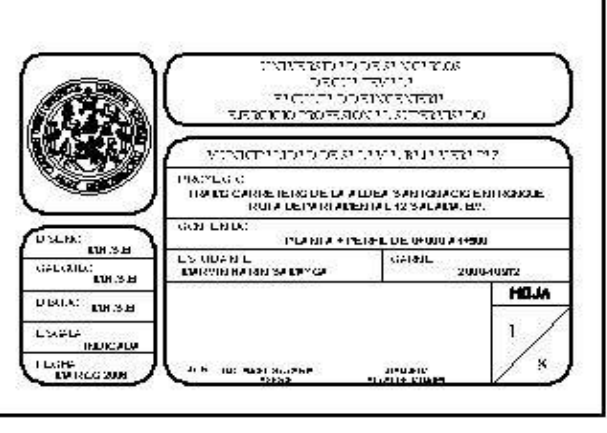

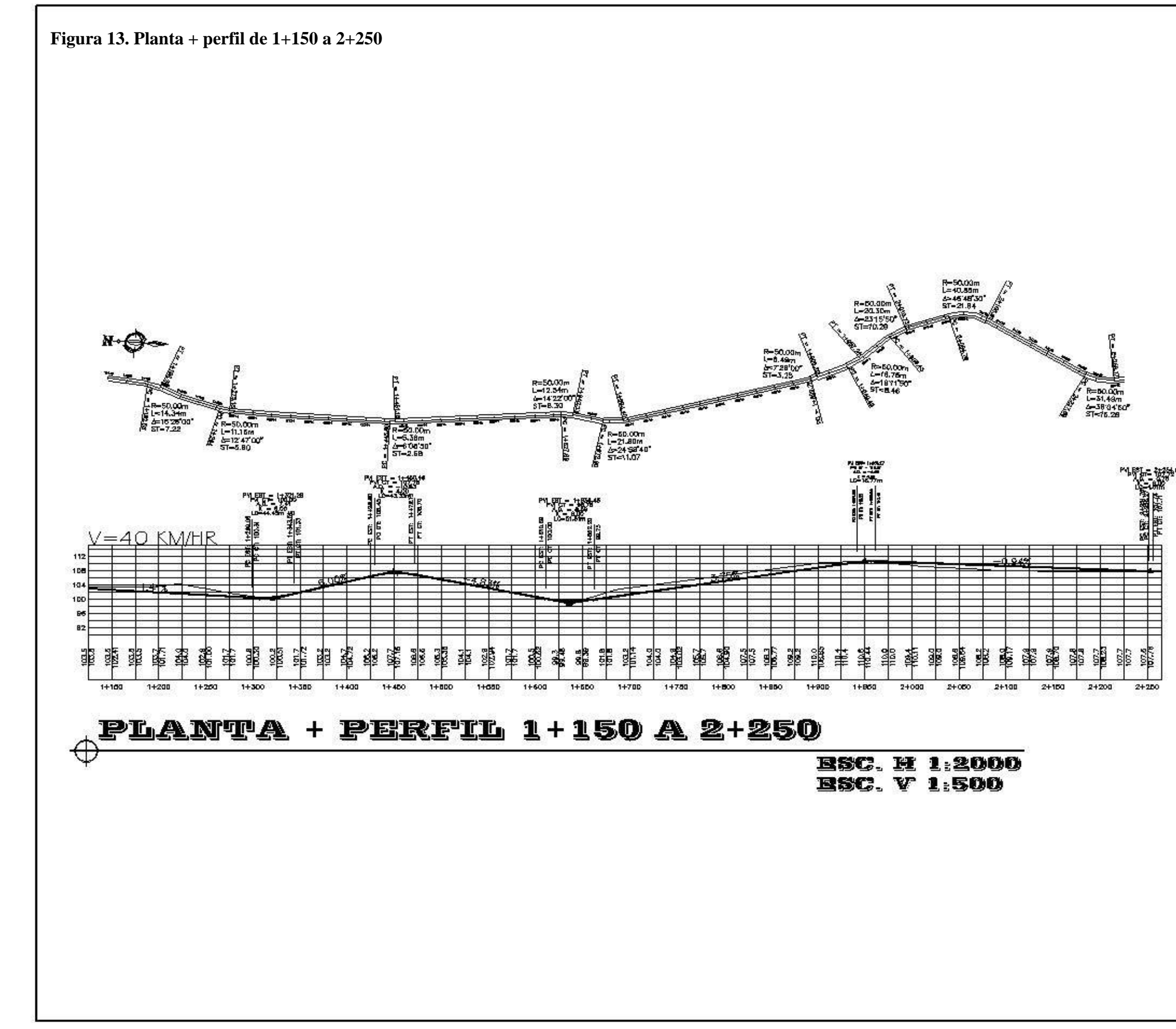

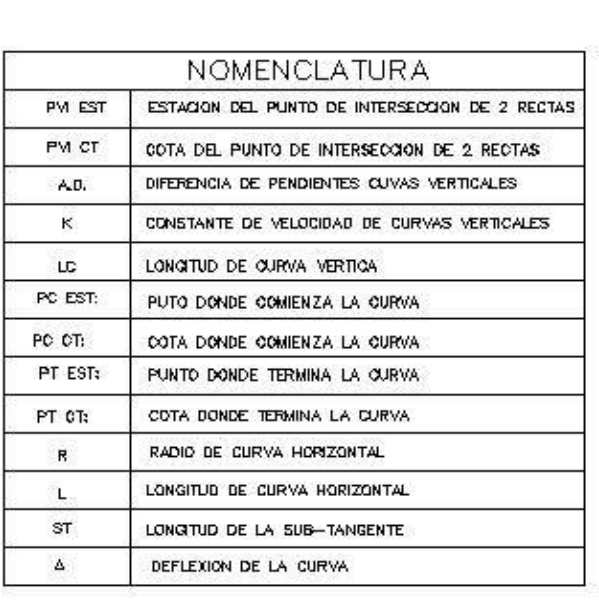

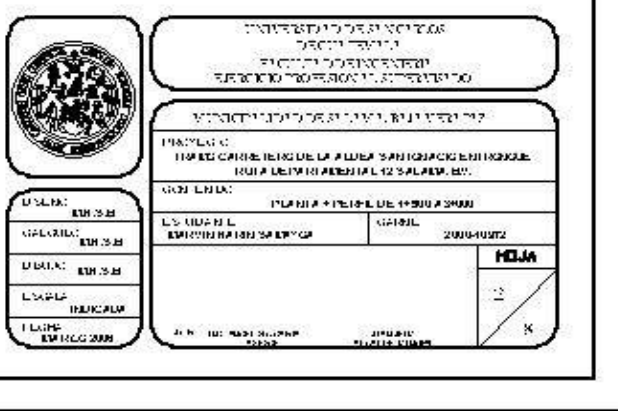

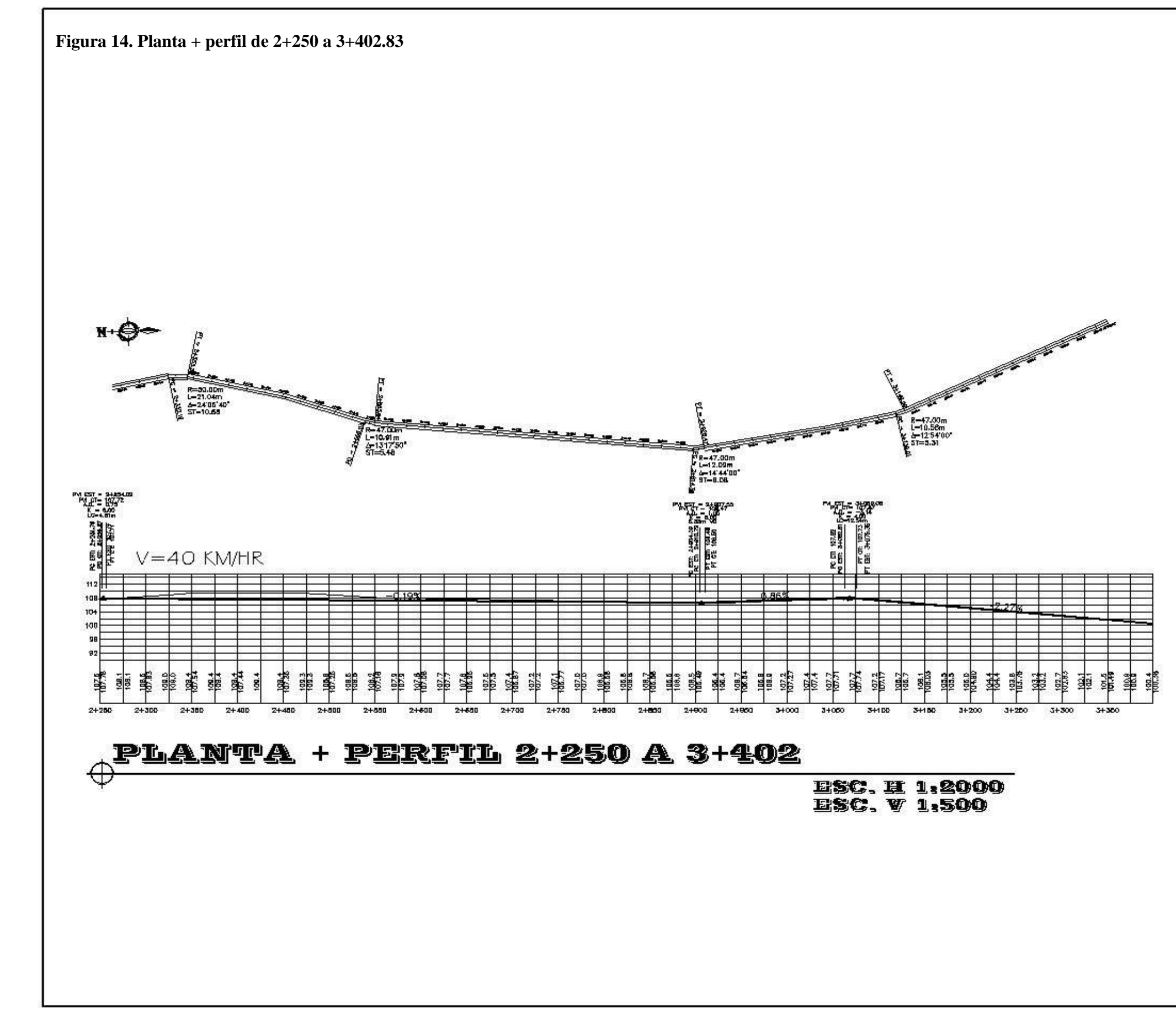

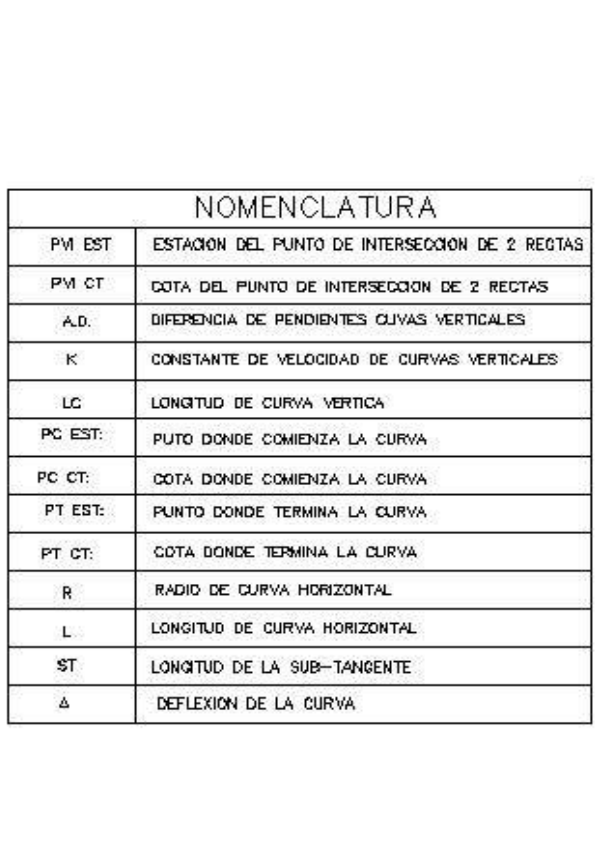

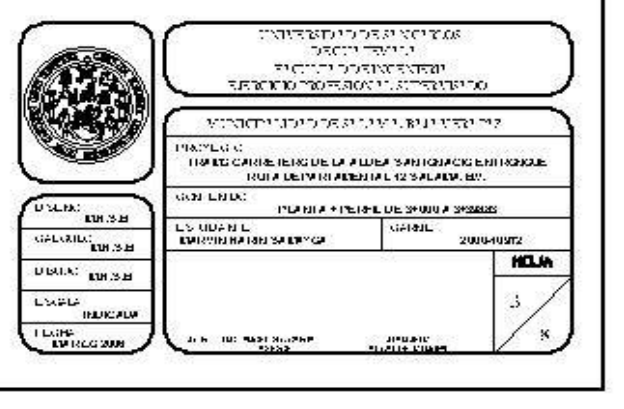

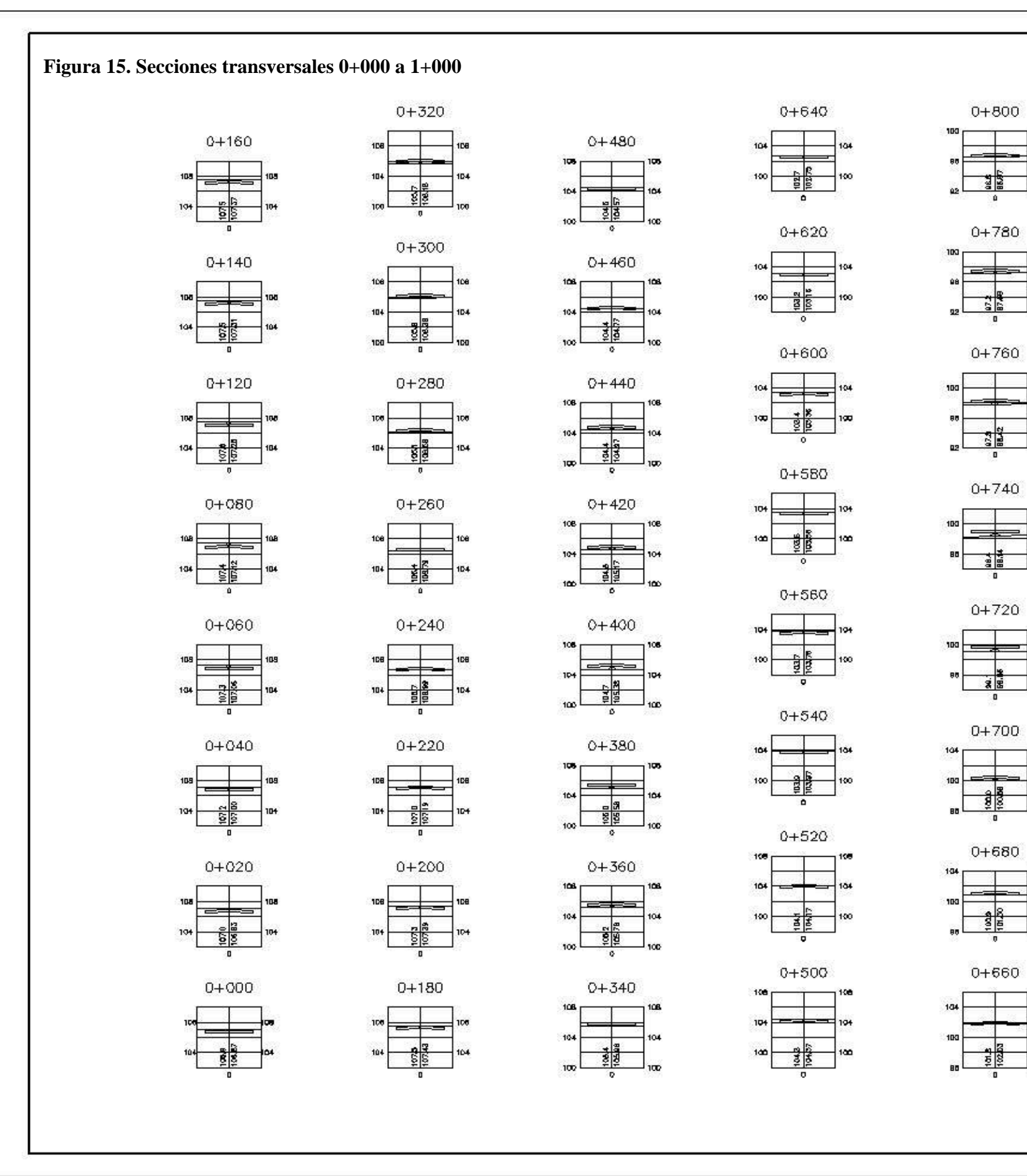

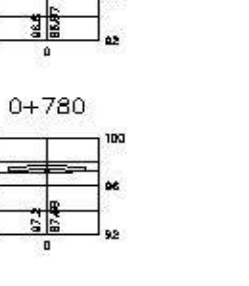

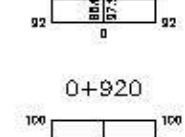

 $0 + 940$ 

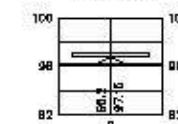

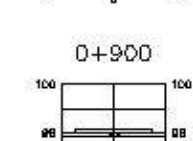

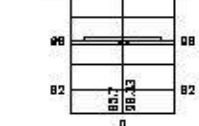

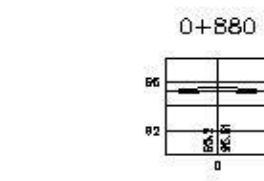

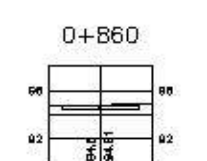

ष्टवि

واھ

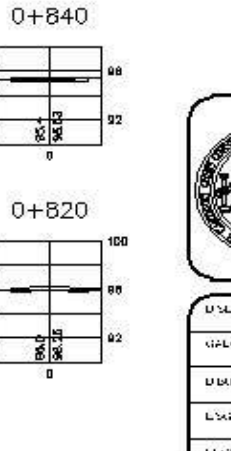

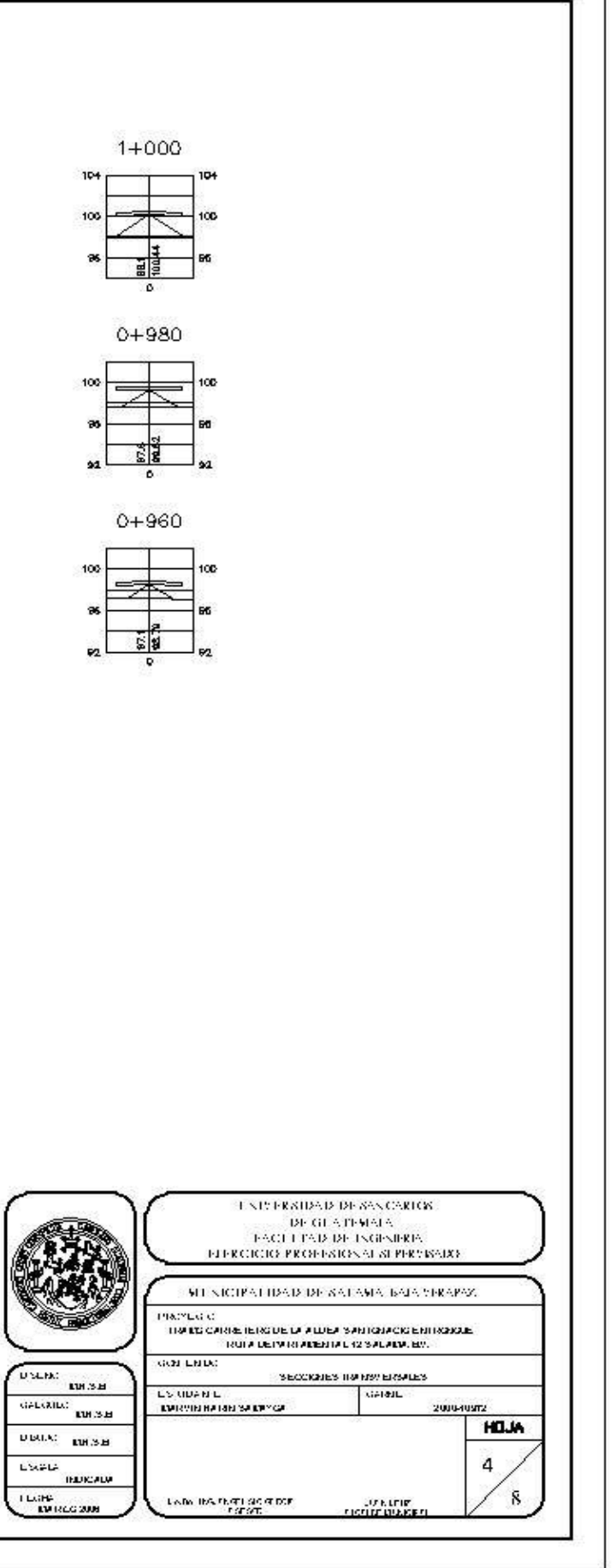

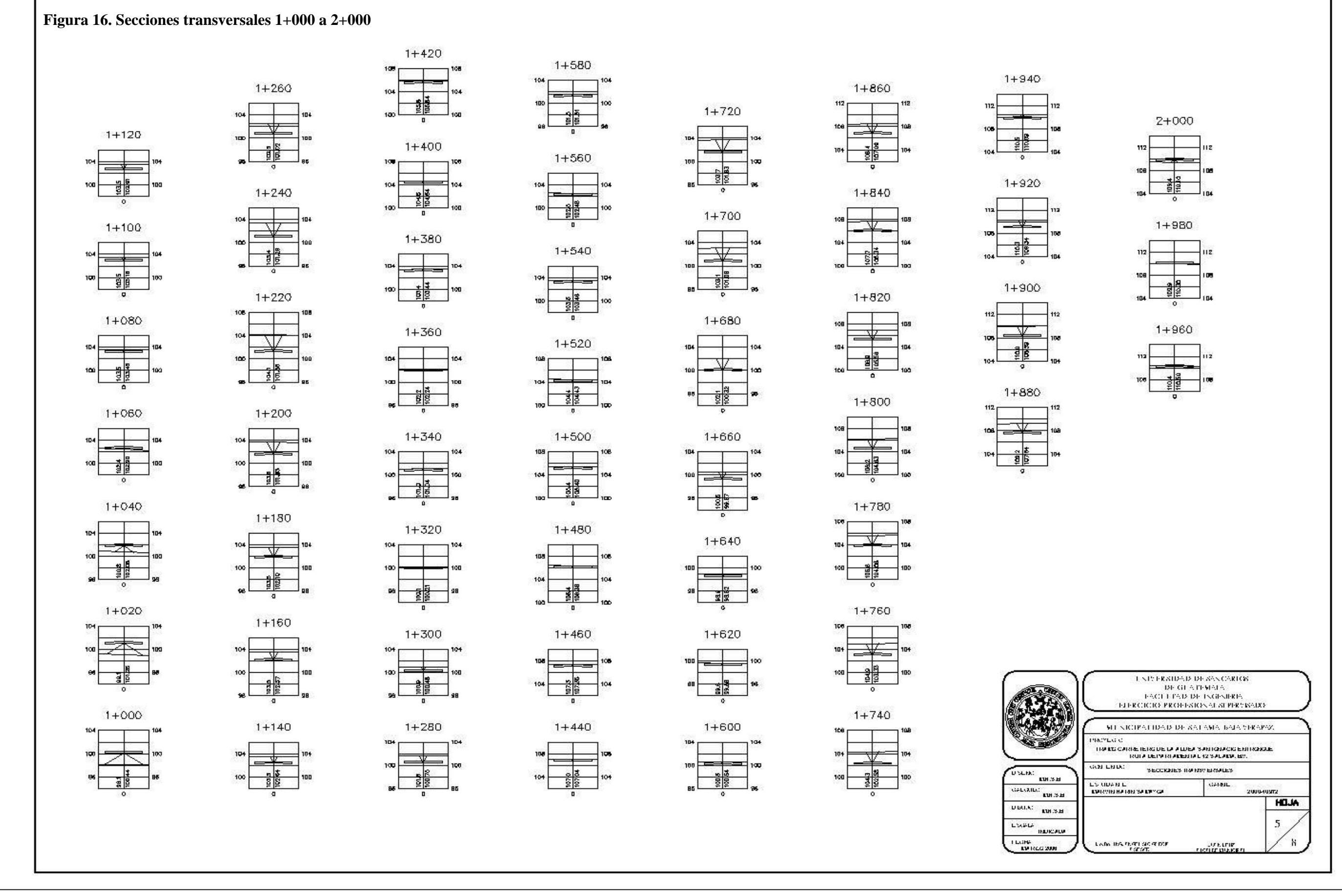

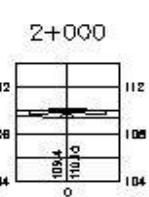

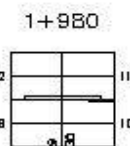

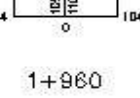

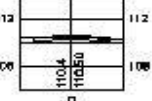

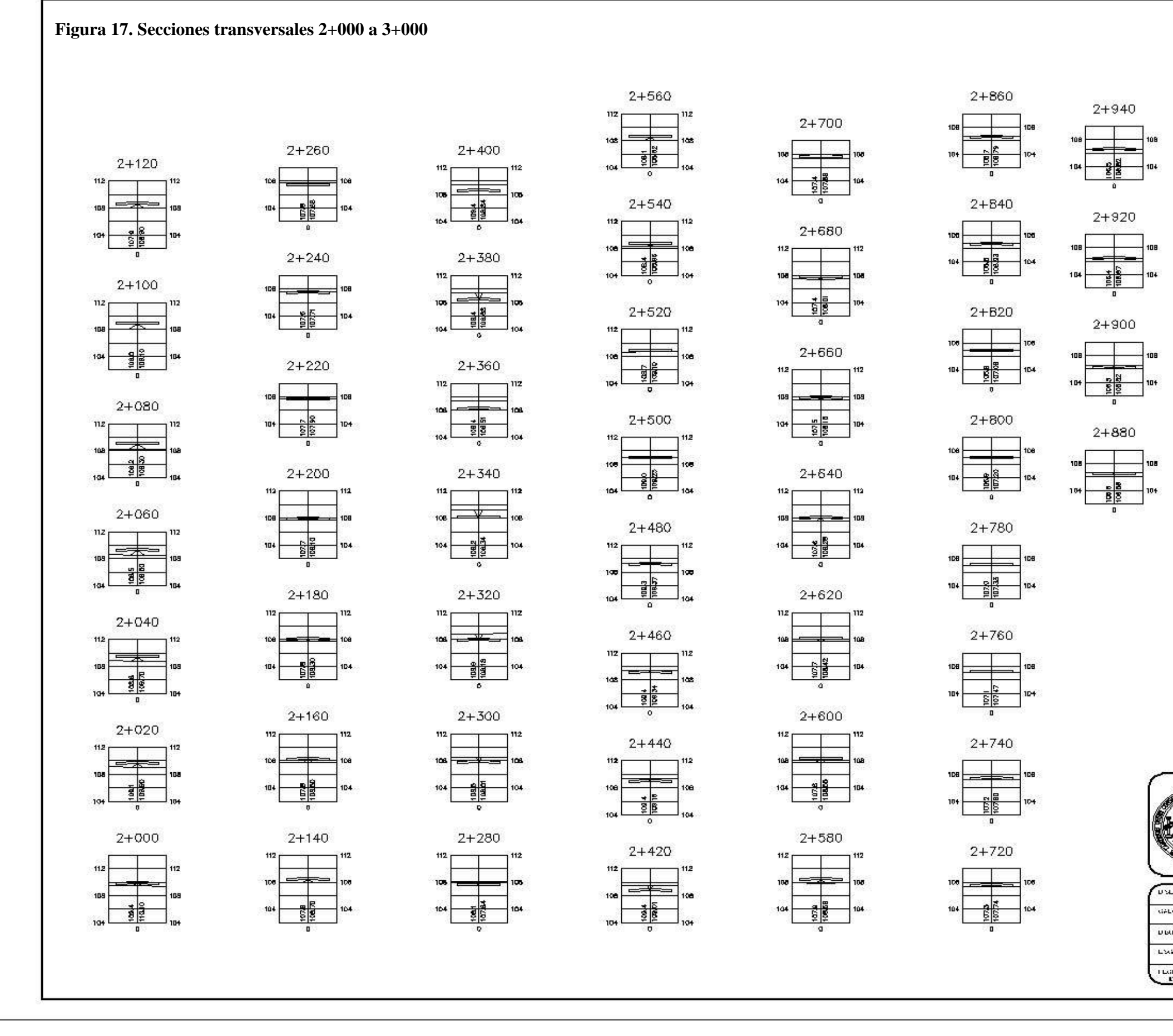

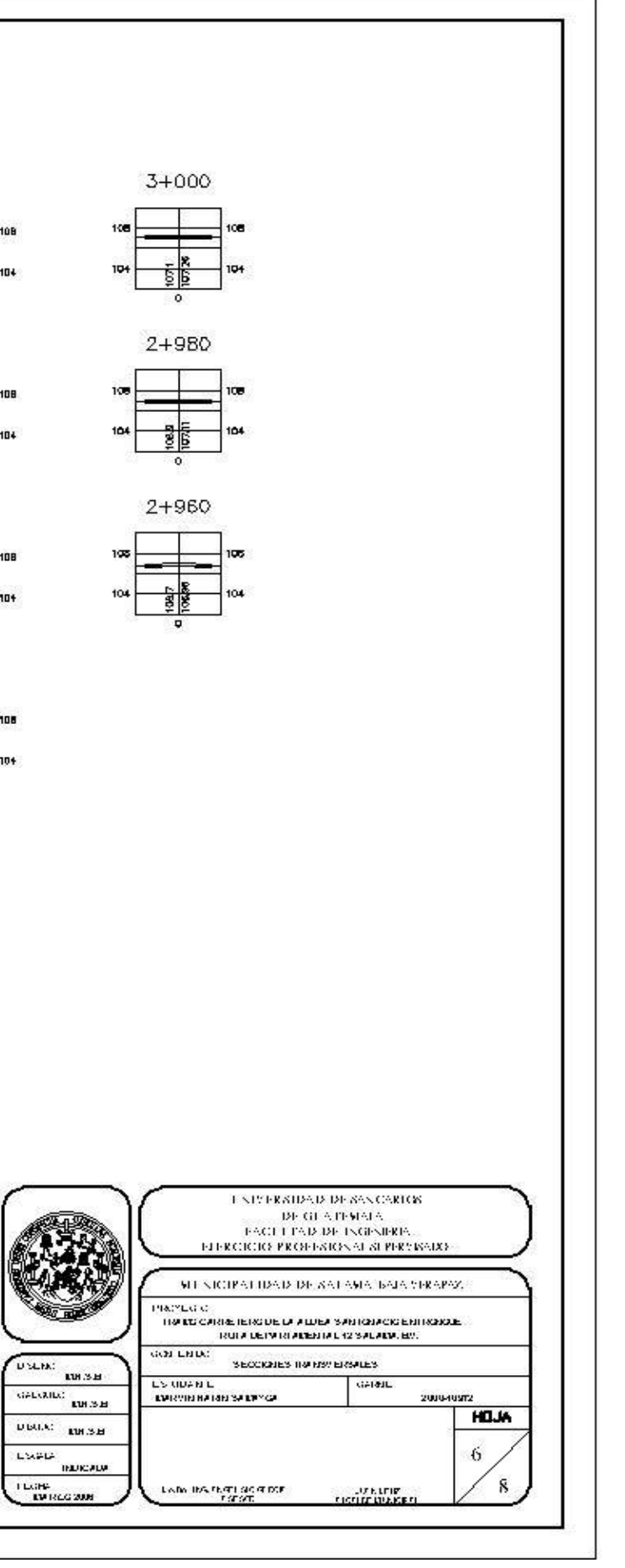

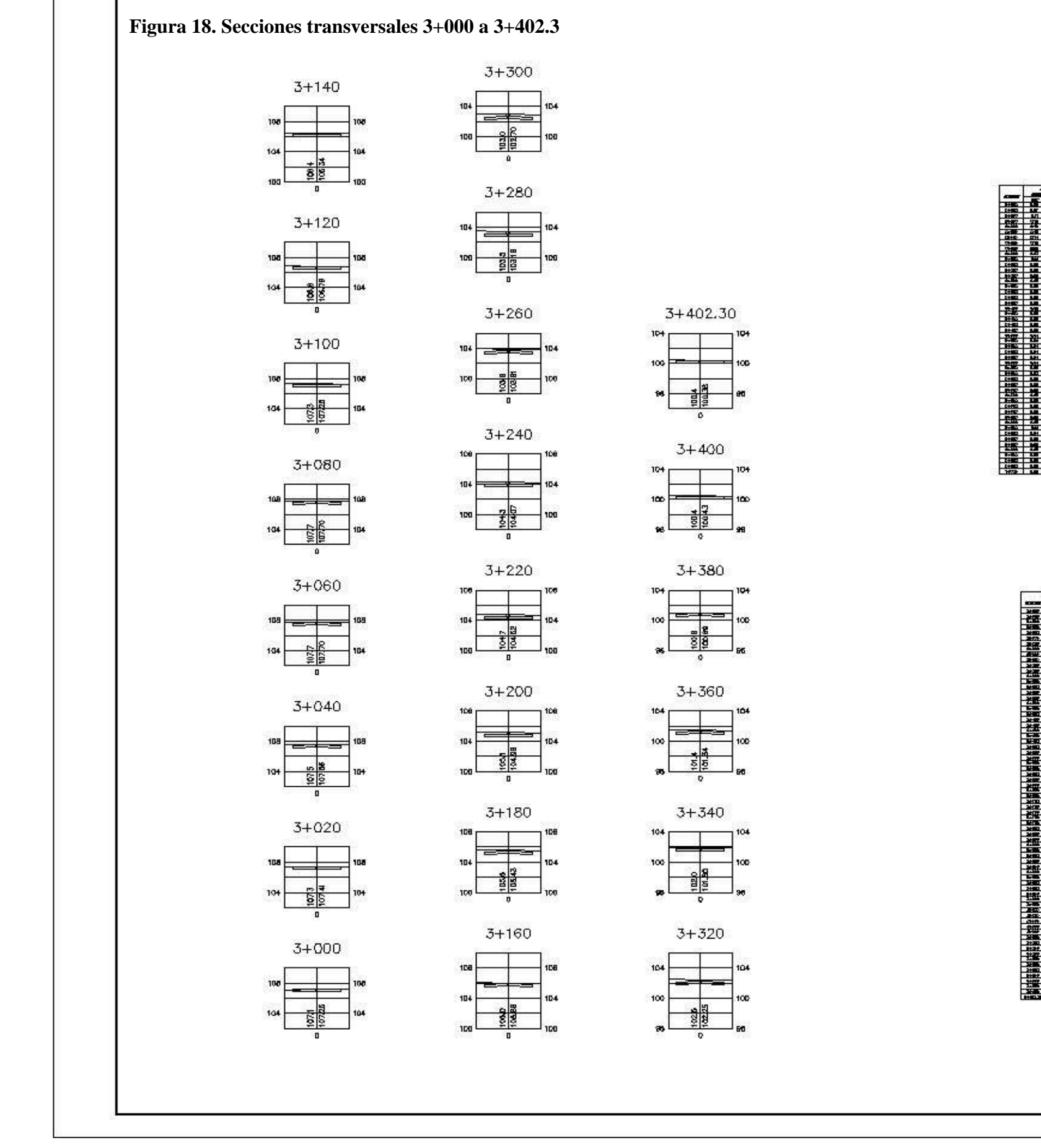

휴 준비

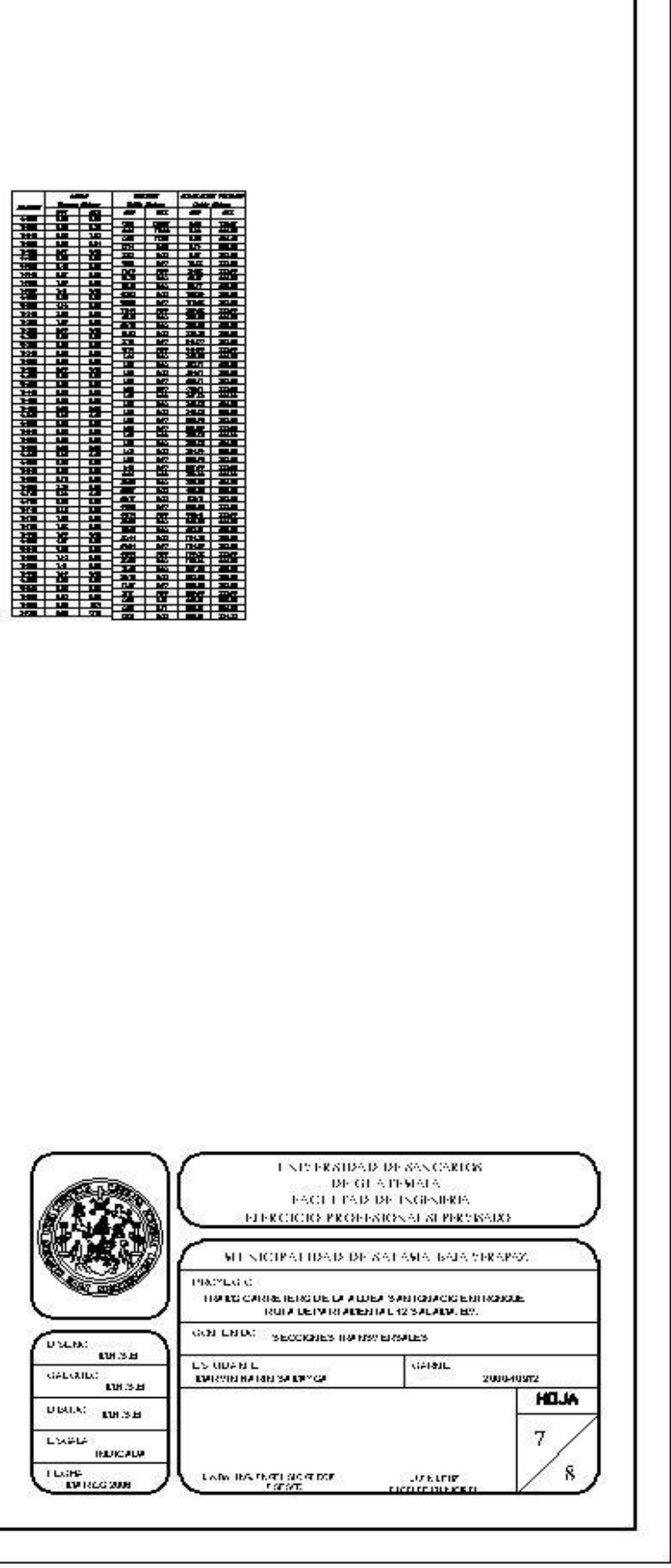

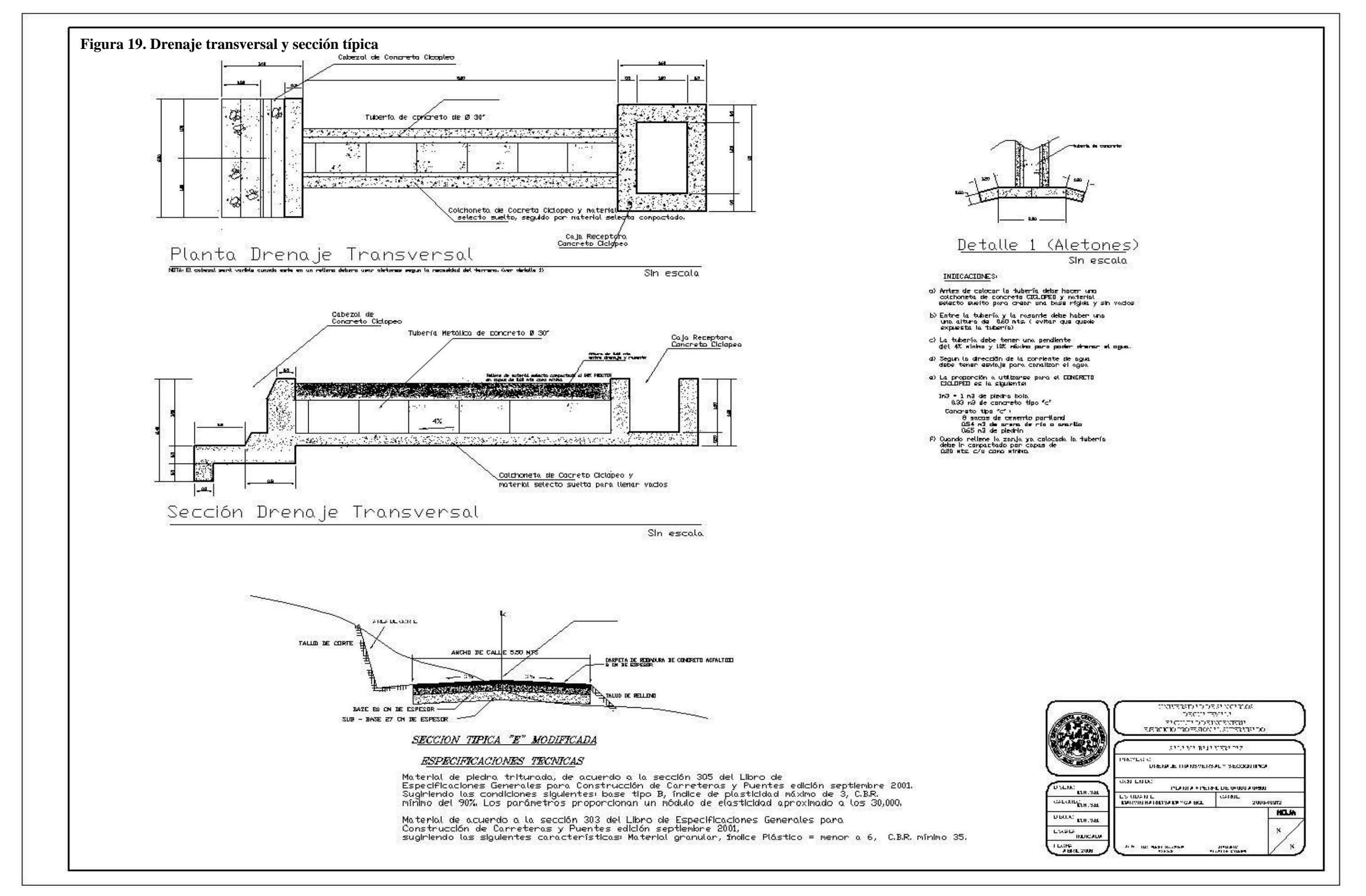

**Figura 20. Análisis de pavimento** 

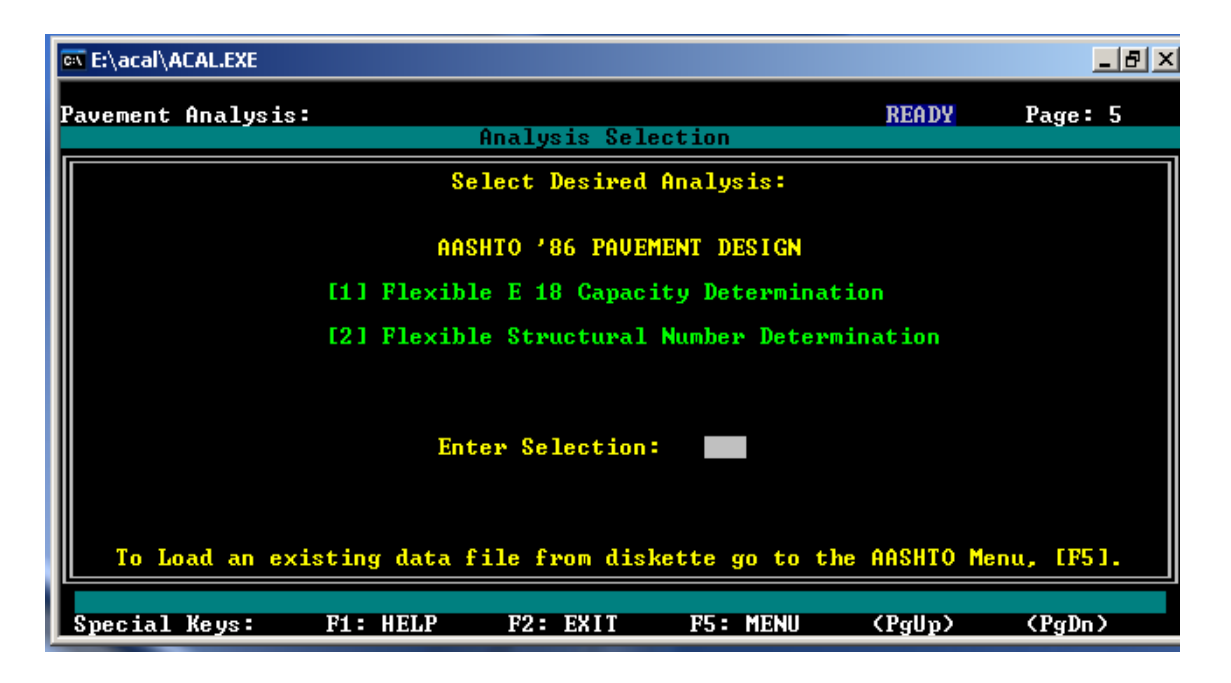

**Figura 21. Ingreso de variables** 

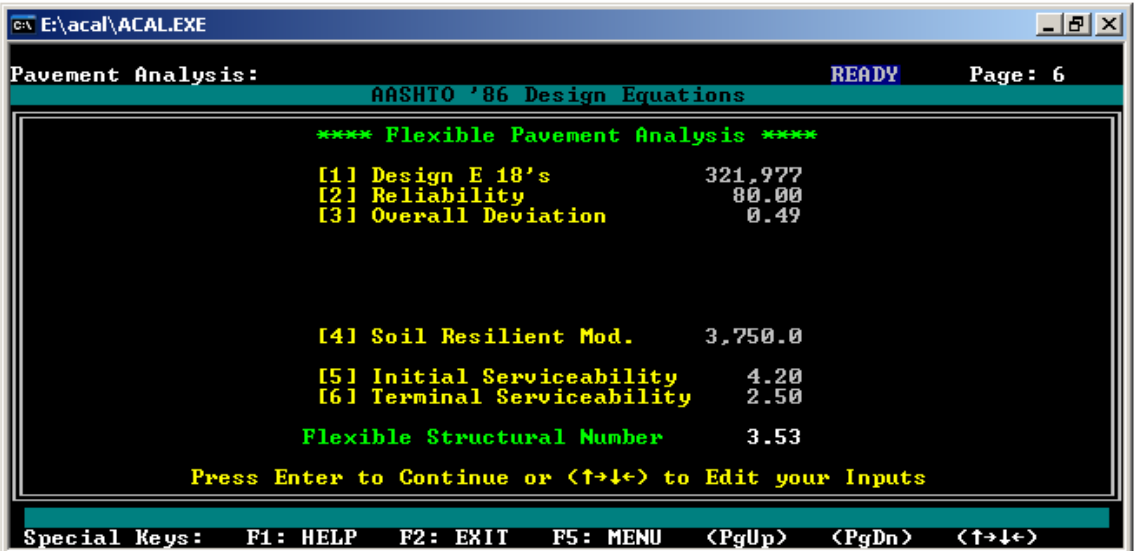

$$
\log\left(\frac{\text{APSI}}{4.2 - 1.5}\right)
$$
\n
$$
\log\left(\frac{\text{APSI}}{4.2 - 1.5}\right) + 2.32 \cdot \log\left(\text{M}_\text{R}\right) - 8.07
$$
\n
$$
0.40 + \frac{1094}{(5N + 1)^{5.19}}
$$

**Figura 22. Ayuda para designar los ejes equivalentes** 

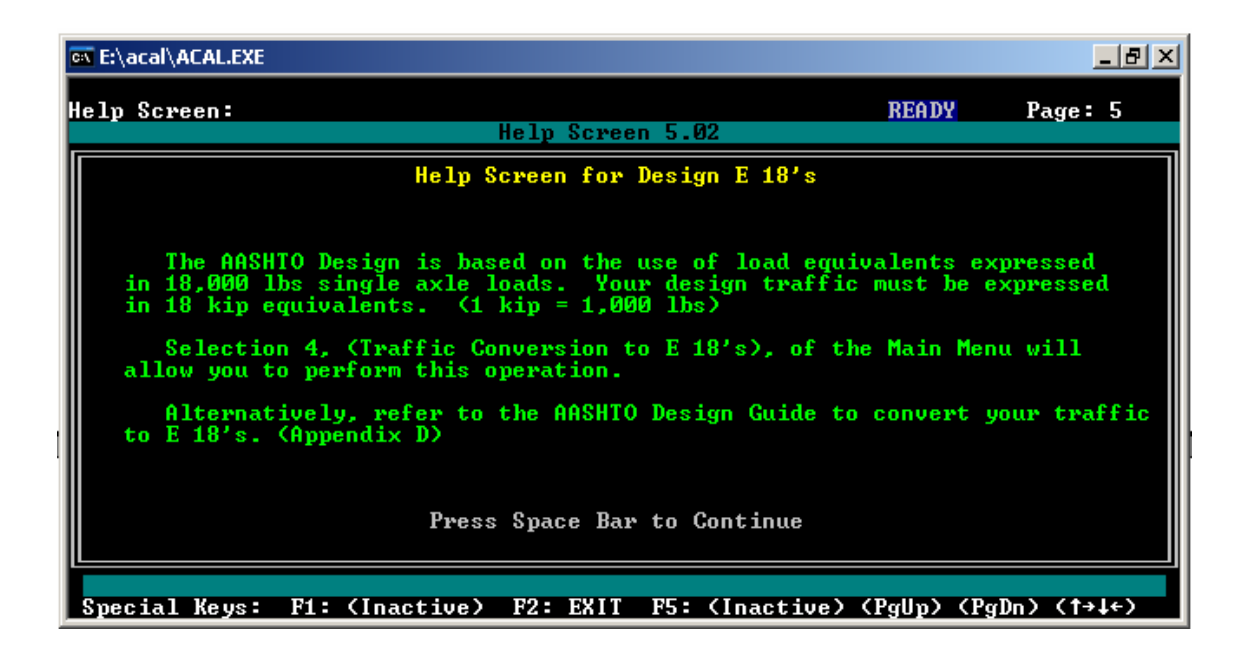

**Figura 23. Ayuda para calcular el módulo de resilencia** 

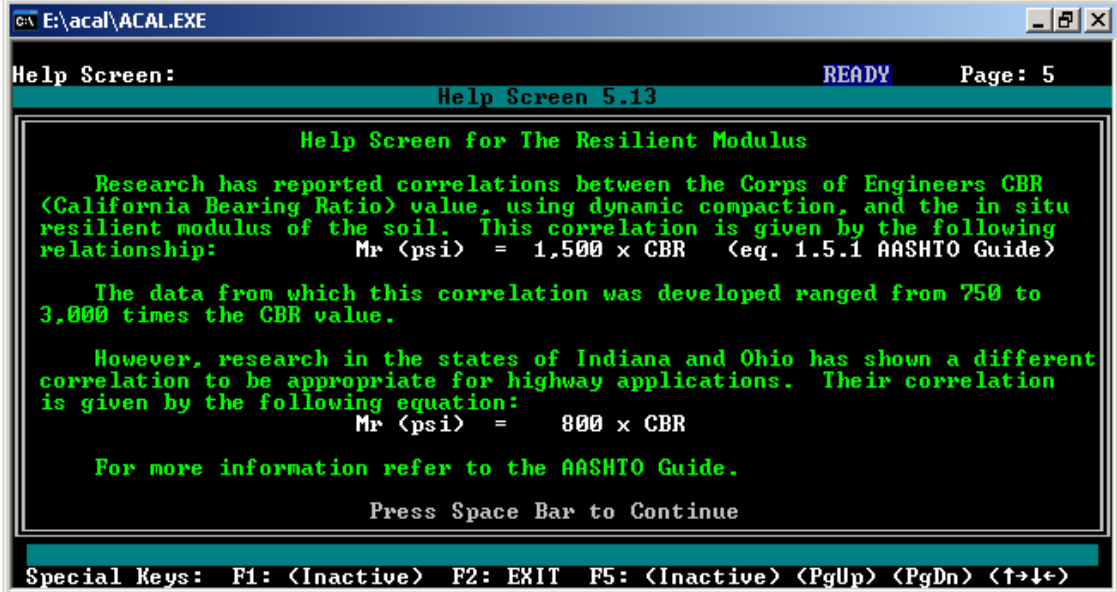

# **Figura 24. Ayuda para determinar la confiabilidad**

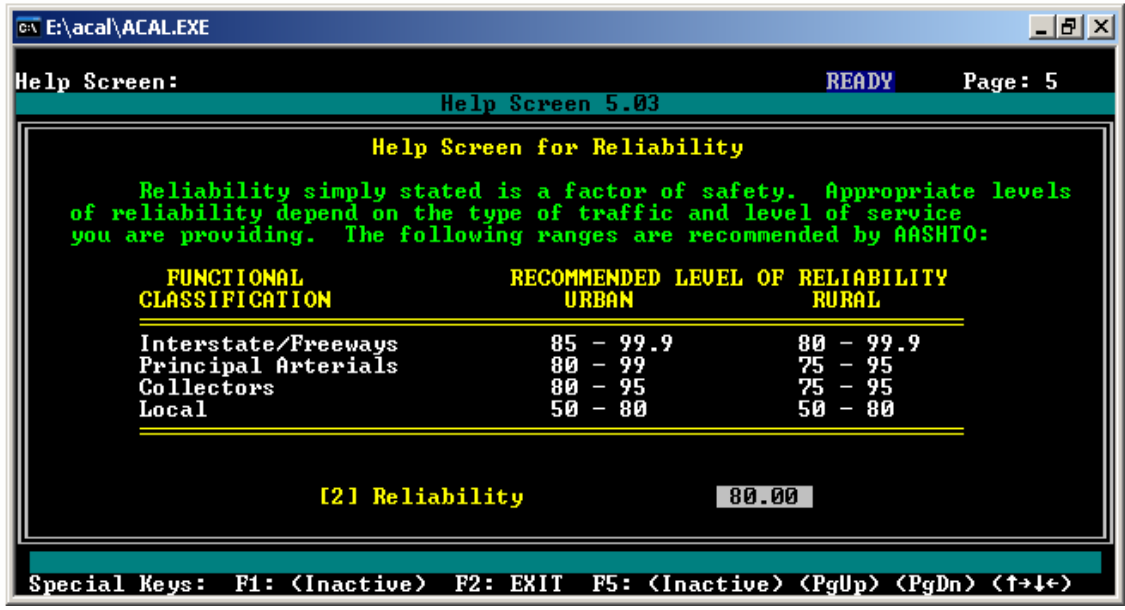

**Figura 25. Ayuda para determinar la desviación estándar** 

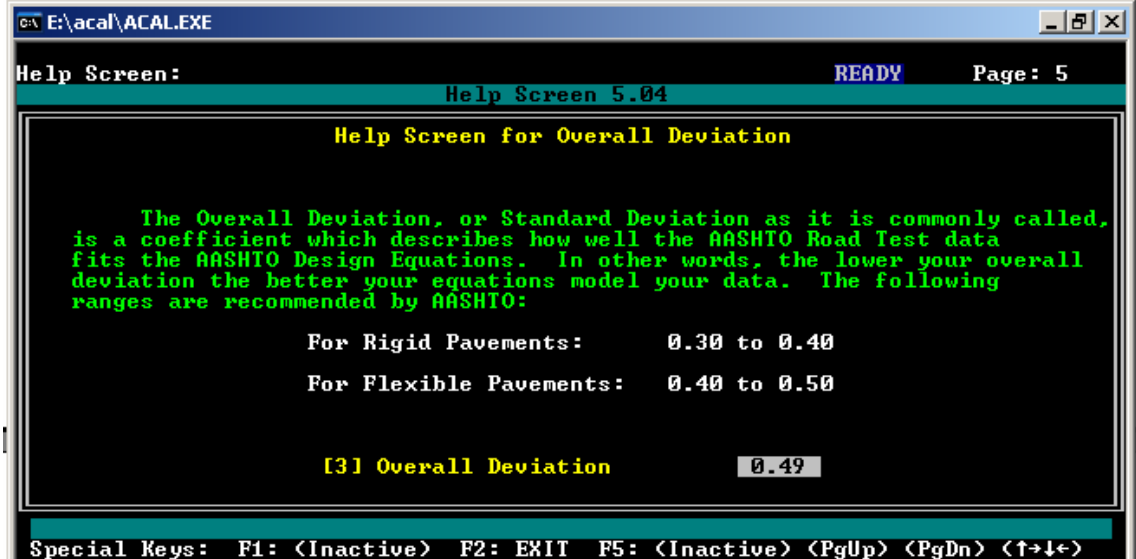

**Figura 26. Ayuda para determinar la serviciabilidad inicial** 

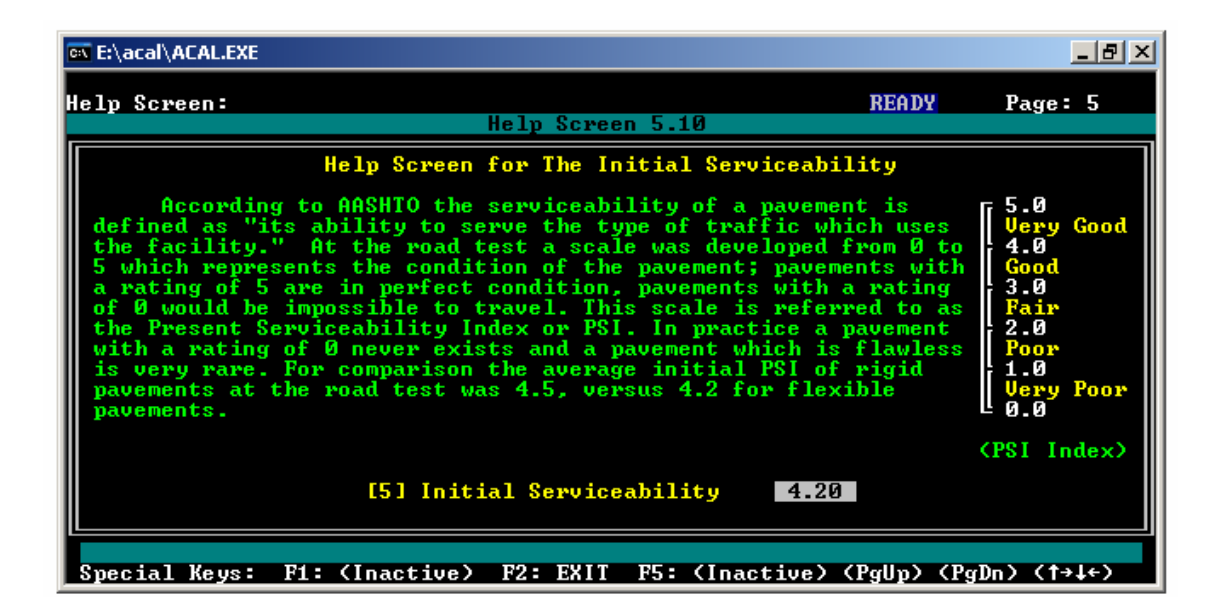

**Figura 27. Ayuda para determinar la serviciabilidad final** 

| <b>EX E:\acal\ACAL.EXE</b><br>-I리×                                                                                                    |
|----------------------------------------------------------------------------------------------------|
| <b>READY</b><br>Help Screen:<br>Page: 5<br>Help Screen 5.11                                                                                                    |
| Help Screen for Terminal Serviceability                                                                                                    |
| Typical Minimum Terminal Serviceability (pt) values for various<br>road and street classifications.                                                                                   |
| <b>Street or Highway Classification</b><br>pt                                                                                                    |
| 2.50<br>Interstate and Major Highways or Arterials<br>2.25<br>Prime Secondary Routes, Industrial & Commercial Streets<br>2.00<br>Secondary Routes, Residential Streets & Parking Lots |
| [6] Terminal Serviceability<br>2.50                                                                                                    |
| F2: EXIT F5: (Inactive) (PgUp) (PgDn) (1+4+)<br>F1: (Inactive)<br>Special Keys:                                                                                                    |

**Figura 28. Iteraciones de espesores propuestos** 

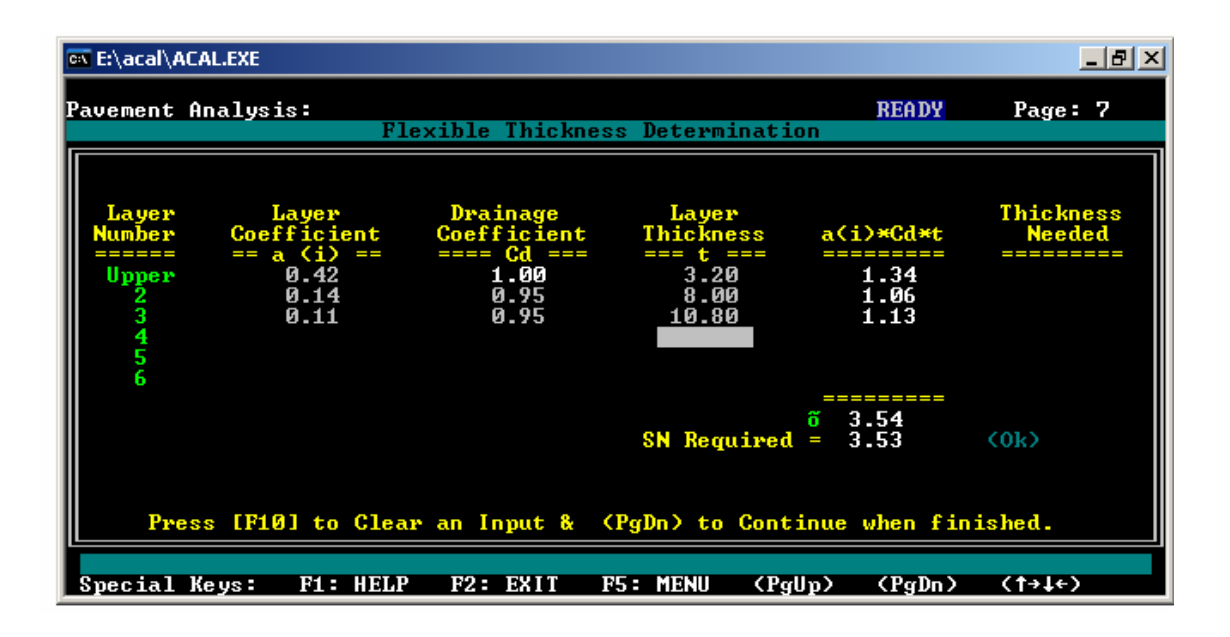

**Figura 29. Ayuda determinación coeficiente de drenaje** 

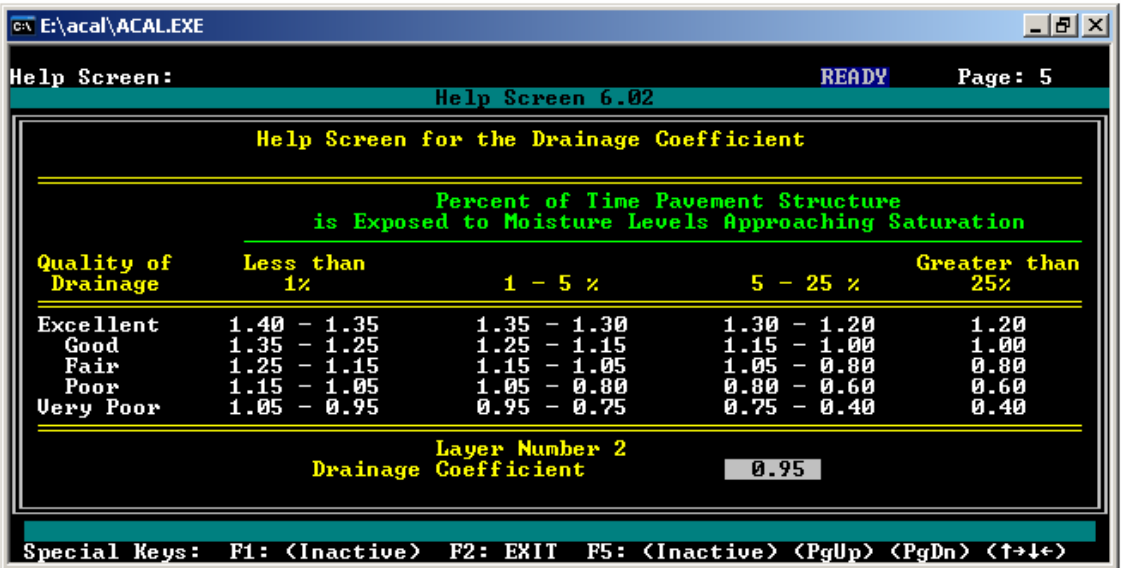

# ANÁLISIS DE TRÁNSITO

# RESUMEN DE LAS TASAS DE CRECIMIENTO

La tasa de crecimiento vehicular utilizada es del 3% para todos los tipos de vehículos, la cual es también utilizada por la Dirección General de Caminos para realizar sus proyecciones en rutas nacionales sin un historial de tránsito.

## Proyecto: Intersección ruta departamental 12 - San Ignacio

#### Estación de conteo: ruta departamental 12 Salamá - Trapiche de Agua

#### Tabla XX. Tránsito promedio diario

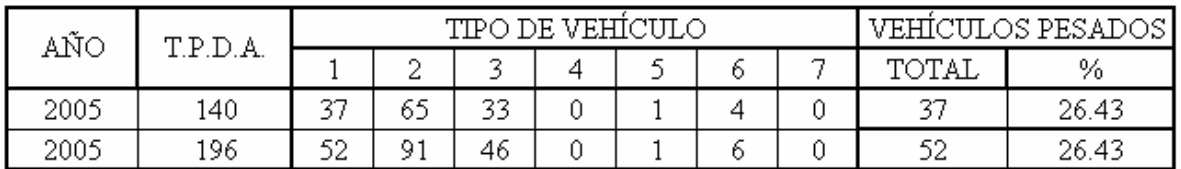

\* Se utilizó factor de 1.4 para el cálculo del tránsito de 12 a 24 horas.

# PROYECCIÓN VEHICULAR 2,004 - 2,025

## Tabla XXI. Proyección vehicular

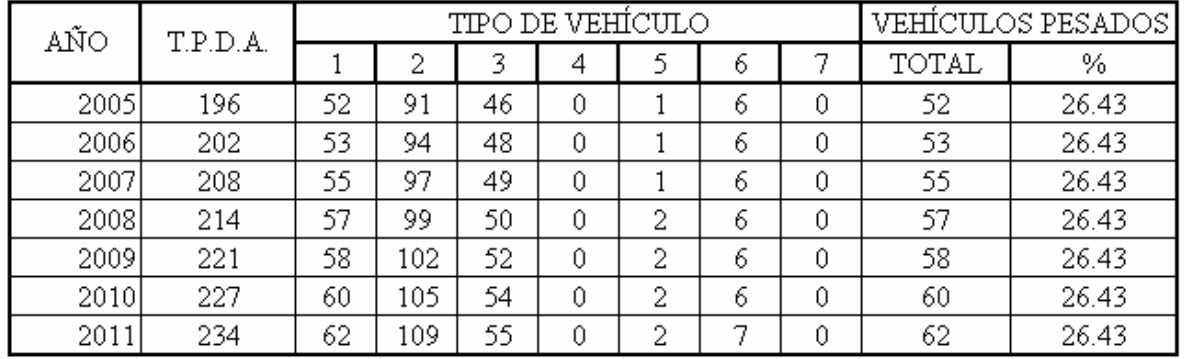
Proyecto: Intersección ruta departamental 12 - San Ignacio CÁLCULO DE EJES EQUIVALENTES

## CÁLCULO DE EJES EQUIVALENTES

NÚMERO ESTRUCTURAL ESTIMADO: 3 SERVICIABILIDAD FINAL: 2.50

Tabla XXII. Cálculo de ejes equivalentes

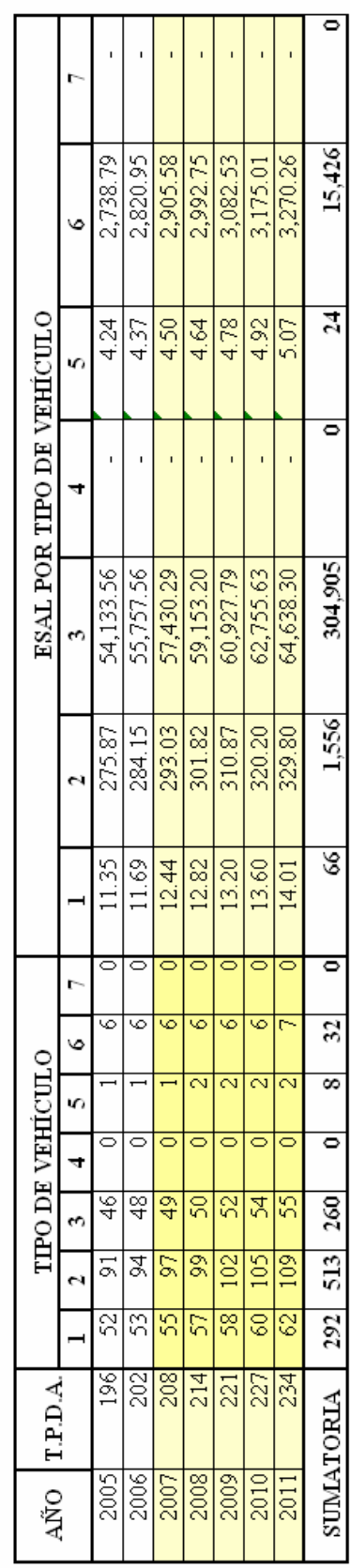

ESAL TOTAL PARA 5 AÑOS:

321,977

## **Tabla XXIII. Determinación de cloro**

MINISTERIO DE SALUD PUBLICA Y A.S.<br>DIRECCION AREA DE SALUD, BAJA VERAPAZ ĵ

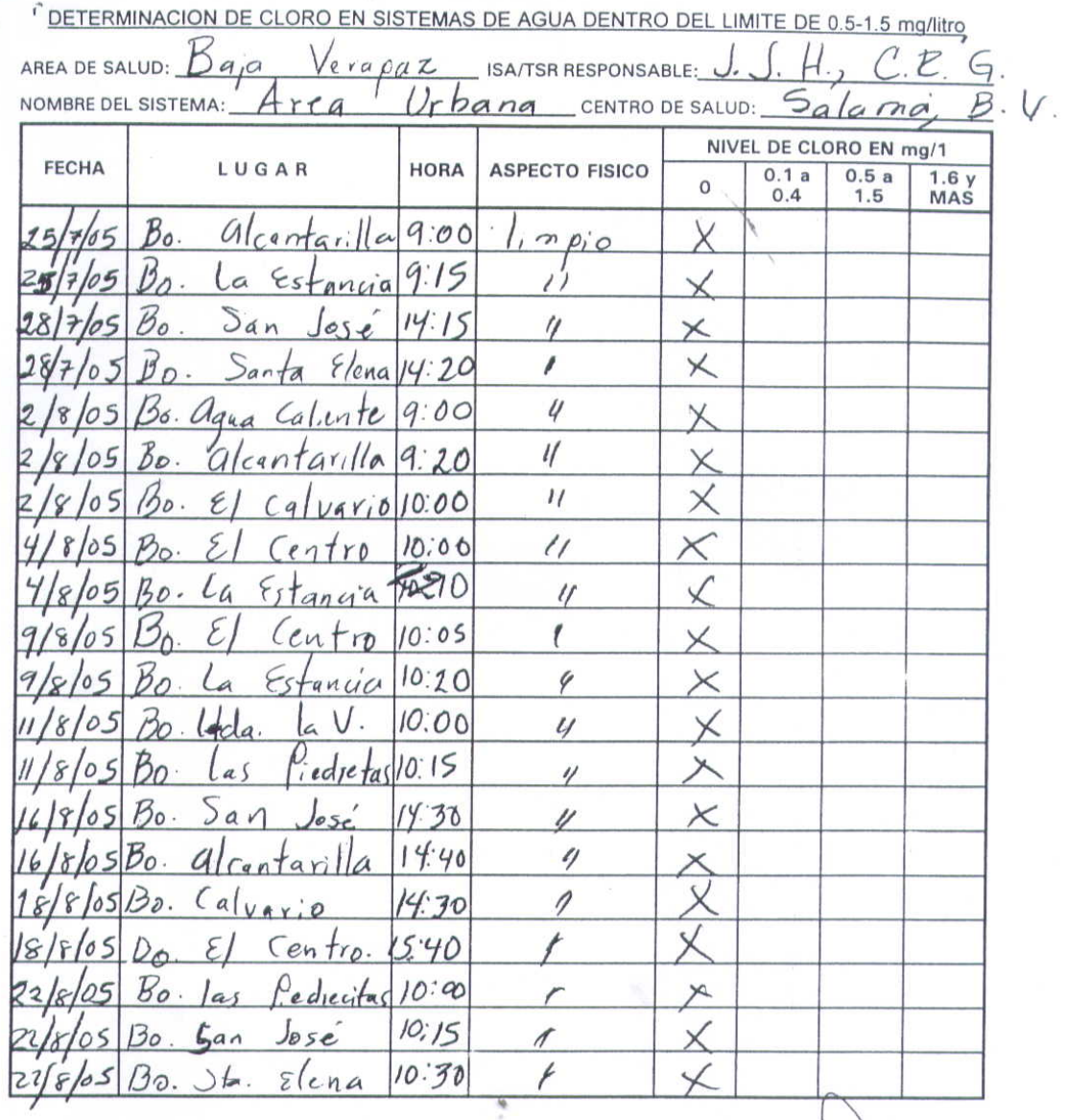

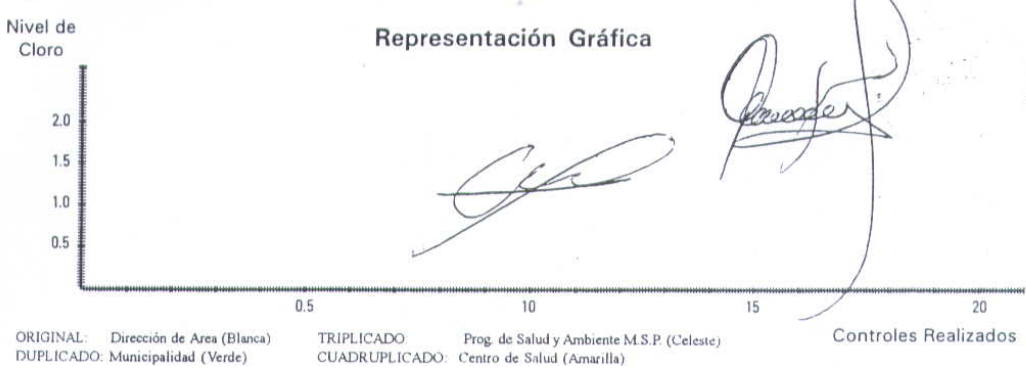

119